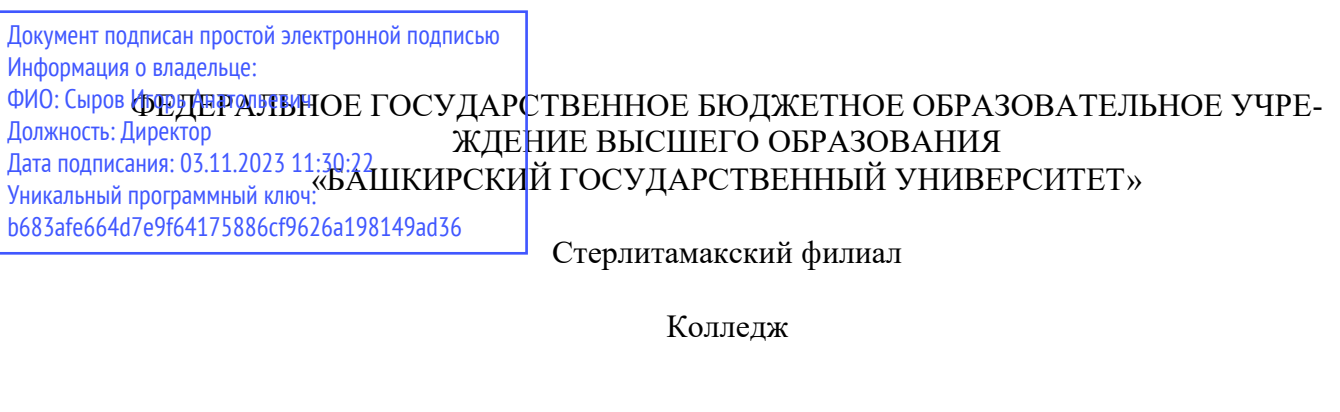

#### **Рабочая программа дисциплины**

дисциплина *ПМ.03 Сопровождение и обслуживание программного обеспечения компьютерных систем* 

> *Общепрофессиональный цикл (обязательная часть)*  цикл дисциплины и его часть (обязательная, вариативная)

> > специальность

*09.02.07* 

*Информационные системы и программирование*  наименование специальности

код

квалификация *Администратор баз данных* 

> Год начала подготовки 2022

Разработчик (составитель) *Зарипова Л.З.* 

ученая степень, ученое звание, категория, Ф.И.О.

# **ОГЛАВЛЕНИЕ**

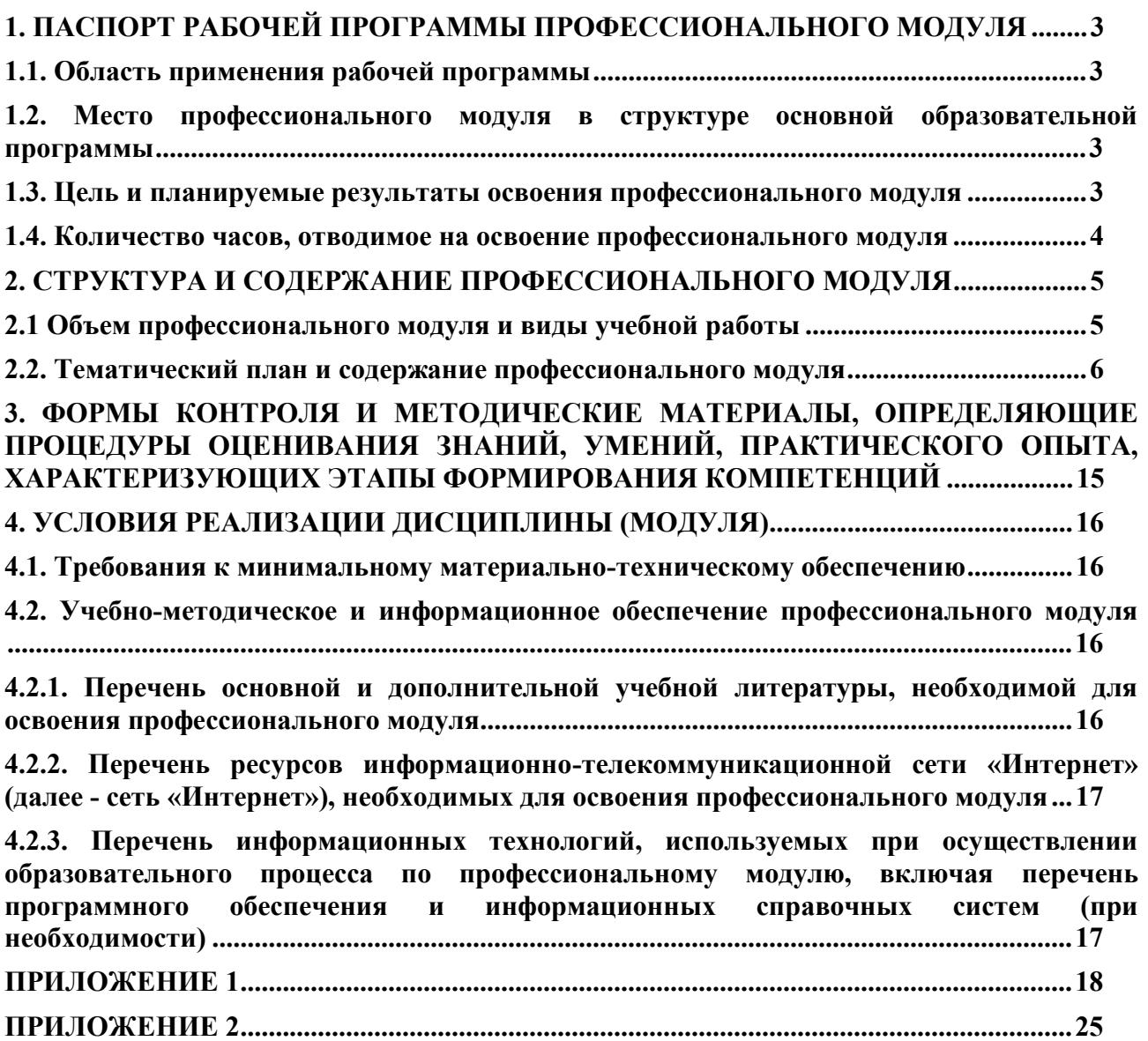

# **1. ПАСПОРТ РАБОЧЕЙ ПРОГРАММЫ ПРОФЕССИОНАЛЬНОГО МОДУЛЯ**

#### **1.1. Область применения рабочей программы**

Рабочая программа профессионального модуля является частью основной профессиональной образовательной программы в соответствии с ФГОС для специальности: 09.02.07 (укрупненная группа специальностей 09.00.00 Информатика и вычислительная техника), для обучающихся очнойформы обучения.

Рабочая программа разработана с учетом Профессионального стандарта «Администратор баз данных», утвержден приказом Министерства труда и социальной защиты Российской Федерации от 17 сентября 2014 г. № 647н (зарегистрирован Министерством юстиции Российской Федерации 24 ноября 2014 г., регистрационный N 34846).

#### **1.2. Место профессионального модуля в структуре основной образовательной программы**

Профессиональный модуль относится к профессиональному циклу, входящей в обязательную часть ППССЗ.

#### **1.3. Цель и планируемые результаты освоения профессионального модуля**

В результате изучения профессионального модуля обучающийся должен освоить основнойвид деятельности «Сопровождение и обслуживание программного обеспечения компьютерных систем»и соответствующие ему общие компетенции и профессиональные компетенции:

| Код    | Наименование общих компетенций                                         |
|--------|------------------------------------------------------------------------|
| OK 01. | Выбирать способы решения задач профессиональной деятельности, примени- |
|        | тельно к различным контекстам.                                         |
| OK 02. | Использовать современные средства поиска, анализа и интерпретации      |
|        | информации и информационные технологии для выполнения задач            |
|        | профессиональной деятельности                                          |
| OK 09. | Пользоваться профессиональной документацией на государственном и       |
|        | иностранном языках                                                     |

1.3.1. Перечень общих компетенций

#### 1.3.2. Перечень профессиональных компетенций

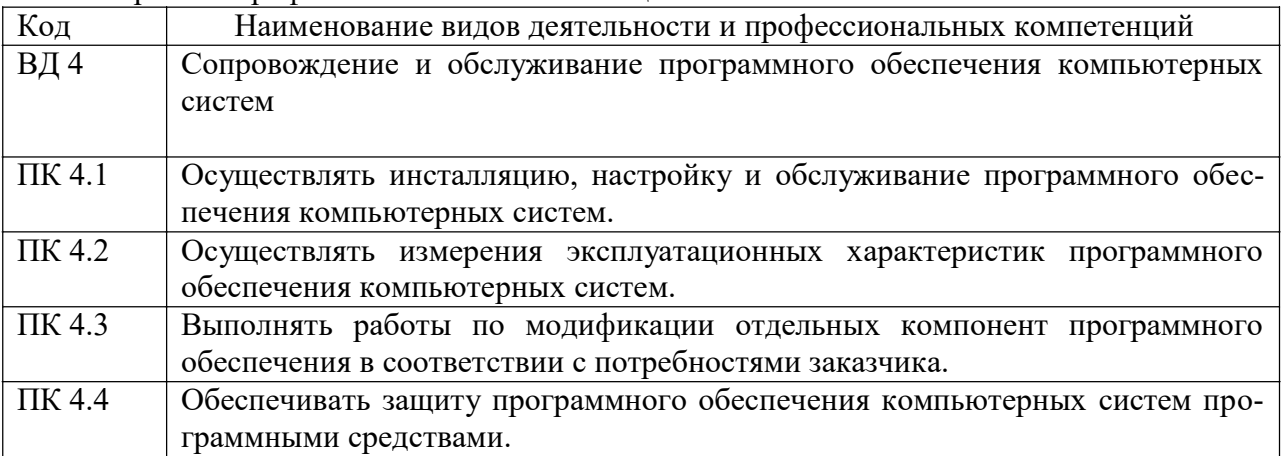

В результате освоения профессионального модуля обучающийся должен:

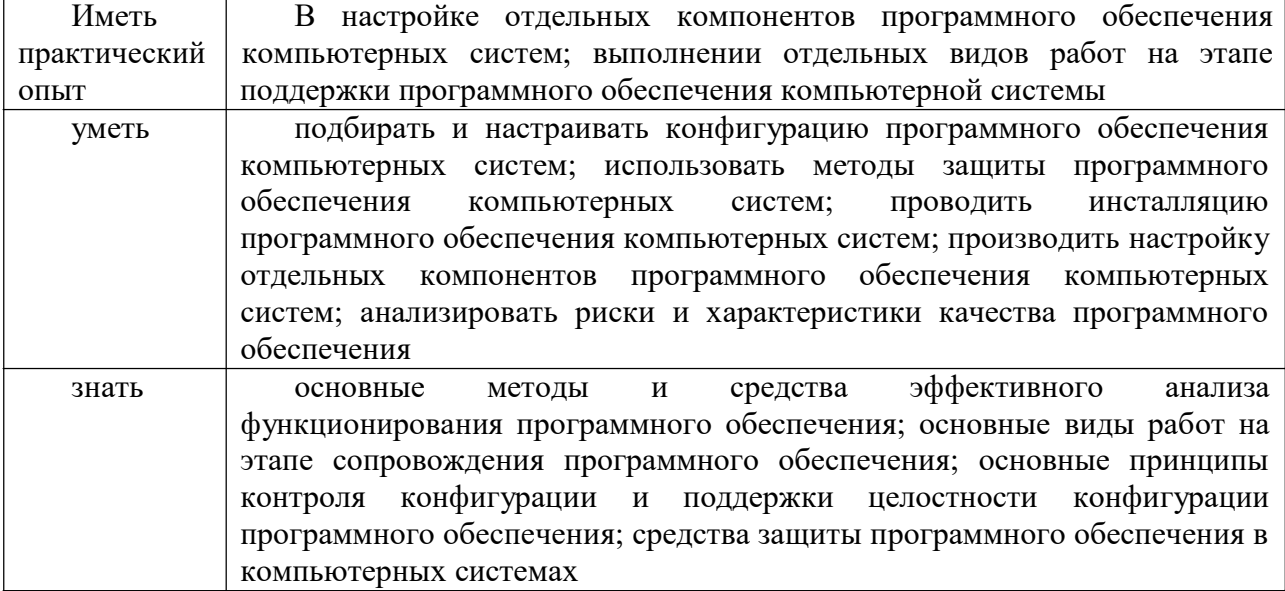

### **1.4. Количество часов, отводимое на освоение профессионального модуля**

Всего 282 часа.

Из них на освоение МДК.03.01 Внедрение и поддержка компьютерных систем 82 часа, МДК.03.02 Обеспечение качества функционирования компьютерных систем 68 часа, на практики, в том числе учебную 36 часов и производственную 72 часа, самостоятельная работа 18 часов, на экзамен 6 часов.

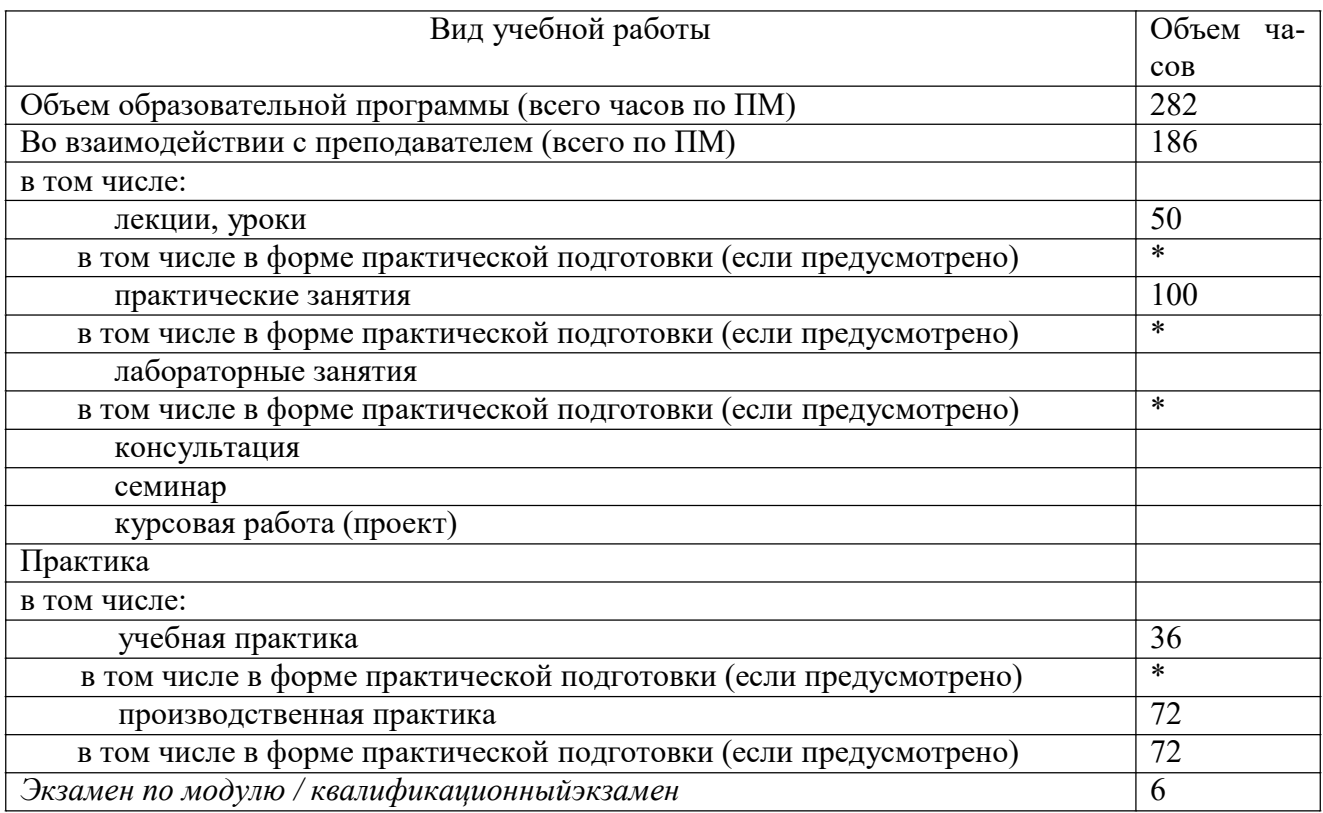

# **2. СТРУКТУРА И СОДЕРЖАНИЕ ПРОФЕССИОНАЛЬНОГО МОДУЛЯ**

# **2.1 Объем профессионального модуля и виды учебной работы**

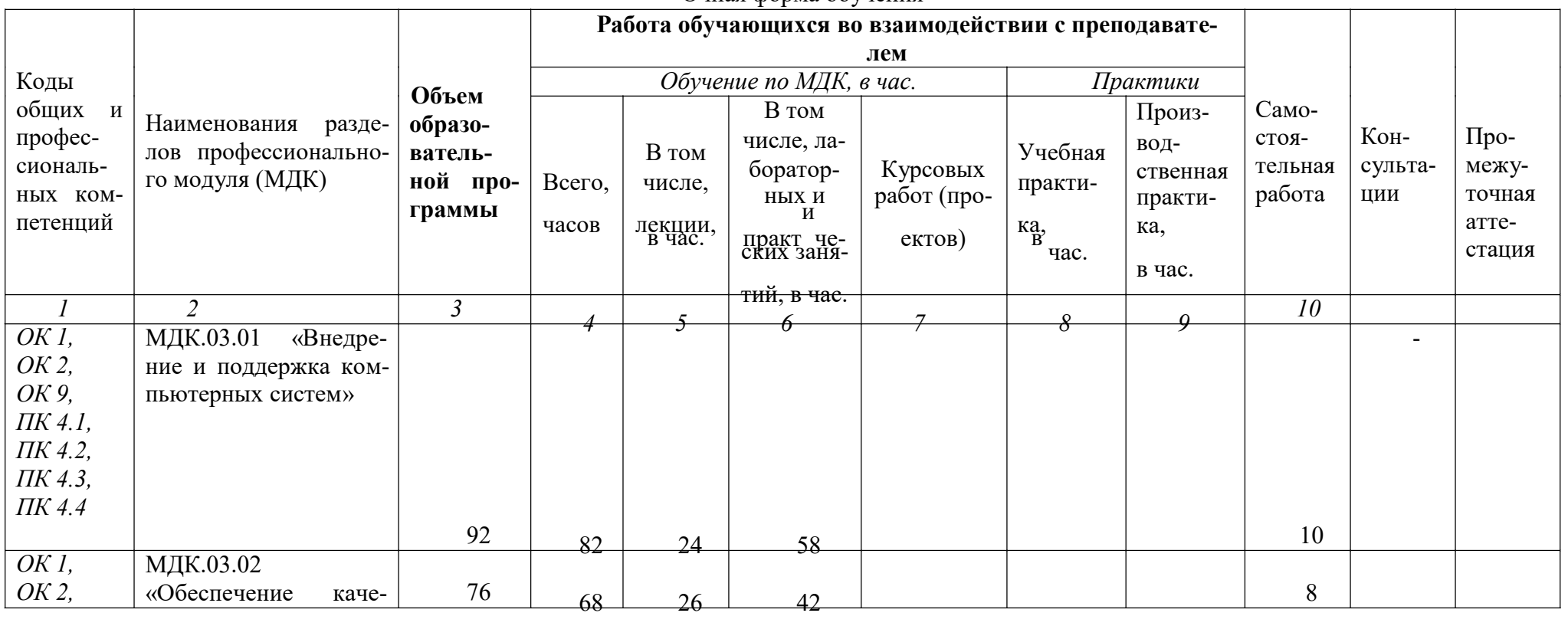

Очная форма обучения

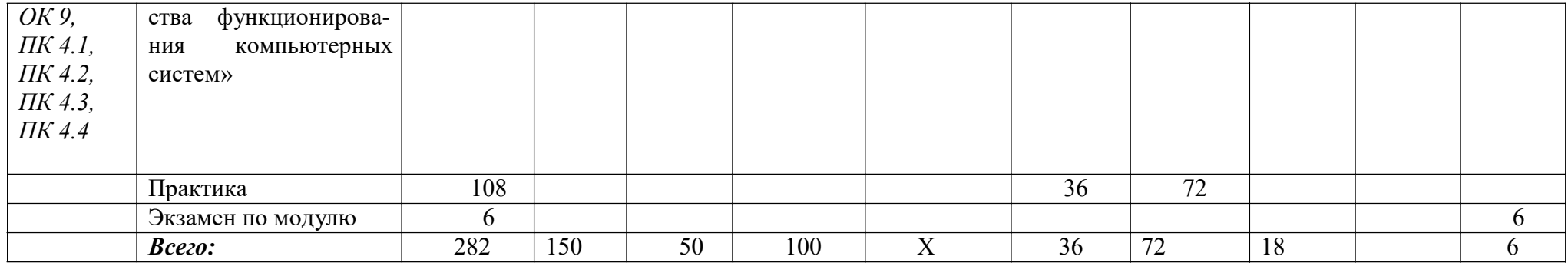

# 2.2. Тематический план и содержание профессионального модуля

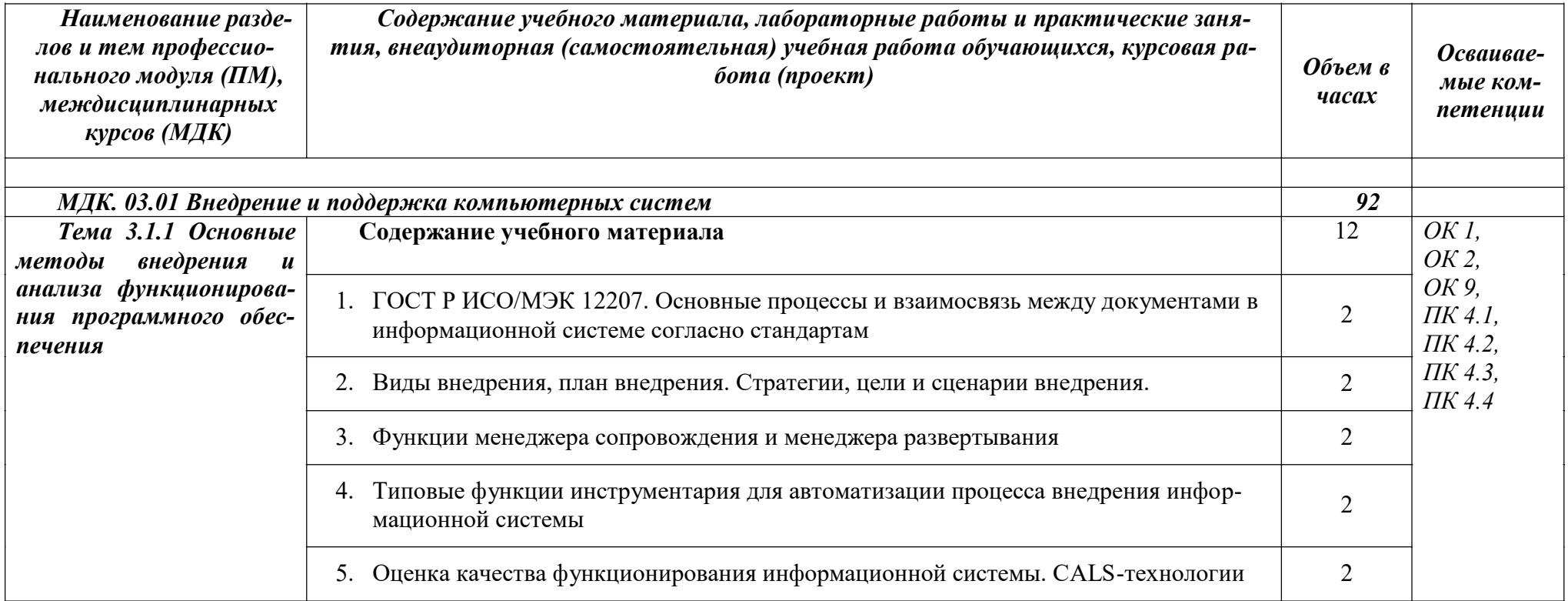

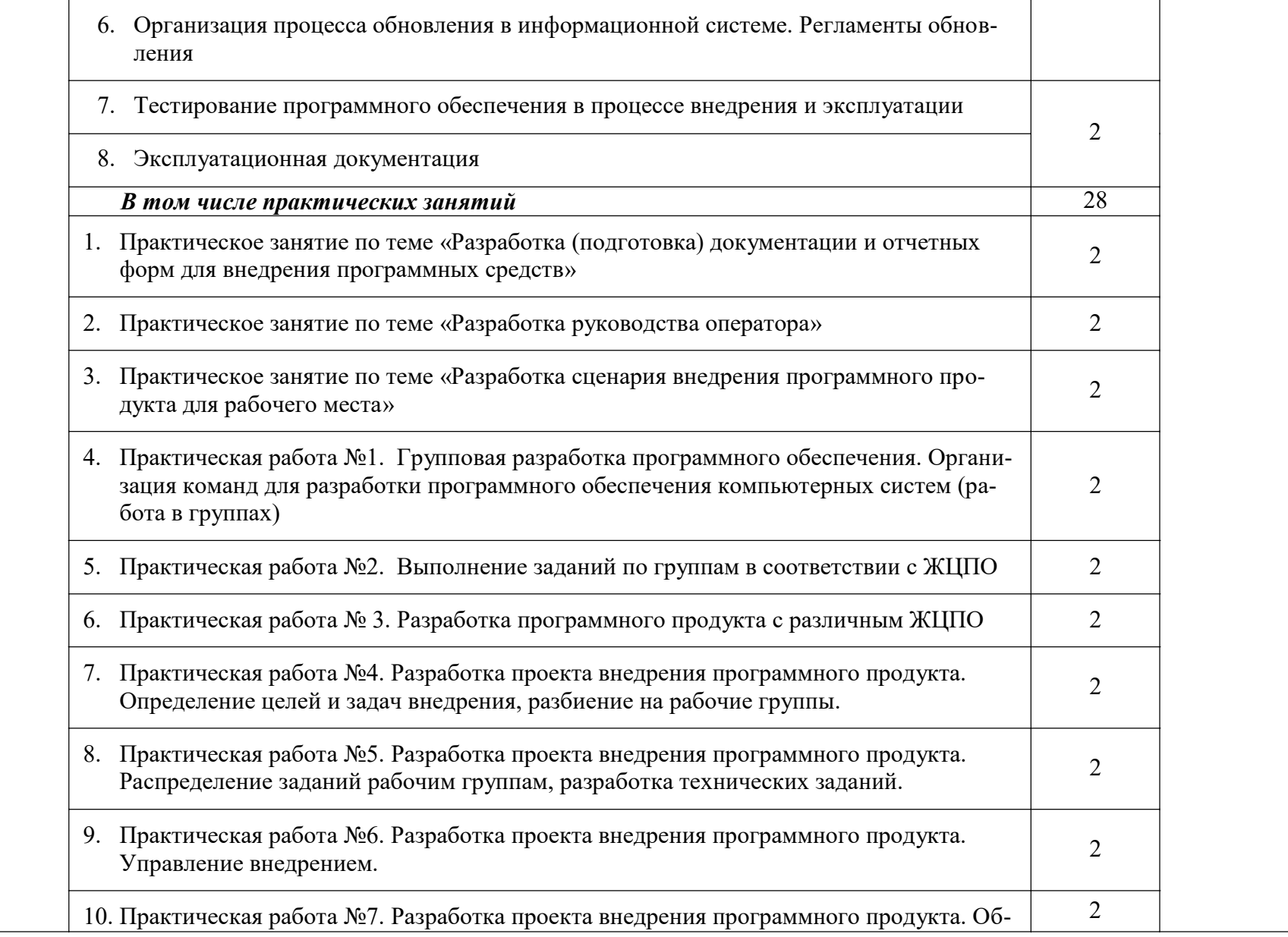

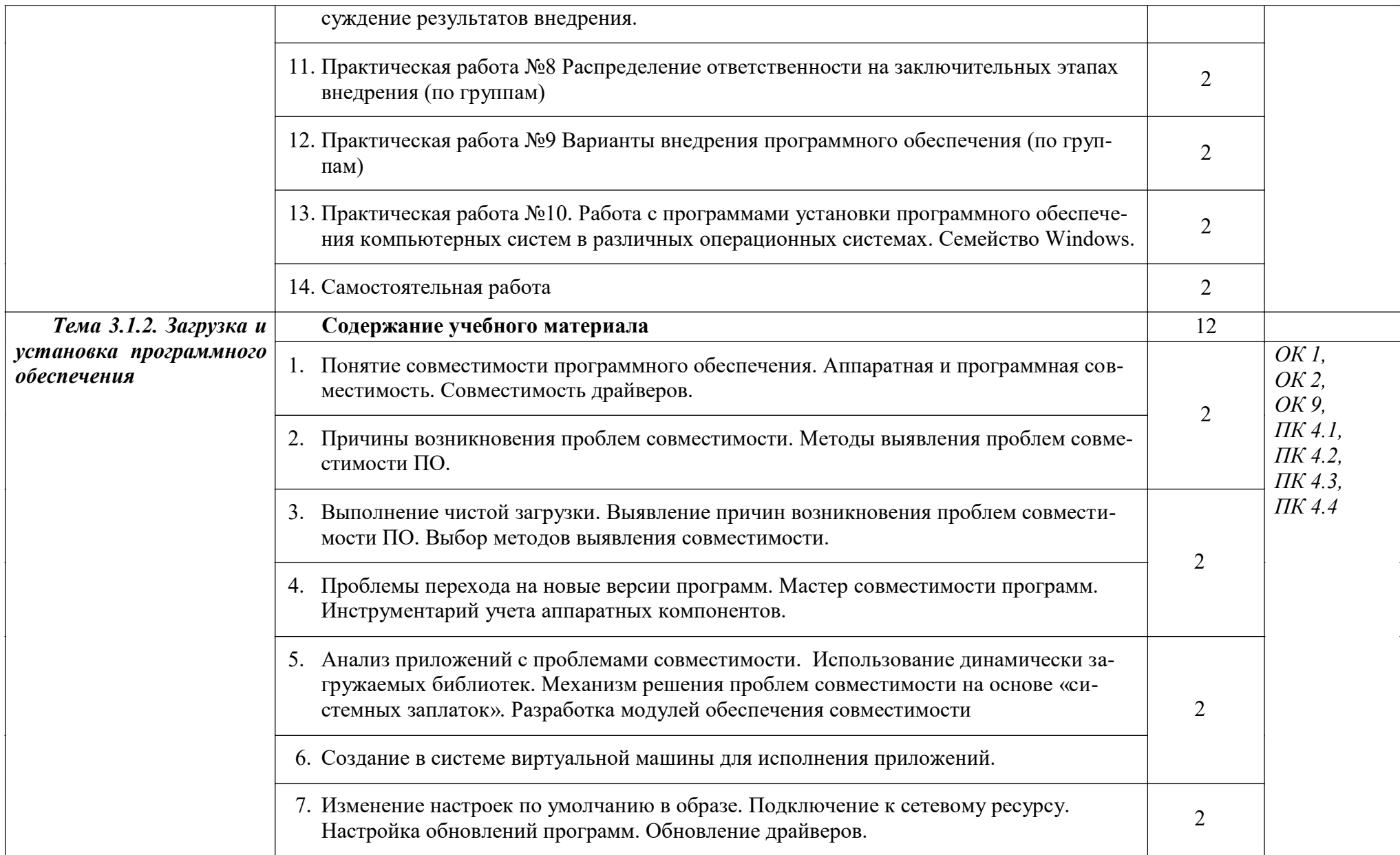

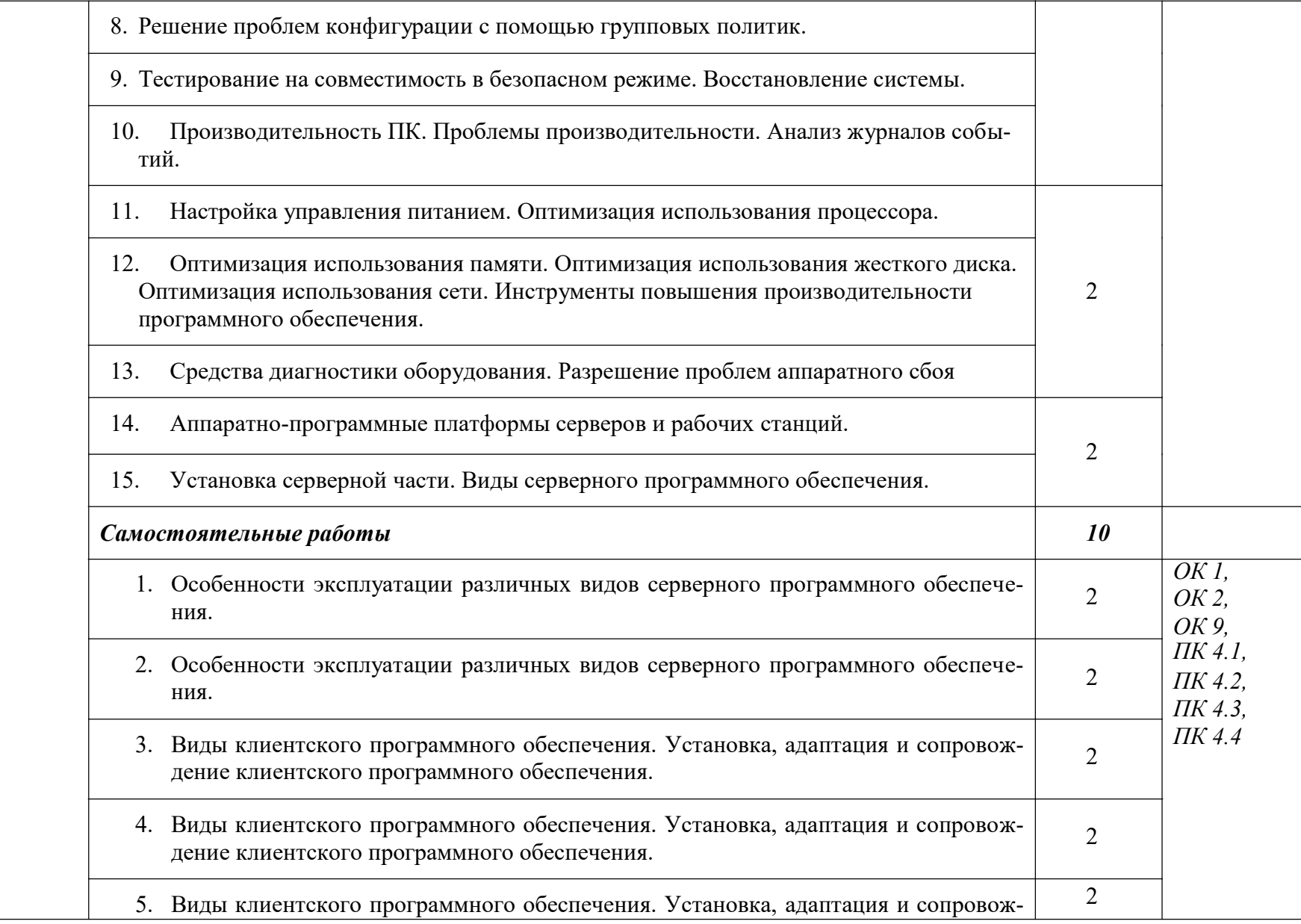

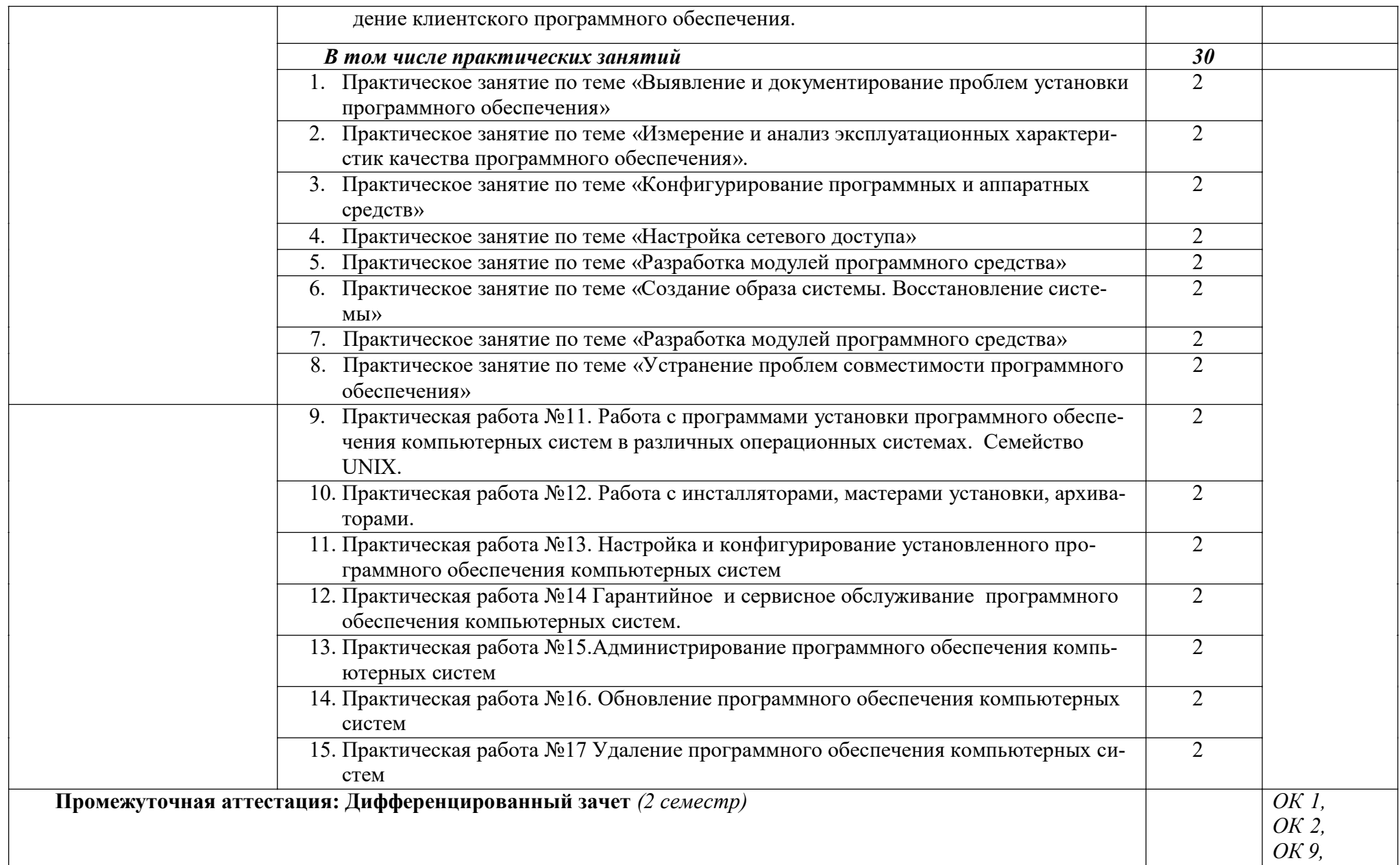

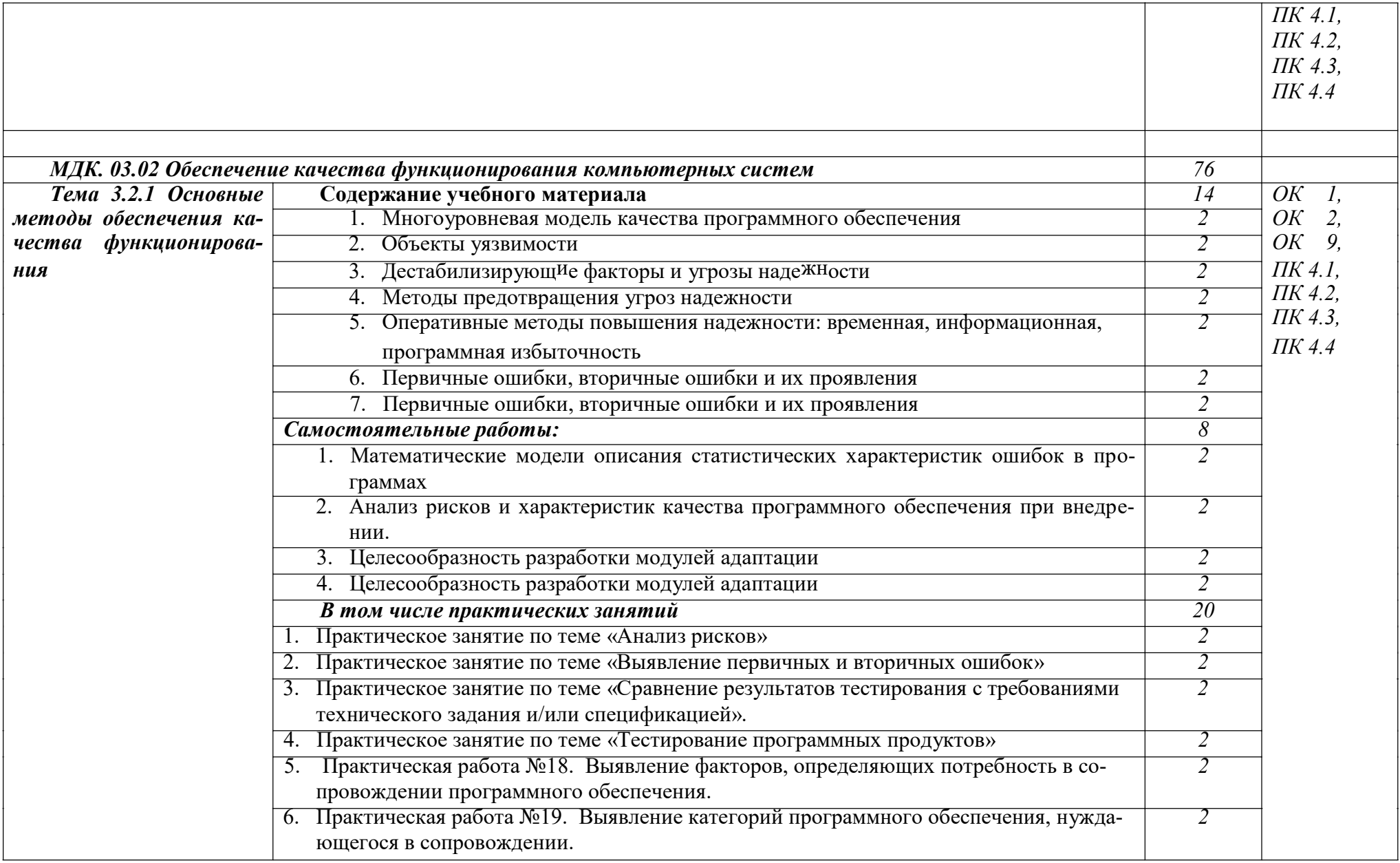

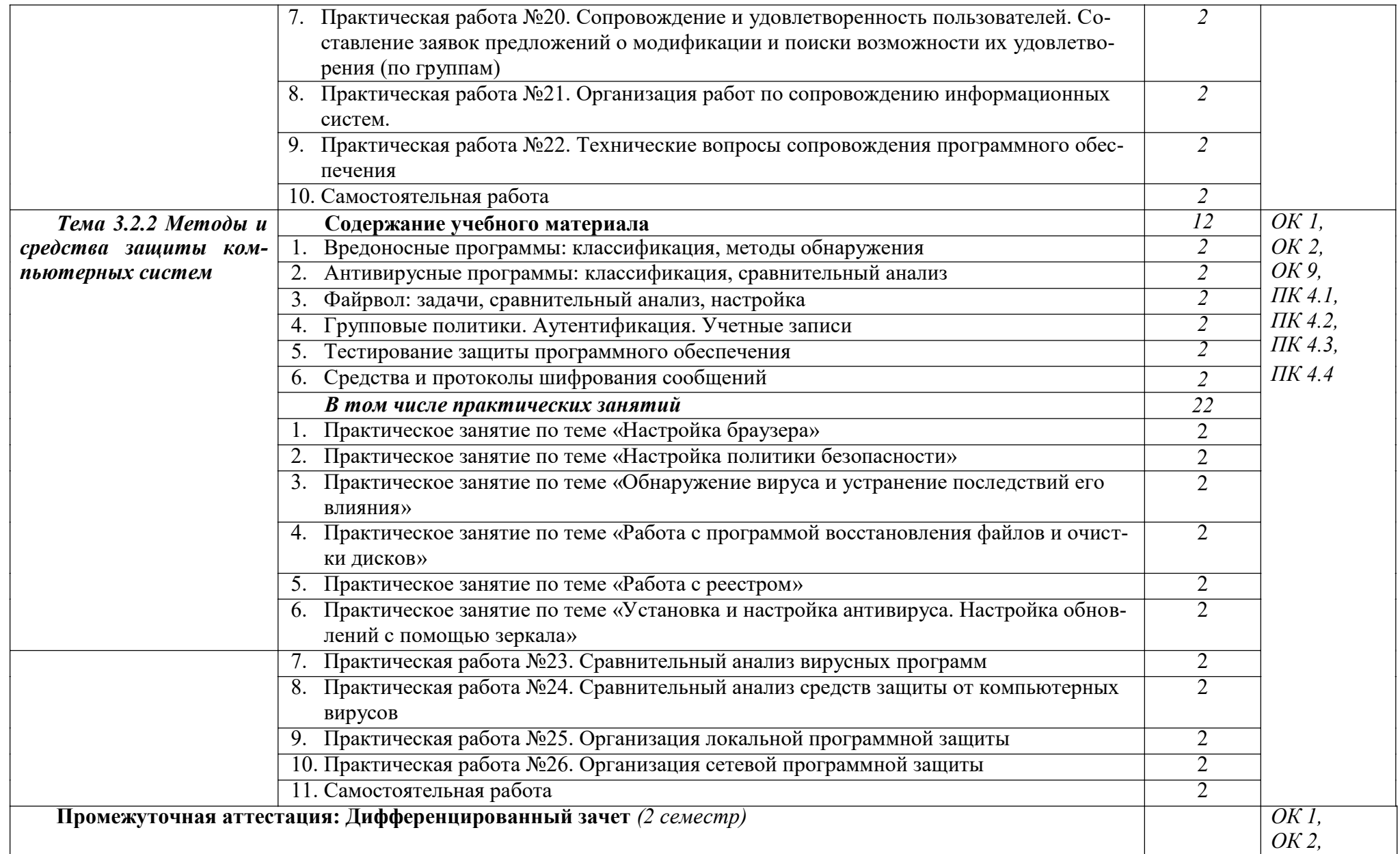

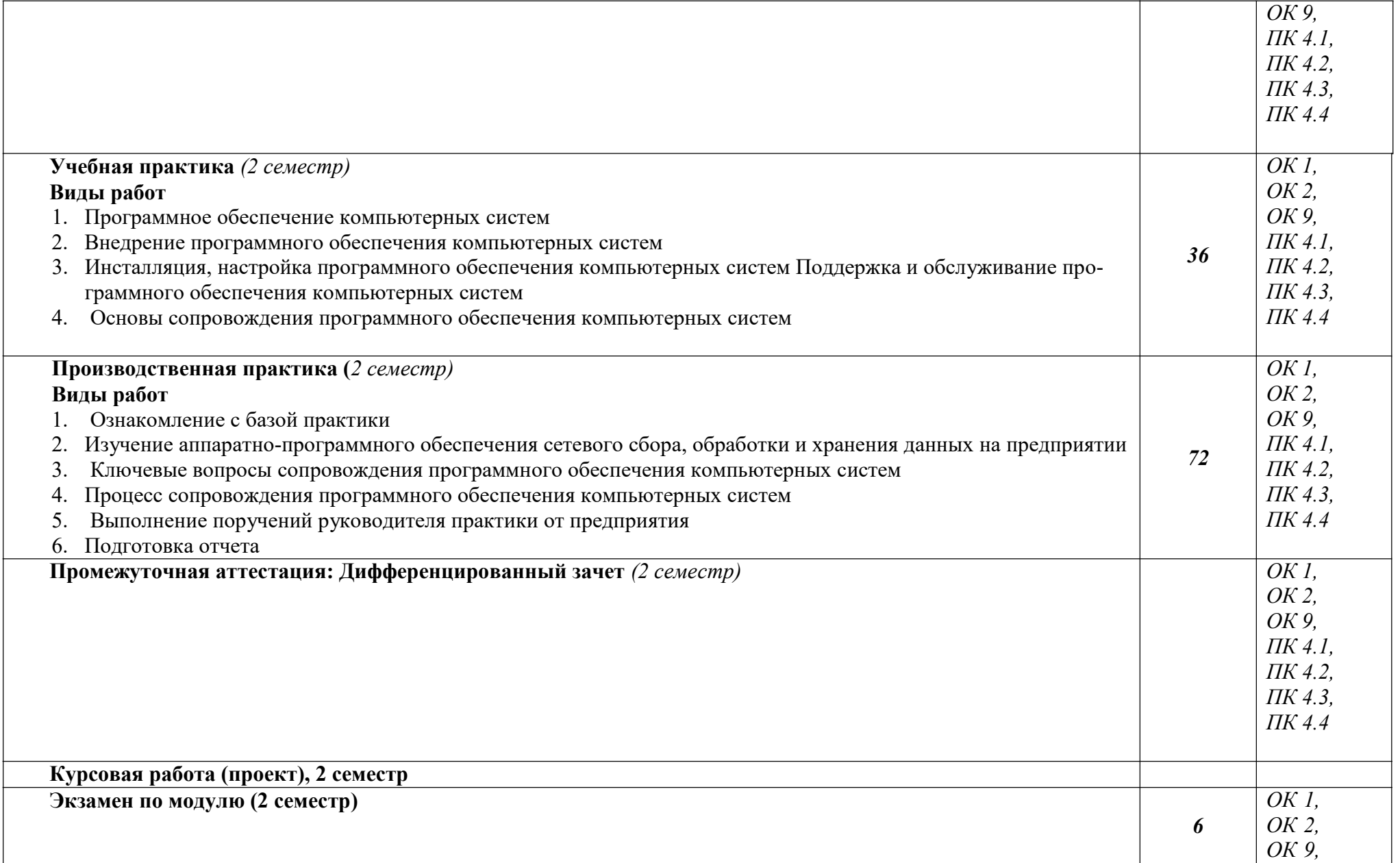

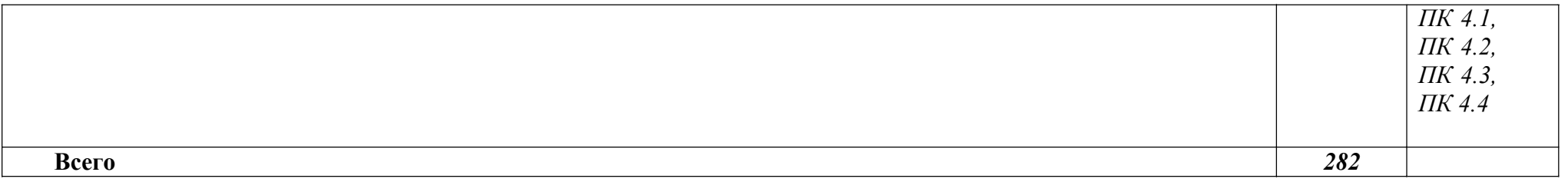

Последовательное тематическое планирование содержания рабочей программы профессионального модуля, календарные объемы, виды занятий, формы организации самостоятельной работы также конкретизируются в календарно-тематическом плане (Приложение № 1)

### **3. ФОРМЫ КОНТРОЛЯ И МЕТОДИЧЕСКИЕ МАТЕРИАЛЫ, ОПРЕДЕЛЯЮЩИЕ ПРОЦЕДУРЫ ОЦЕНИВАНИЯ ЗНАНИЙ, УМЕНИЙ, ПРАКТИЧЕСКОГО ОПЫТА, ХАРАКТЕРИЗУЮЩИХ ЭТАПЫ ФОРМИРОВАНИЯ КОМПЕТЕНЦИЙ**

– включает контрольные задания и критерии их оценки, а также описания форм и процедур для экзамена по ПМ, предназначен для определения качества освоения обучающимися профессионального модуля (готовность к выполнению вида профессиональной деятельности, владение ПК и ОК). Фонд оценочных средств по профессиональному модулю представлен в Приложении № 2.

# **4. УСЛОВИЯ РЕАЛИЗАЦИИ ДИСЦИПЛИНЫ (МОДУЛЯ)**

#### **4.1. Требования к минимальному материально-техническому обеспечению**

Реализация программы профессионального модуля требует наличия учебных аудиторий

Аудитория № 5. Учебная аудитория для проведения: лекционных, семинарских, практических занятий, уроков, для проведения групповых и индивидуальных консультаций, для проведения текущего контроля и промежуточной аттестации, курсового проектирования (выполнения курсовых работ)

Учебная мебель, доска.

Аудитория № 206. Мастерская аппаратных средств вычислительной техники. Доска, проектор, экран, учебная мебель, компьютеры, учебно-наглядные пособия. Аудитория № 144. Читальный зал. Помещение для самостоятельной работы обучающихся. Учебная мебель, компьютеры.

#### **4.2. Учебно-методическое и информационное обеспечение профессионального модуля**

#### **4.2.1. Перечень основной и дополнительной учебной литературы, необходимой для освоения профессионального модуля**

#### **Основная учебная литература:**

- 1. Казарин, О. В. Основы информационной безопасности: надежность и безопасность программного обеспечения : учебное пособие для среднего профессионального образования / О. В. Казарин, И. Б. Шубинский. — Москва : Издательство Юрайт, 2020. — 342 с. — (Профессиональное образование). — ISBN 978-5-534-10671-8. — URL : https://urait.ru/bcode/456792
- 2. Замятина, О. М. Инфокоммуникационные системы и сети. Основы моделирования : учебное пособие для среднего профессионального образования / О. М. Замятина. — Москва : Издательство Юрайт, 2020. — 159 с. — (Профессиональное образование). — ISBN 978-5-534-10682-4. — URL : https://urait.ru/bcode/456799

#### **Дополнительная учебная литература:**

- 1. Внуков, А. А. Основы информационной безопасности: защита информации : учебное пособие для среднего профессионального образования / А. А. Внуков. — 3-е изд., перераб. и доп. — Москва : Издательство Юрайт, 2020. — 161 с. — (Профессиональное образование). — ISBN 978-5-534-13948-8. — URL : https://urait.ru/bcode/467356
- 2. Черткова, Е. А. Программная инженерия. Визуальное моделирование программных систем : учебник для среднего профессионального образования / Е. А. Черткова. — 2-е изд., испр. и доп. — Москва : Издательство Юрайт, 2020. — 147 с. — (Профессиональное образование). — ISBN 978-5-534-09823-5. — URL : https://urait.ru/bcode/454414

**4.2.2. Перечень ресурсов информационно-телекоммуникационной сети «Интернет» (далее - сеть «Интернет»), необходимых для освоения профессионального модуля**

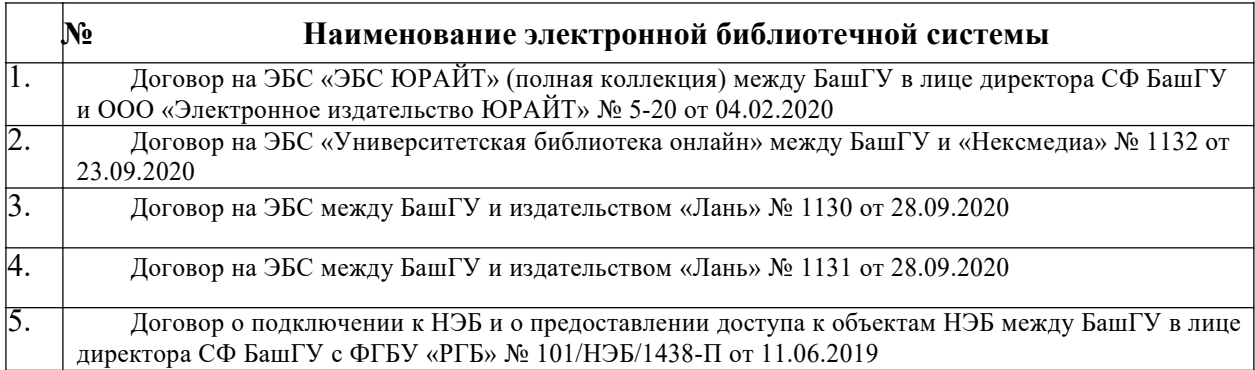

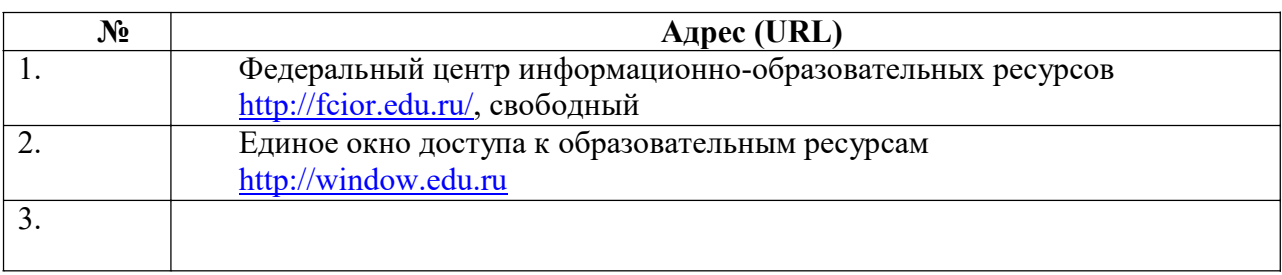

**4.2.3. Перечень информационных технологий, используемых при осуществлении образовательного процесса по профессиональному модулю, включая перечень программного обеспечения и информационных справочных систем (при необходимости)**

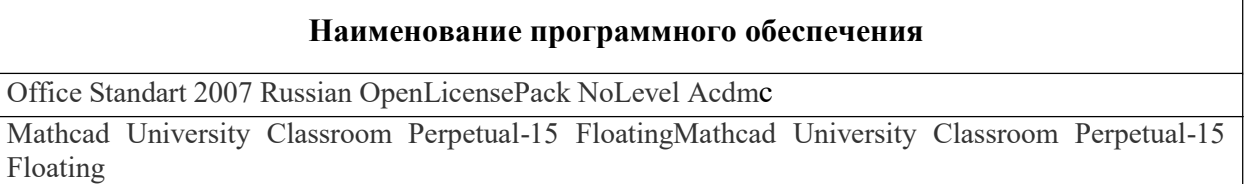

 $\overline{\phantom{0}}$ 

### **ПРИЛОЖЕНИЕ 1**

# ФЕДЕРАЛЬНОЕ ГОСУДАРСТВЕННОЕ БЮДЖЕТНОЕ ОБРАЗОВАТЕЛЬНОЕ УЧРЕ-ЖДЕНИЕ ВЫСШЕГО ОБРАЗОВАНИЯ «БАШКИРСКИЙ ГОСУДАРСТВЕННЫЙ УНИВЕРСИТЕТ»

Стерлитамакский филиал

Колледж

#### **Календарно-тематический план**

по дисциплине *ПМ.03 Сопровождение и обслуживание программного обеспечения компьютерных систем* 

*09.02.07*  код

специальность

*Информационные системы и программирование* 

наименование специальности

квалификация *Администратор баз данных* 

Разработчик (составитель) *Зарипова Л.З.* 

ученая степень, ученое звание, категория, Ф.И.О.

Стерлитамак 2022

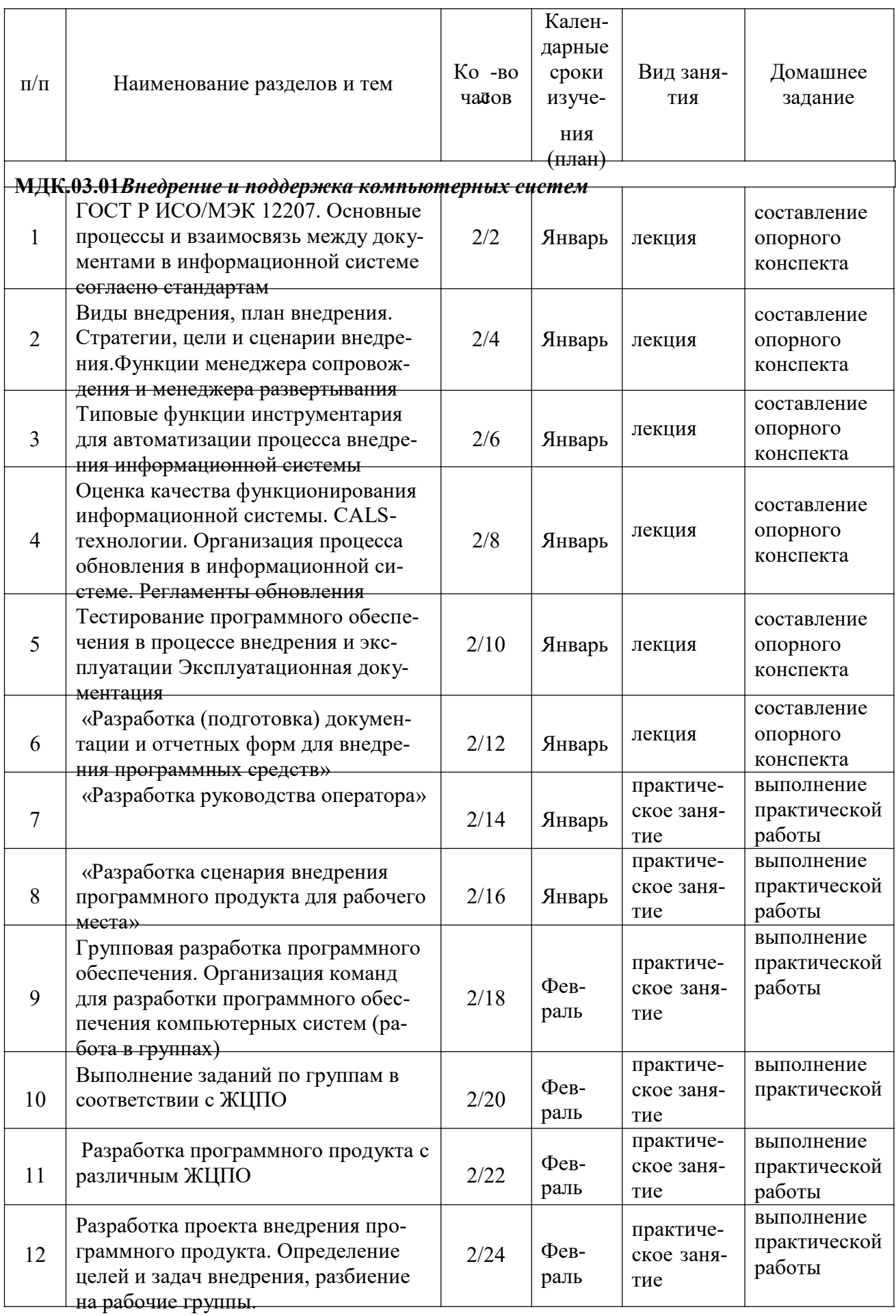

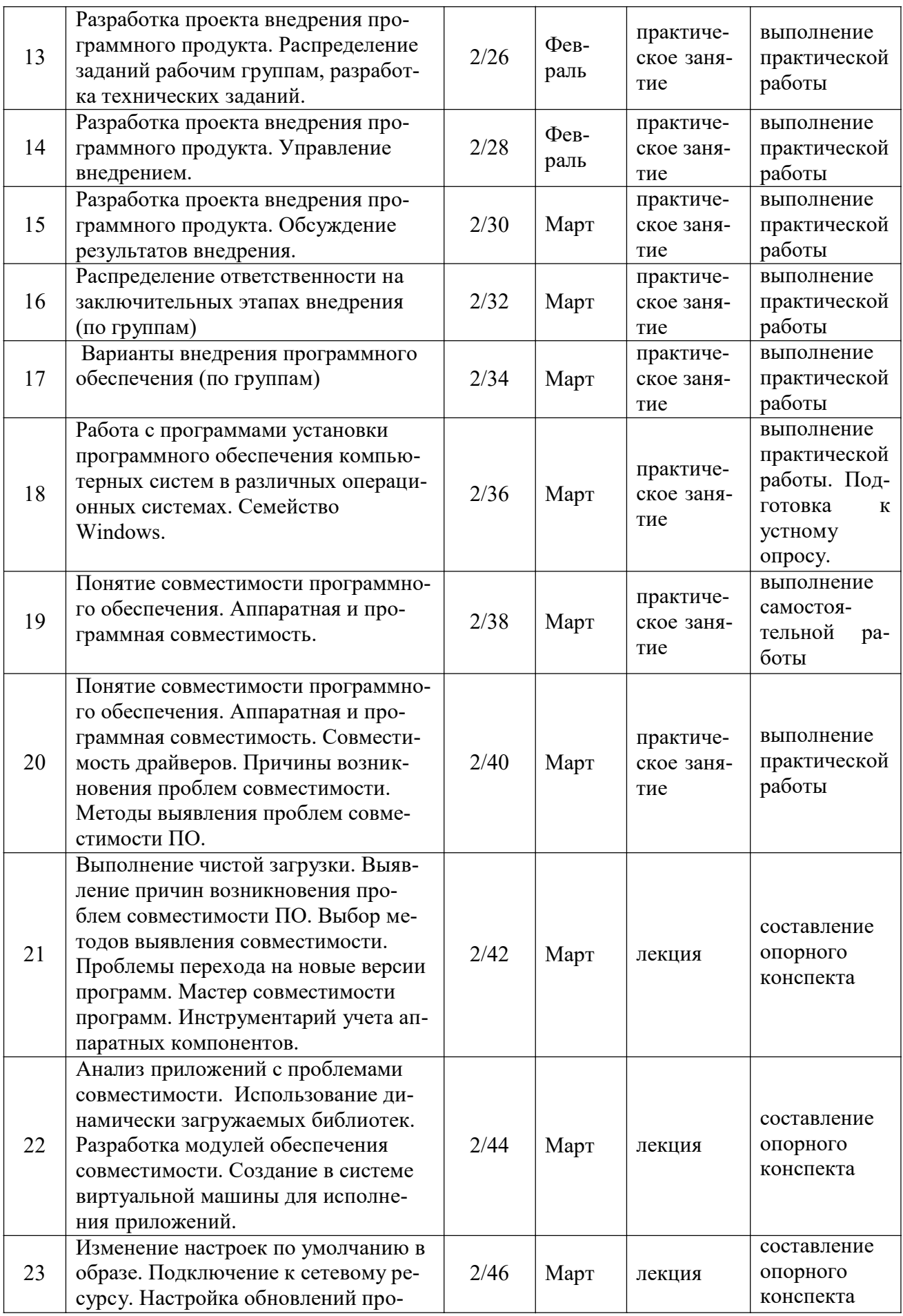

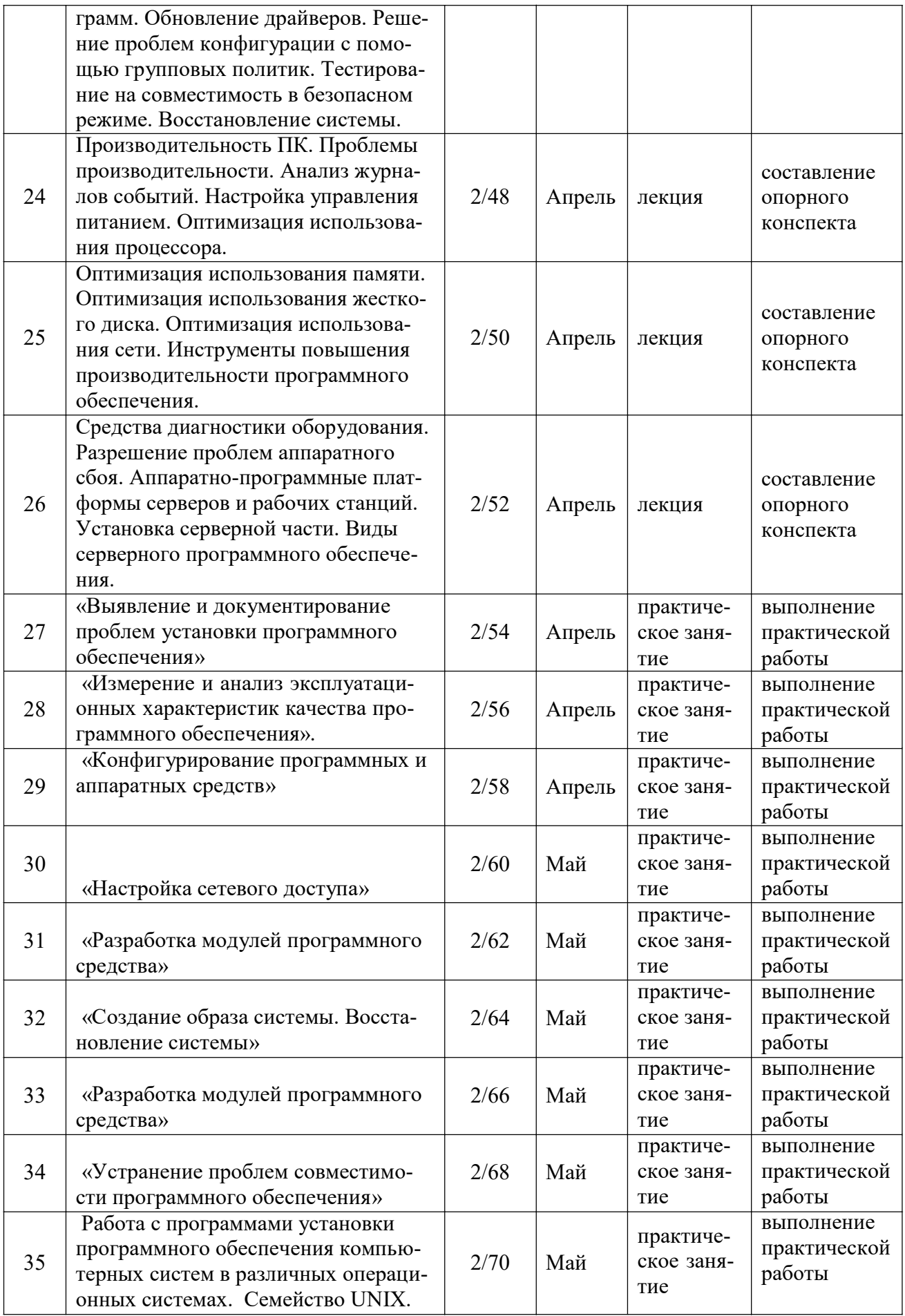

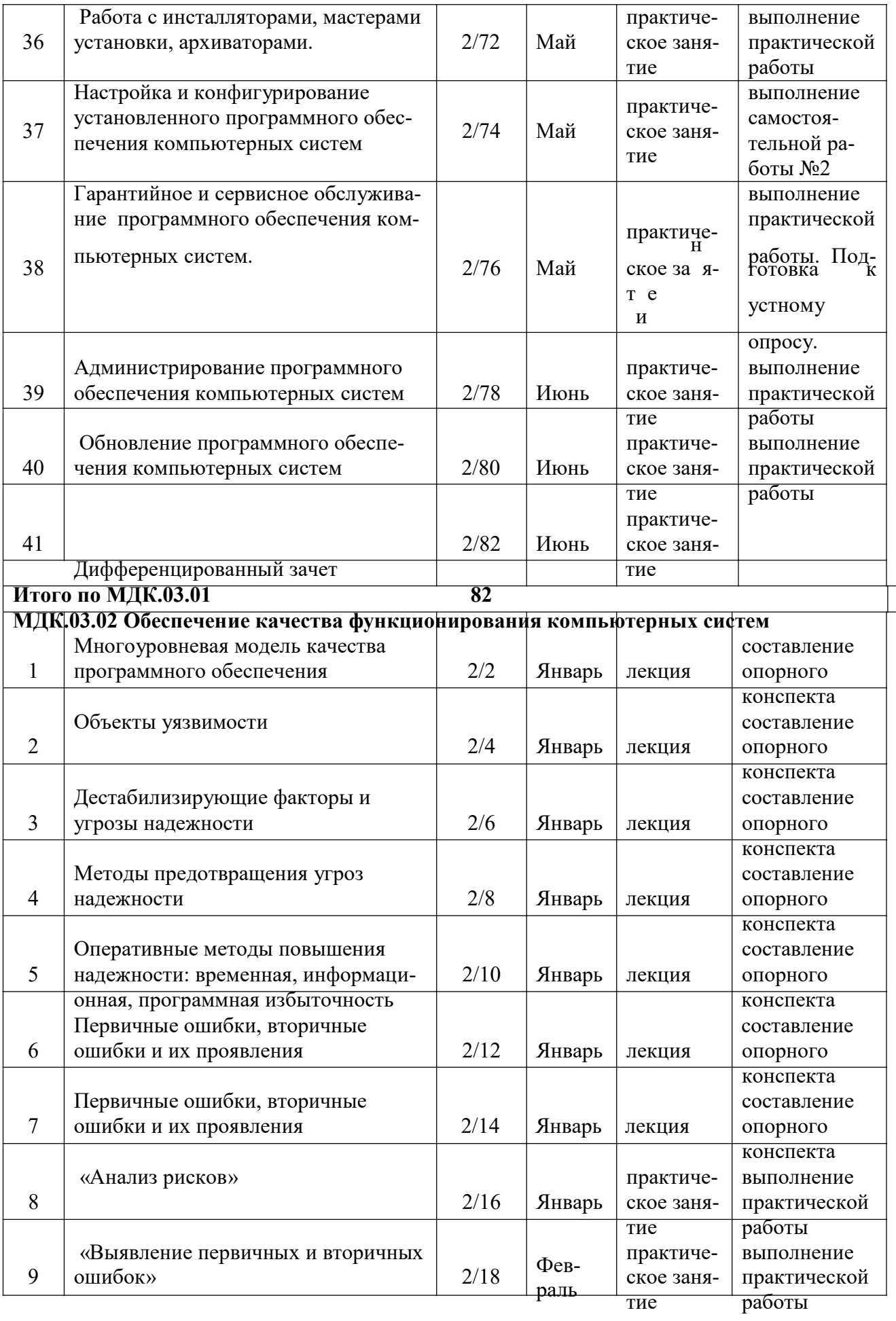

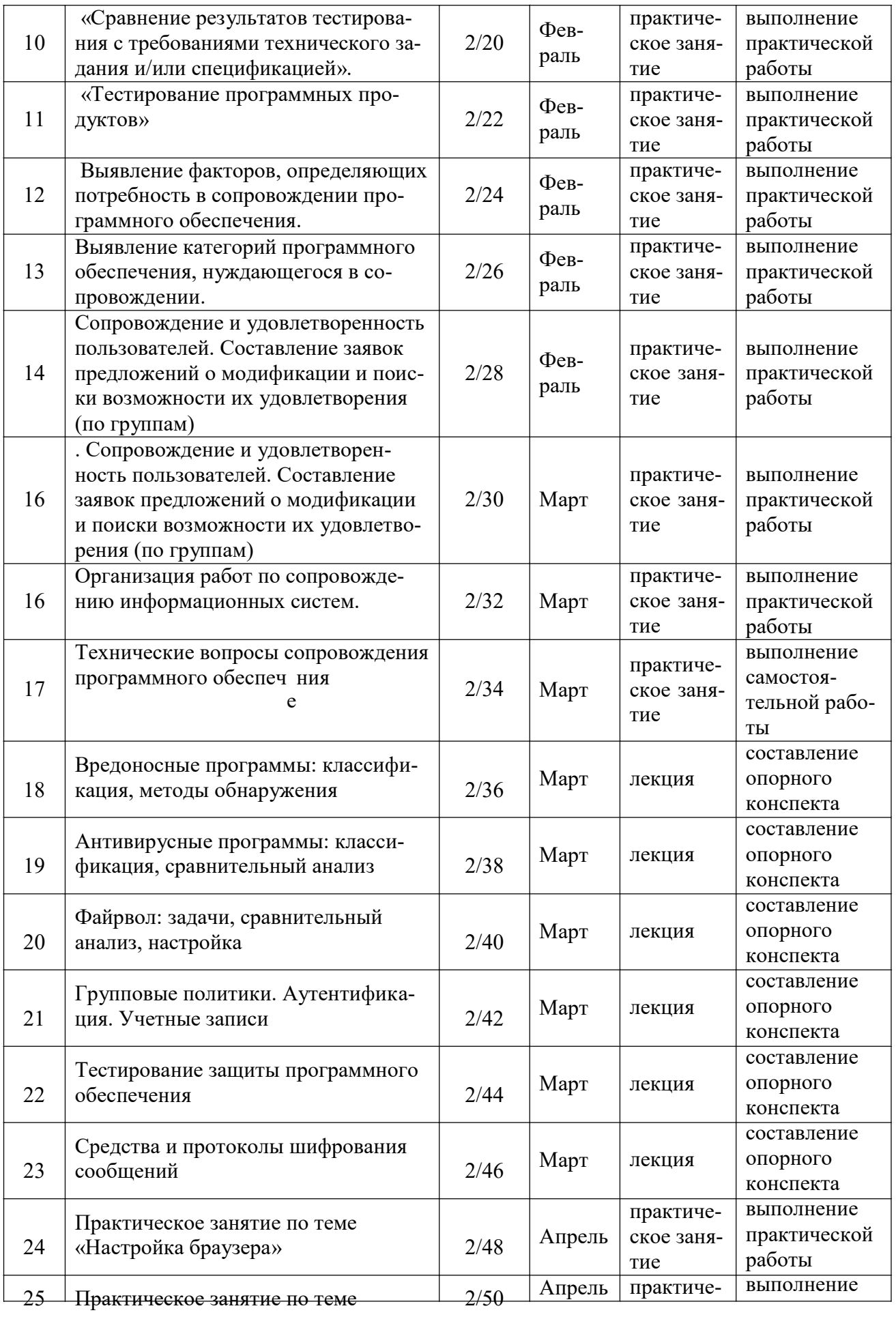

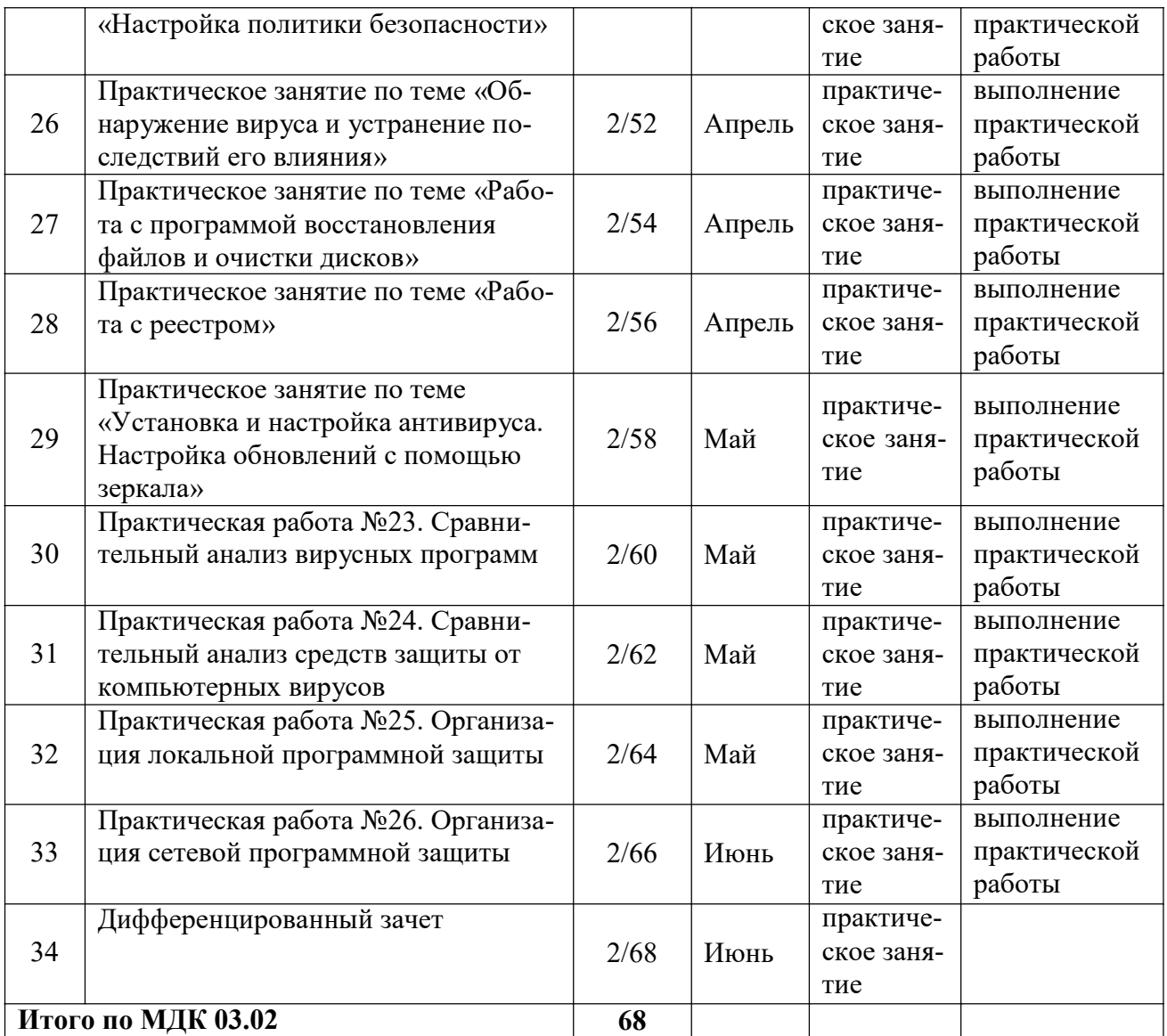

### **ПРИЛОЖЕНИЕ 2**

### ФЕДЕРАЛЬНОЕ ГОСУДАРСТВЕННОЕ БЮДЖЕТНОЕ ОБРАЗОВАТЕЛЬНОЕ УЧРЕЖДЕНИЕ ВЫСШЕГО ОБРАЗОВАНИЯ «БАШКИРСКИЙ ГОСУДАРСТВЕННЫЙ УНИВЕРСИТЕТ»

Стерлитамакский филиал

Колледж

#### **Фонд оценочных средств**

по дисциплине *ПМ.03 Сопровождение и обслуживание программного обеспечения компьютерных систем* 

> *Общепрофессиональный цикл (обязательная часть)*  цикл дисциплины и его часть (обязательная, вариативная)

> > специальность

*09.02.07*  код *Информационные системы и программирование*  наименование специальности

> квалификация *Администратор баз данных*

Разработчик (составитель) *Зарипова Л.З.* 

ученая степень, ученое звание, категория, Ф.И.О.

Стерлитамак 2022

### **I. Общие положения**

1. Фонды оценочных средствпредназначены для проверки результатов освоения вида профессиональной деятельности (ВПД)Администрирование информационных ресурсови составляющих его профессиональных и общих компетенций,программы подготовки специалистов среднего звена по специальности 09.02.07 Информационные системы и программирование.

Формой аттестации по профессиональному модулю является экзамен по модулю.

Форма проведения экзамена –устный опрос и выполнение задания по билетам.

#### **2. Формы контроля и оценивания элементов профессионального модуля**  Таблица 1.1.

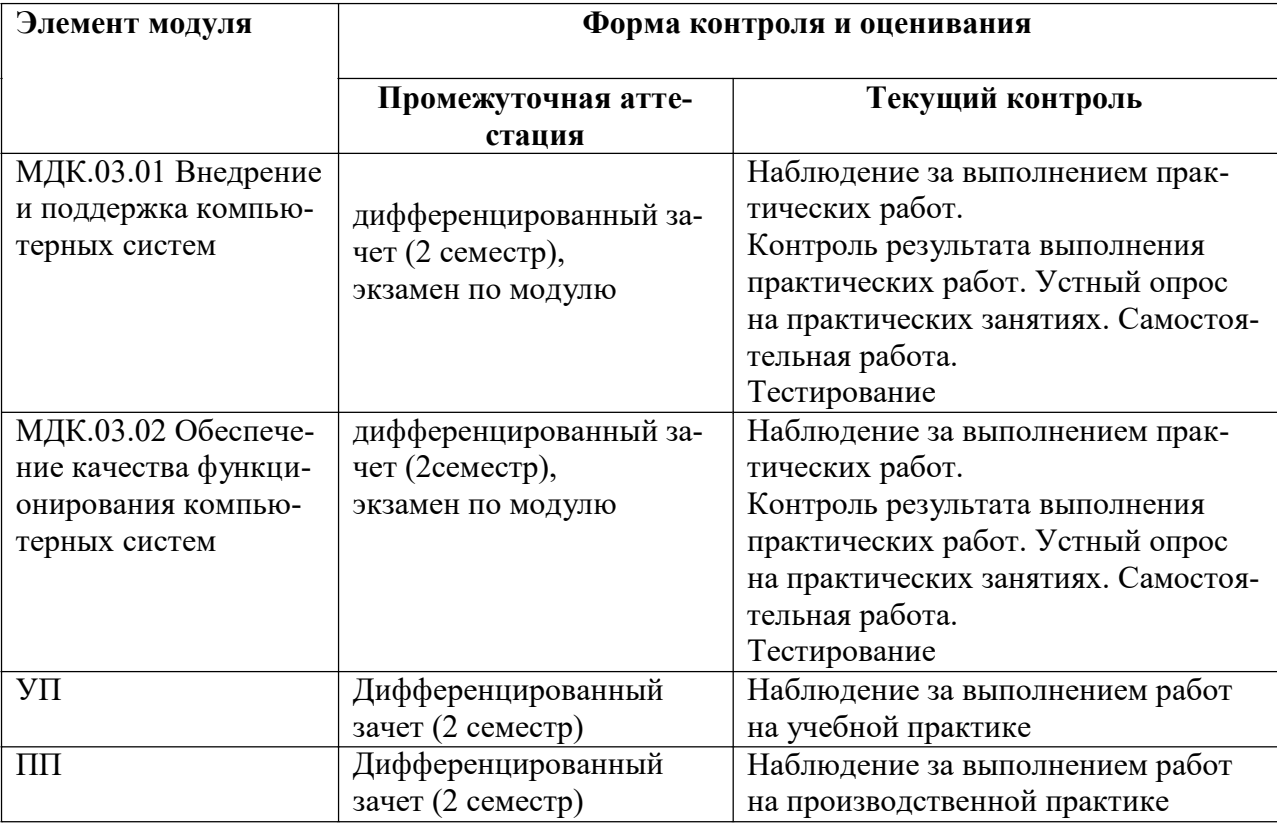

#### *Перечень заданий для тестирования по МДК.03.01*

#### 1. **Операционная системам выполняет…**

- 1. обеспечение организации и хранения файлов
- 2. подключение устройств ввода/вывода

3. организацию обмена данными между компьютером и различными периферийными устройствами

4. организацию диалога с пользователем, управление аппаратурой и ресурсами компьютера

#### 2. **Файловая система необходима…**

- 1. для управления аппаратными средствами
- 2. для тестирования аппаратных средств
- 3. для организации структуры хранения
- 4. для организации структуры аппаратных средств

#### 3. **Каталог (папка) – это…**

1. команда операционной системы, обеспечивающая доступ к данным

- 2. группа файлов на одном носителе, объединяемых по какому-либо критерию
- 3. устройство для хранения группы файлов и организации доступа к ним
- 4. путь, по которому операционная система определяет место файла

### 4. Текстовые документы имеют расширения...

- $1.*.$ exe
- $2.*$ bmp
- $3.*.txt$
- $4.*.com$

### 5. Папки (каталоги) образуют ... структуру

- 1. иерархическую
- 2. сетевую
- 3. циклическую
- 4. реляционную

### 6. Файлы могут иметь одинаковые имена в случае...

- 1. если они имеют разный объем
- 2. если они созданы в различные дни
- 3. если они созданы в различное время суток
- 4. если они хранятся в разных каталогах

### 7. Задан полный путь к файлу D:\Учеба\Практика\Отчет.doc Назовите имя файла

- 1. D: Учеба Практика Отчет. doc
- 2. Oryer doc
- 3. Отчет
- 4. D:\Учеба\Практика\Отчет

#### 8. Файловая система определяет

- 1. способ организации данных на диске
- 2. физические особенности носителя
- 3. емкость лиска
- 4. число пикселей на лиске

# 9. Файл — это ...

- 1. единица измерения информации
- 2. программа в оперативной памяти
- 3. текст, распечатанный на принтере
- 4. организованный набор данных, программа или данные на диске, имеющие имя

#### 10. Размер файла в операционной системе определяется

- 1. в байтах
- в битах
- в секторах
- в кластерах

# 11. Во время исполнения прикладная программа хранится...

- 1. в вилеопамяти
- 2. в процессоре
- 3. в оперативной памяти
- 4. на жестком диске

### 12. Имена файлов, в которых хранятся на диске созданные документы (тексты или рисунки), задаются...

1. автоматически программой (текстовым или графическим редактором)

- 2. создателем документа
- 3. операционной системой
- 4. документы не имеют имен

### 13. Гипертекст — это...

1. очень большой текст

2. структурированный текст, в котором могут осуществляться переходы по выделенным меткам

3. текст, набранный на компьютере

4. текст, в котором используется шрифт большого размера

### 14. Стандартной программой в ОС Windows являются:

- 1. Калькулятор
- 2. MS Word
- 3. MS Excel
- 4. Internet Explorer
- 5. Блокнот

#### 15. Чтобы сохранить текстовый файл (документ) в определенном формате необходимо задать...

- 1. размер шрифта
- 2. тип файла
- 3. параметры абзаца
- 4. размеры страницы

# 16. Задан полный путь к файлу c:\doc\proba.txt. Назовите полное имя файла

- 1. c:\doc\proba.txt
- 2. proba.txt
- 3. doc\proba.txt
- $4.txt$

### 17. Операционные системы представляют собой программные продукты, входящие в состав...

- 1. прикладного программного обеспечения
- 2. системного программного обеспечения
- 3. системы управления базами данных
- 4. систем программирования

#### 18. Интерфейс - это...

1. совокупность средств и правил взаимодействия устройств ПК, программ и пользователя

- 2. комплекс аппаратных средств
- 3. элемент программного продукта
- 4. часть сетевого оборудования

#### 19. По функциональному признаку различают следующие виды ПО:

- 1. сетевое
- 2. прикладное
- 3. системное
- 4. инструментальное

#### 20. Короткое имя файла состоит из ...

- 1. лвух частей: собственно имени и расширения
- 2. адреса файла
- 3. только имени файла
- 4. любых 12 символов

### Перечень заданий для тестирования по МДК.03.02

### 1. ПЗУ - это память в которой:

1) хранится исполняемая в данный момент времени программа и данные, с которыми она непосредственно работает

2) хранится информация. предназначенная для обеспечения диалога пользователя и **OBM** 

3) хранится информация, присутствие которой постоянно необходимо в компьютеpe

### 2. ОЗУ - это память, в которой:

1) хранится информация для долговременного хранения информации независимо от того, работает ЭВМ или нет

2) хранится исполняемая в данный момент времени программа и данные, с которой она непосредственно работает

3) хранится информация, предназначенная для обеспечения диалога пользователя и **OBM** 

# 3. Внешняя память служит:

1. для хранения оперативной, часто изменяющейся информации в процессе решения задачи;

 $2.$ для долговременного хранения информации независимо от того, работает ЭВМ или нет:

#### 4. Принцип программного управления - это:

1. алгоритм, состоящий из слов-команд, определяющий последовательность действий, представленный в двоичной системе счисления

2. набор инструкций на машинном языке, который хранится на магнитном диске, предназначенный для запуска компьютера::

3. набор инструкций, позволяющий перевести языки высокого уровня в машинные колы:

#### 5. Что такое данные?

1) универсальная информация;

2. это информация, представленная в форме, пригодной для ее передачи и обработки с помощью компьютера;

3. универсальное, электронно-программируемое устройство для хранения, обработки и передачи информации;

#### 6. Что такое программа?

 $\mathbf{1}$ последовательность команд, которую выполняет компьютер в процессе обработки данных;

 $2.$ набор инструкций на машинном языке;

3) набор инструкций, позволяющий перевести языки высокого уровня в машинные коды;

# 7. Программное обеспечение - это:

- 1) универсальное устройство для передачи информации;
- 2) совокупность программ, позволяющих организовать решение задачи на ЭВМ;

3) операционная система;

### 8. Системное программное обеспечение предназначено для:

- 1. обслуживания самого компьютера, для управления работой его устройств;
- 2. количество одновременно передаваемых по шине бит;
- 3. устройство для хранения и вывода информации;

### 9. Главной составной часть системного программного обеспечения является:

- 1. операционная оболочка
- 2. операционная система;
- 3. передача информации;

### 10. Какие операционные системы Вы знаете?

- 1. MS DOS, WINDOWS;
- 2. Paint; Word
- 3. Access; Excel

### 11. NortonCommander - Tro:

- 1) операционная система;
- 2) операционная оболочка;
- 3) электрические импульсы;

# 12. Какие программы относятся к прикладному программному обеспечению?

- 1. Paint, Word, Excel, Access;
- 2. любые:
- 3. некоторые;

#### 13. Прикладное программное обеспечение - это:

1. программы, которые непосредственно удовлетворяют информационные потребностям пользователя:

 $2.$ поименованная область данных на диске;

3) система хранения файлов и организации каталогов;

#### 14. Какие языки программирования Вы знаете?

- 1. Бейсик, Паскаль, Си, Вижуал Бейсик;
- 2. никакие:
- 3. любые;

#### 15. Что такое файловая система - это:

- 1. поименованная область данных на диске;
- 2. система хранения файлов и организации каталогов;
- 3. принцип программного управления компьютером;

#### 16. **Файл – это:**

- 1. созданные каталоги;
- 2. поименованная область данных на диске;
- 3. внешняя память

#### 17. **В операционной системе Windows собственное имя файла не может содержать символ…**

- 1. вопросительный знак (?)
- 2. запятую (,)
- 3. точку (.)
- 4. знак сложения (+)

#### 18. **Укажите неправильно записанное имя файла:**

- 1. a:\prog\pst.exe
- 2. docum.txt
- 3. doc?.lst
- 4. класс!

### 19. **Расширение имени файла, как правило, характеризует…**

- 1. время создания файла
- 2. объем файла
- 3. место, занимаемое файлом на диске
- 4. тип информации, содержащейся в файле

# 20. **Фотография «Я на море» сохранена в папке Лето на диске D:\, укажите его полное имя**

- 1. D:\Лето\Я на море.txt
- 2. D:\Лето\Я на море.jpg
- 3. D:\Я на море.jpg
- 4. D:\Лето\Я на море.avi

# **Самостоятельные работы по МДК.03.01:**

Самостоятельная работа №1

"Разработка сценария внедрения программного продукта для рабочего места"

*Оценка стоимости услуг по инсталляции, настройке и обслуживанию программного обеспечения компьютерных систем* 

*Цель:* проведение оценки стоимости услуг по обслуживанию ПК *Теоретическое обоснование* 

Любое коммерческое предприятие нацелено на достижение результата: стабильного роста прибыли, увеличения количества клиентов и партнеров, построения долгосрочного сотрудничества с ними. Рентабельность проектов такого предприятия напрямую связана со стабильностью его существования.

Олнако, это совсем не значит что в стоимость проекта обязательно заложена избыточность на «всякий случай». Здесь, как нельзя кстати можно вспомнить принцип: качественно, быстро, дешево - выбрать можно только два пункта из трех.

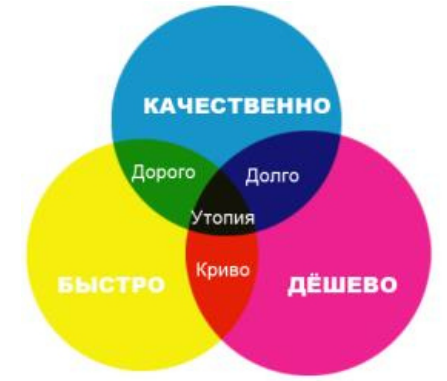

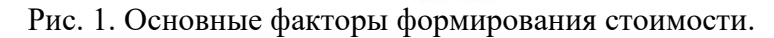

Задания

1. Произведите сравнительный анализ стоимости услуг указанных в теме самостоятельной работы различных фирм вашего города.

2. Запишите его в виле его таблины.

3. Запишите вывол.

Форма отчёта

Таблица со стоимостями услуг. Проведённый анализ.

### Самостоятельные работы по МДК.03.02:

Самостоятельная работа №2

"Конфигурирование программных и аппаратных средств"

Организационные меры по внедрению программного обеспечения компьютерных систем

Цель: составление перечня организационных мер для внедрения программного обеспечения компьютерных систем на предприятии

Теоретическое обоснование

Организация проекта внедрения новой системы управления

Внедрение новой системы управления выполняется согласно заранее разработанному плану внедрения, который содержит в себе:

□ состав работ и их взаимосвязь;

□ сроки выполнения проекта в целом и сроки выполнения промежуточных работ:

- П перечень ответственных за выполнение работ в проекте;
- □ ресурсы, необходимые для выполнения всех работ.

План организационных преобразований обычно состоит из трех блоков:

- □ корпоративные мероприятия;
- организационные мероприятия;
- □ кадровые мероприятия.

Корпоративные мероприятия связаны с проведением изменений в структуре капитала и собственности: проведение советов директоров и общих собраний акционеров, внесение изменения в устав общества и т. д.

Организационные мероприятия - это подготовка компании к осуществлению хозяйственной деятельности в новых условиях: покупка/продажа/аренда объектов основных средств, подготовка инфраструктуры и рабочих мест, заключение/расторжение договоров

с контрагентами, разработка/изменение организационно-нормативной документации и т. д.

Кадровые мероприятия — это подбор/увольнение/перевод персонала, своевременное уведомление об изменении существенных условий труда, заключение новых трудовых контрактов, организация обучения и/или профессиональной переподготовки и т. д.

Подготовительные задачи внедрения ПО:

В рамках подготовки к проекту внедрению программного обеспечения потребуется:

 Проведение анализа документационных процессов в Компании и их усовершенствование в части более четкого распределения функций и обязанностей;

 Формализация документационных процедур с передачей управляющих и контрольных функций ответственному лицу (в части документов корпоративного уровня);

 Формализация прохождения основных типов документов с описанием их жизненного цикла, определением точек входа, выхода и промежуточных состоя-ний;

 Принятие комплекса организационных мер по упорядочиванию движения документов в пределах Компании;

 Разработка или доработка положений и инструкций по документообороту в Компании.

Выбор системы документооборота.

#### *ЗАДАНИЯ*

1. Разработайте перечень организационных мер по внедрению программного обеспечения для одного из следующих вариантов:

 проведение работ по внедрению Программного комплекса «Судебноарбитражное делопроизводство» в арбитражных судах Российской Федерации

 внедрение корпоративной системы «Битрикс 24» в ООО «REHAU» (подраз-деления пластиковых окон) для повышения эффективности работоспособности со-трудников компании и увеличения масштабов бизнеса.

 в нефтегазовой компании осуществлялся крупный проект по внедрению информационной системы

 $\Box$  внедрение Системы электронного документооборота (СЭД)

 внедрение интегрированной системы контроллинга на предприятии ЗАО «Глобус». Общество осуществляет следующие виды деятельности: оптовая и розничная торговля пищевыми продуктами, включая кондитерские изделия; — розничная торговля чаем, кофе, какао и пряностями; — оптовая и розничная тор-говля прочими пищевыми продуктами; — хранение и складирование.

 Внедрение корпоративных информационных ERP-систем на предприятиях, на примере ООО «ПетромаксСпедиитори Петербург».

внедрение продуктов Siemens PLM Software в ОАО «Авиаагрегат»

собственный вариант

2. В качестве примера рассмотрите следующие сайты:

 Организационные моменты внедрения программ на платформе «1С:Предприятие 8» — http://buh.ru/articles/documents/13964/

 $\Box$  План мероприятий по внедрению системы адаптации — http://www.center-profconsult.ru/action\_plan/index.htm

 План мероприятий по внедрению ФГОС НОО — http://www.sch2kr.ru/nns-plansprograms/112-noo-plan

или найдите информацию самостоятельно.

3. Оформите перечень в электронном виде.

4. Подготовьте документацию для заключения договора с организацией на внедрение ПО

#### Форма отчёта

Разработанный перечень организационных мероприятий с обоснованием их проведения.

Самостоятельная работа №3

«Настройка политики безопасности»

Анализ работы инсталляторов, мастеров установки, архиваторов, антивирусов (доклад)

Цель: рассмотрение вопросов анализа программ установки и архивации Теоретическое обоснование

Особенности тестирования инсталляторов

Инсталлятор — это «обычная» программа, основные функции которой — Установка (Инсталляция), Обновление и Удаление (Деинсталляция) программного обеспечения

Являясь обычной программой, инсталлятор обладает рядом особенностей, среди которых стоит отметить следующие:

глубокое взаимодействие с операционной системой и зависимость от неё (файловая система, реестр, сервисы и библиотеки)

совместимость как родных, так и сторонних библиотек, компонент или драйверов, с разными платформами

удобство использования: интуитивно понятный интерфейс, навигация, сообщения и подсказки

 $\Box$ дизайн и стиль инсталляционного приложения

 $\Box$ совместимость пользовательских настроек и документов в разных версиях приложения

И многое другое

Тестирование мастера установки (InstallationWizard)

План тестирования инсталляционного визарда:

Определить все пути от начала до конца, и затем расставить приоритеты для каждого из них. Это поможет нам избежать излишних затрат и усилий при прохождении низкоприоритеных путей.

Забудьте про GUI. Постарайтесь описать тест-кейзы без привязки к интерфейсным элементам. К примеру, GUI контролыс heckbox/radiobutton или меню из двух пунктов это просто выбор между true и false, важно то, на что он влияет в конечном счете.

Если по результатам прохождения визарда получается какой либопроперти файл (файл, описывающий свойства в виде списка: свойство=значение), который потом передается дальше в процедуру экспорта. В этом случае можно разделить проверки на два этапа — первый, создавать (генерировать) такие проперти файлы и проверять, что экспорт работает правильно. Второй — проверять, что через GUI получаются правильные проперти файлы.

Не забульте заняться таким рутинным вилом тестирования визарлов, как холить туда-обратно по страницам:

> $\Box$ ничего не меняя, все ответы должны сохраняться;

 $\Box$ меняя что-либо на предыдущей странице, на следующей должно произойти адекватное изменение либо сброс ответов.

Убедитесь, что визард адекватно реагирует на неправильные ответы и не дает ходить дальше.

Кнопка Cancel (Close) должна работать всегда и на всех страницах визарда.

Создайте для каждого из возможных путей мастера установки шаблонный результат (в идеале, сделайте их несколько - для разных входных данных). Затем, по возможности, автоматизировано или вручную сравнивайте полученный результат с шаблонным.

Выделите те опции, которые не влияют ни на какие другие, и на которые другие не оказывают влияния. Работу этих опций можно будет тестировать изолированно от других.

#### Сравнительный анализ архиваторов

Архиватор — программа, осуществляющая сжатие и/или упаковку одного и более файлов в архив или серию архивов, для удобства переноса или хранения, а также распаковку архивов. На сегодняшний день количество архиваторов насчитывается около 50... Некоторые из них устарели и практически не используются. Каждый архиватор обладает своими достоинствами и недостатками, такими как скорость сжатия и степень сжатия. Эти характеристики — обратно зависимые величины. То есть, чем больше скорость сжатия, тем меньше степень сжатия, и наоборот. В настоящее время архивирование (сжатие) данных является трудоемкой задачей. Дело в том, что большинство пользователей или владельцев (авторов) информации хранят различную информацию в сжатом виде (в архивах), что уменьшает размер и в некоторой степени защищает ее. Защита подразумевает собой защиту от некоторых вирусов, т.к. сжатие данных - это есть кодирование информации в некоторой степени. А само сжатие данных обычно происходит значительно медленнее, чем обратная операция (разархивирование)...

#### Задания

1. Подготовьте доклад по теме самостоятельной работы, в котором составьте краткую инструкцию по выполнению анализа указанного ПО.

2. Оформите доклад в электронном виде.

Форма отчёта

Доклад в распечатанном виде. Защита доклада.

#### Практические работы по МДК.03.01:

#### Практическая работа №1

#### Групповая разработка программного обеспечения. Организация команд для разработки программного обеспечения компьютерных систем (работа в группах)

Цель: познакомиться с групповым методом разработки программного обеспечения, научится выполнять разработку программного продукта в команде.

#### Содержание работы

1. Рассмотрение теоретической части: групповая разработка программного обеспечения компьютерных систем

2. Выполнение заданий по организации команд разработки

#### Теоретическое обоснование

Существует две основные модели организации коллектива при разработке ПО:

1) Иерархическая модель определяет начальников и подчиненных.

2) Модель проектной группы, согласно которой в проектной группе предусматривается распределение обязанностей руководителя между членами коллектива. При этом за проект отвечает не один человек, а все члены группы — каждый за свой участок.

При разработке программного обеспечения выполняемые задачи распределяются: по семи ролевым группам: и шести ролям:

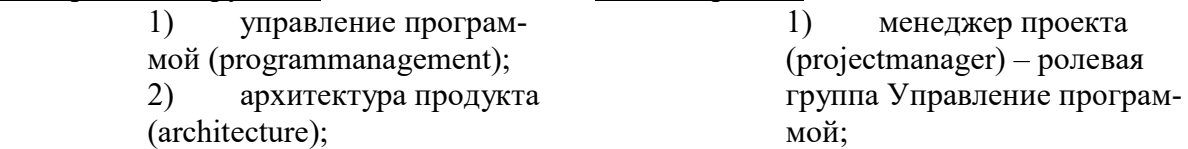

 $3)$ разработка

(development);

тестирование (test);  $4)$ 

управление выпуском  $5)$ 

(release operations);

удовлетворение потре-6 бителя (userexperience);

управление продуктом 7) (productmanagement)

 $(2)$  $a$ рхитектор (archrect) – ролевая группа Архитектура;

разработчик 3) (developer) – ролевая группа Разработка;

тестер (tester) – роле- $4)$ вая группа Тестирование;

релиз-менеджер  $5)$  $(releasemanager)$  – ролевая группа Управление выпус-KOM:

бизнес-аналитик  $6)$  $(businessanalyst)$  – ролевые группы Управление продуктом и Удовлетворение потребитепя

# Методические указания

Для выполнения заданий вам потребуется вспомнить типологию программного обеспечения и основные понятия о групповой разработке программного обеспечения. Третье и четвертое задания зафиксируйте в тетради.

Задания

1. Изучите и законспектируйте материал из обучающего модуля «Принципы и метолы коллективной работы»

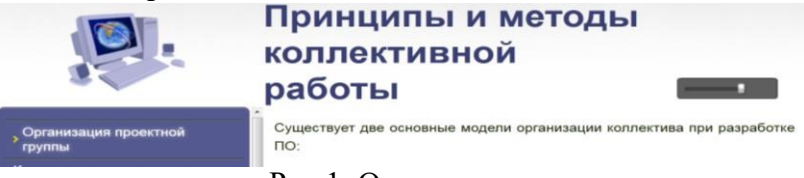

Рис.1. Окно модуля

2. Разбейтесь на группы по 3-4 человека и выберите один из вариантов для вашей группы

Вариант

# Залание

- 1) Разработать автоматизированную информационную систему для банка
- 2) Разработать обучающую компьютерную игру
- 3) Разработать образовательный портал учебного заведения
- 3. Обсудите в командах, какие работы предстоит выполнить, и распределите функции между членами группы в соответствии с выбранной моделью групповой разработки.
- 4. Обсудите в командах перечень работ каждого участника группы и составьте их список

# Контрольные вопросы

- 1. Назовите типологию программного обеспечения
- 2. Дайте описательную характеристику групповой разработки программного обеспечения
- 3. Укажите положительные и отрицательные стороны групповой разработки

Форма отчёта

Конспект с распределенными функциями, устные ответы на контрольные вопросы.

# Практическая работа № 2

# Выполнение заланий по группам в соответствии с ЖШПО
Цель: научиться выполнять разработку программного продукта в команде на различных этапах жизненного цикла программного обеспечения

### Содержание работы

1. Рассмотрение теоретической части: этапы и последовательность разработки программ, понятие ЖЦПО.

2. Выполнение заданий по работе в командах в соответствии с ЖЦПО

### Теоретическое обоснование

В реальности разработчику, кроме выполнения своих прямых обязанностей, приходится заниматься также участием в других процессах, которые, по стандарту, должна принимать на себя другой участник жизненного цикла ПО. Чаще всего это документирование и аттестация, реже – обеспечение качества и управление конфигурацией.

Документирование. Разработчик создает руководство пользователя по работе с разрабатываемым программным средством и техническое задание на разработку программного средства. Другие программные документы от разработчика требуются реже.

Аттестация. - определение полноты соответствия установленных требований, созданной системы или программного продукта их функциональному назначению. Аттестация не является обязательным процессом ЖЦПО и выполняется, как правило, только по требованию заказчика или для соответствия стандартам на определенные виды программного обеспечения. Обычно аттестация выполняется с помощью испытаний, для которых должна быть разработана программа и методика испытаний. которые создаются разработчиком.

Обеспечение качества - тестирование разрабатываемого средства. В крупных организациях тестированием занимаются квалифицированные специалисты - тестеры, но в мелких организациях тестированием часто приходится заниматься самим программистам.

Управление конфигурацией- производится по собственной инициативе разработчика, для обозначения, определения и установления состояния программных объектов в системе; управления изменениями и выпуском объектов; описания и сообщения о состояниях объектов и заявок на внесение изменений в них; обеспечения полноты, совместимости и правильности объектов; управления хранением, обращением и поставкой объектов. Часто средства управления конфигурацией входят в состав интегрированных средств разработки.

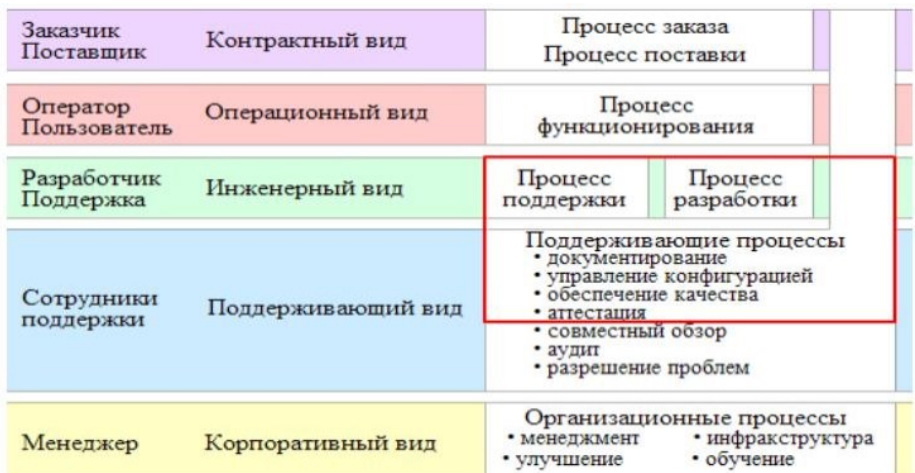

Рис.2. Процессы, которые могут попасть в область компетенции разработчика Методические указания

Для выполнения практической работы вам понадобиться вспомнить основные модели ЖЦПО, их этапы, а также практическая работа №1

#### Задания

- 1. При помощи модуля «Процессы жизненного цикла программного продукта» вспомните основные процессы ЖЦПО.
- 2. Рассмотрите и проанализируйте их
- 3. В соответствии с распределёнными ранее функциональными ролями распределите свои функции по процессам ЖЦПО
- 4. Составьте план работ по созданию программного продукта и оформите его в электронном виде.

# Контрольные вопросы

- 1. Назовите этапы и последовательность разработки программ
- 2. Дайте определение жизненному циклу программного обеспечения
- 3. Назовите основные процессы ЖЦПО

### Форма отчёта

Конспект, электронный документ с планом создания программного продукта и распределёнными функциональными ролями. Ответы на вопросы.

### Практическая работа № 3

### Разработка программного продукта с различным ЖЦПО

Цель: научиться выполнять разработку программного продукта в команде с различным жизненным циклом

#### Содержание работы

Составление планов работ по созданию программного обеспечения с различным жизненным пиклом

#### Теоретическое обоснование

Модель жизненного цикла программного продукта - структура, определяющая последовательность выполнения процессов, действие и задач, выполняемых на протяжении жизненного цикла программного продукта (ПП), и взаимосвязь между ними.

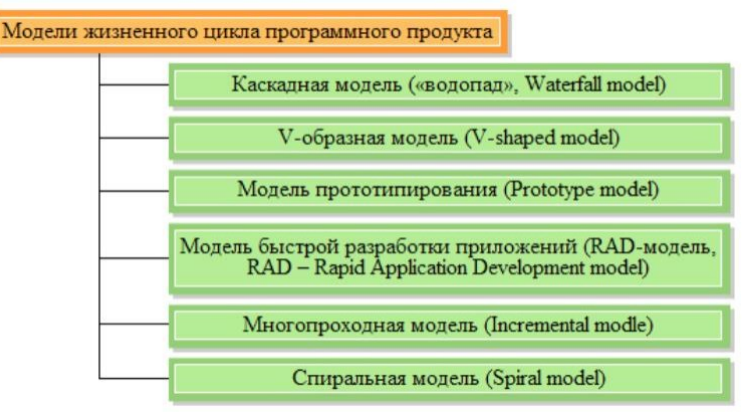

Рис.3. Наиболее распространённые модели жизненного цикла ПП

Модель жизненного цикла зависит от специфики и сложности выполняемого проекта и от условий, в которых создается и будет функционировать программный продукт.

### Методические указания

Для выполнения практической работы вам понадобиться вспомнить основные модели ЖЦПО, их этапы, а также практические работы № 1 и 2

#### Задания

1. При помощи модуля «Обзор моделей жизненного цикла программного обеспечения» вспомните основные модели ЖЦПО.

2. Выберите для вашей группы одну из моделей и обсудите перечень работ по созданию программного обеспечения для своего варианта ПП.

- 4. Распределите работы между участниками группы
- 5. Составьте план работ по созданию ПП и оформите его в электронном виде.
	- Контрольные вопросы
- 1. Перечислите модели ЖЦПО
- 2. Дайте сравнительную характеристику каждому виду.

#### Форма отчёта

Конспект, электронный документ с планом создания программного продукта и распределёнными функциональными ролями. Ответы на вопросы.

# **Практическая работа № 4**

### **Разработка проекта внедрения программного продукта. Определение целей и задач внедрения, разбиение на рабочие группы.**

*Цель:* научиться определять цели и задачи внедрения программного продукта, разбиению команды разработчиков на рабочие группы.

*Содержание работы*

1. Постановка целей и задач внедрения ПП

2. Разбиение коллектива разработчиков на рабочие группы

3. Работа в группах

### *Теоретическое обоснование*

Внедрение программного обеспечения — процесс настройки программного обеспечения под определенные условия использования, а также обучения пользователей работе с программным продуктом.

Прежде всего, можно выделить следующие цели внедрения ПП:

1) Обеспечение стабильной 2) Снижение квалификаци- 3) Сокращение сроков выповторяемости результатов онных требований к участ- полнения IT-проектов. с заданным качеством. никам IT-проектов.

После определения целей, следует сконцентрироваться на действиях, на каждом из этапов работы, преимущественно на процессе исполнения

Коллективная разработка. Одним из основных вопросов коллективной разработки является разделение труда.

Модели разбиения коллектива на рабочие группы:

- иерархическая модель, не программирование в парах, не программирование в парах,
- матричная модель (равноправные соисполнители), и энерная модель,

- бригада главного программиста, использование и собщинная модель разработки

## *Методические указания*

Для выполнения практической работы вам понадобиться вспомнить основные цели и задачи внедрения ПО и основные рабочие группы в команде разработчиков.

#### *Задания*

- 1. Вспомните возможные цели и задачи внедрения ПО.
- 2. Сформулируйте цели и задачи внедрения вашего ПО. Например, внедрения АРМ для бухгалтера.
- 3. Вспомните основные модели разбиения на рабочие группы в команде разработчиков ПО (см. лекцию по теме 1.1).
- 4. Выполните обучающий модуль «Коллективная разработка программного обеспечения»
- 5. Организуйте разбиение вашего коллектива (всей группы целиком) на рабочие группы в соответствии с классификацией.
- 6. По группам обсудите и распределите обязанности конкретно для каждого участника.
- 7. Результаты зафиксируйте письменно.

# *Контрольные вопросы*

- 1. Назовите возможные цели и задачи внедрения ПО.
- 2. Назовите основные рабочие группы в команде разработчиков.
- 3. Дайте функциональную характеристику каждой группе.

#### *Форма отчёта*

Конспект, с планом создания программного продукта и распределёнными обязанно-

стями. Выполненный модуль «Коллективная разработка программного обеспечения». Ответы на вопросы.

# Практическая работа № 5

# Разработка проекта внедрения программного продукта. Распределение заданий рабочим группам, разработка технических заданий.

Цель: научиться распределять задания по рабочим группам, разрабатывать техническое задание.

## Содержание работы

- 1. Распределение заданий по рабочим группам
- 2. Разработка технического задания

# Теоретическое обоснование

Существует несколько моделей разбиения на рабочие группы команды разработчиков ПО, например Бригада главного программиста, в которой лишь один участник команды занимается основной работой, остальные оказывают ему всевозможную поддержку.

Основные члены бригады выполняют следующие функции.

 $\mathbf{1}$ . Гл Лично выполняет анализ и проектирование, создание и отладку кода, написание документации. Должен обладать том, большим опытом раавный боты и существенными знаниями. программист

Ду Может выполнять любую работу главного программиста, но менее опы-2. тен. Подстраховывает главного программиста, может заниматься напиблер санием кода, но не несет ответственности за проект.

 $\mathcal{E}$ А Под его контролем находятся деньги и люди, помещения, машинные редминисурсы, контакты с другими группами и руководством.

стра-

тор, (мене

джер)

 $\overline{4}$ . Ре Его задача — критически переработать черновики документации, созданные главным программистом, снабдить их ссылками и библиоградактор фией и обеспечить публикацию или помещение в Интернете.

5. Яз Эксперт в тонкостях языков программирования. Может найти эффективные способы использования языка для решения сложных задач. Обычыковед но работает с несколькими бригадами.

6. И Разработчик специализированных инструментов — утилит и сценариев. Поддерживает основной инструментарий и оказывает по нему консульнструмен  $MeH$ тации. При необходимости может осуществлять администрирование тальщик операционной системы.

От Разработчик тестов и организатор тестирования программного продукта 7. лалчик

8. Де Отвечает за регистрацию всех технических данных бригады в библиотелопроизке программного продукта.

водитель

Рекомендуется создавать команды на основе бригады главного программиста лишь для небольших проектов.

## Методические указания

Для выполнения практической работы вам понадобиться вспомнить основные функции рабочих групп в команде разработчиков и основные понятия о техническом задании.

### Задания

- 1. Вспомните, какую модель разбиения коллектива разработчиков вы выбрали при выполнении практической работы №4.
- 2. В соответствии с выбранной ранее моделью распределите задания по группам
- 3. Просмотрите и законспектируйте обучающий модуль «Структура и содержание технического задания»
- 4. Обсудите, разработайте и оформите в электронном виде техническое задание разработки вашего ПО.

### Контрольные вопросы

- 1. Назовите возможные цели и задачи внедрения ПО.
- 2. Назовите основные рабочие группы в команде разработчиков.
- 3. Дайте функциональную характеристику каждой группе.

#### Форма отчёта

Конспект, с распределёнными по группам заданиями и оформленное техническое задание. Ответы на вопросы.

### Практическая работа № 6

### Разработка проекта внедрения программного продукта. Управление внедрением.

Цель: научиться управлять внедрение программных продуктов

Содержание работы

Распределение функций управления внедрением в рабочих группах

Теоретическое обоснование

Методологии внедрения представляют собой глубоко проработанные, проверенные, многократно апробированные рабочие инструкции и шаблоны проектных документов. Такие стандарты обычно далеки от теоретических абстракций, ориентированы на особенности конкретных систем, содержат наилучший опыт.

Управление проектами разделяется на управление - по стоимости, срокам и содержанию.

Управления сроками проекта( timemanagement) - это процесс, используемый для обеспечения своевременного завершения проекта. Он состоит из шести процессов:

- процесс определения конкретных плановых операций, которые  $\mathbf{1}$ .  $Omega$ необходимо выполнить для внедрения ИС. леление

состава операций  $\overline{2}$ 

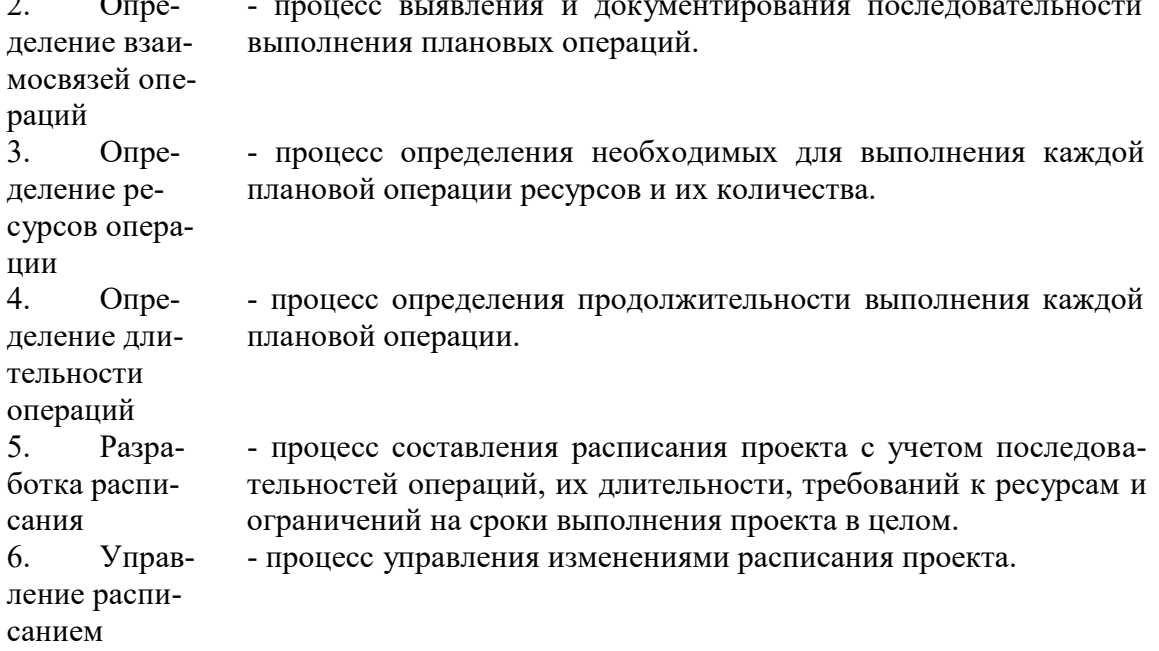

Проект считается успешным, если он завершен в установленные сроки, выполнен в рамках бюджета и в соответствии с ожиданиями заказчика.

Управление стоимостью проекта объединяет процессы, выполняемые в ходе планирования, разработки бюджета и контролирования затрат и обеспечивающие завершение проекта в рамках утвержденного бюджета. К процессам управления стоимостью относятся:

 $\mathbf{1}$ - определение примерной стоимости ресурсов, необходимых для стоивыполнения операций проекта; мостная

опенка

2. разра- - суммирование оценок стоимости отдельных операций или пакеботка тов работ с целью формирования базового плана по стоимости;

бюлжета расхолов

3. управ- - воздействие на факторы, вызывающие отклонения по стоимости, и управление изменениями бюджета проекта. ление

# стоимостью

Управление рисками тесно связано с общим жизненным циклом проекта. На ранних этапах преобладают риски, связанные с бизнесом, рамками проекта, требованиями к конечному продукту и проектированием этого продукта. На стадии реализации доминируют технологические риски, далее возрастает роль рисков, связанных с поддержкой и сопровождением системы. На протяжении всего жизненного цикла проекта возникают новые риски, что требует проведения дополнительных операций анализа и планирования.

Целью управления рисками проекта является повышение вероятности реализации и значимости позитивных событий и снижение вероятности реализации событий, негативных для целей проекта.

### Методические указания

Для выполнения практической работы вам понадобиться вспомнить основные управляющие внедрением функции в команде.

### Задания

- 1. В ранее созданных вами группах распределите функции управления
- 2. Определите ответственных и исполнителей управления
- 3. Продумайте и опишите все процессы управления
- 4. Создайте отчеты о проделанной работе

### Контрольные вопросы

- 1. Что такое метолологии внелрения?
- 2. Назовите известные вам методологии управления
- 3. Что такое управление сроками проекта? Для чего оно нужно?
- 4. Из каких процессов оно состоит?
- 5. В чем заключается управление стоимостью?
- 6. Из каких процессов оно состоит?
- 7. В чем заключается управление рисками?

## Форма отчёта

Конспект, с отчётом о проделанной работе. Ответы на вопросы.

## Практическая работа № 7

# Разработка проекта внедрения программного продукта. Обсуждение результатов внелрения.

Цель: научиться предвидеть результаты внедрения, видеть цель во внедрении

### Содержание работы

- 1. Рассмотрение различных вариантов внедрения
- 2. Обсуждение результатов данного внедрения
- 3. Конспектирование выводов

## Теоретическое обоснование

Внедрение программного обеспечения - это процесс настройки программного обеспечения под определенные условия использования, а также обучения пользователей работе с программным продуктом.

Эффекты от внедрения. Эффекты можно разделить на две большие категории: эффект, получаемый на стратегическом уровне, т.е. на уровне бизнеса, и тактический эффект, который получат все участники процесса.

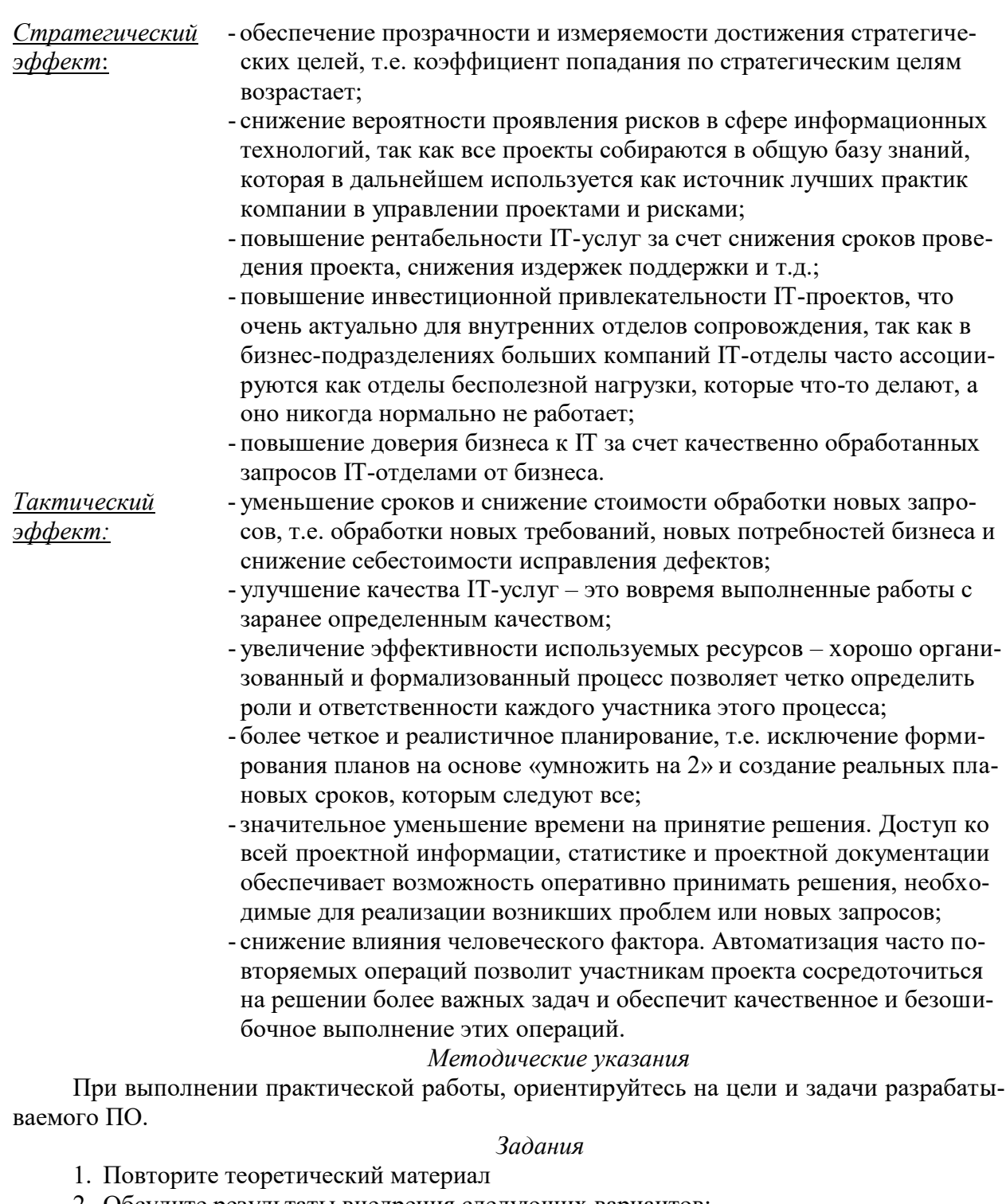

- 2. Обсудите результаты внедрения следующих вариантов:
- 1) проведение работ по внедрению Программного комплекса «Судебно-арбитражное делопроизводство» в арбитражных судах Российской Федерации
- 2) внедрение корпоративной системы «Битрикс 24» в ООО «REHAU» (подразделения пластиковых окон) для повышения эффективности работоспособности сотрудников компании и увеличения масштабов бизнеса.
- 3) в нефтегазовой компании осуществлялся крупный проект по внедрению информационной системы
- 4) внедрение Системы электронного документооборота (СЭД)
- 5) внедрение интегрированной системы контроллинга на предприятии ЗАО «Глобус». Общество осуществляет следующие виды деятельности: - оптовая и розничная торговля пищевыми продуктами, включая кондитерские изделия; - розничная торговля

чаем, кофе, какао и пряностями; - оптовая и розничная торговля прочими пищевыми продуктами; - хранение и складирование.

- 6) Внедрение корпоративных информационных ERP-систем на предприятиях, на примере ООО "ПетромаксСпедиитори Петербург".
- 7) внедрение продуктов Siemens PLM Software в ОАО «Авиаагрегат»
- 8) собственный вариант
	- 3. Законспектируйте выводы

### *Контрольные вопросы*

- 1. Что внедрение?
- 2. Какие эффекты можно ожидать от внедрения ПО?
- 3. Какие результаты можно ожидать от внедрения ПО?

#### *Форма отчёта*

Конспект с выводами. Ответы на вопросы.

#### **Практическаяработа № 8**

# **Распределение ответственности на заключительных этапах внедрения (по группам)**

*Цель*: научится рационально распределять ответственность на этапах внедрения *Теоретическое обоснование* 

Формируя команду управления проектом, необходимо определить ключевых лиц проекта, принимающих решения. Со стороны заказчика ключевые роли играют спонсор проекта и менеджер проекта со стороны заказчика. Ключевые роли со стороны исполнителя - руководитель проекта(менеджер проекта) со стороны исполнителя и бизнесменеджер.

Спонсор проекта обеспечивает организационную сторону проекта и подтверждает правильность целей проекта. В его ведении находится бюджет проекта. Спонсором проекта может быть отдельный человек или целый комитет, в зависимости от масштабов и сложности проекта.

Менеджер проекта назначается и в том случае, если осуществление проекта организацисо стороны заказ- ей заказчика требует ежедневного управления. В его обязанности чика входит предоставление ресурсов заказчиков, разрешение проблем и отслеживание состояния проекта

Бизнес-менеджер отвечает за успешное выполнение проекта и представляет исполнителя в его договорных отношениях с заказчиком

Менеджер проекта отвечает как за успехи, так и за неудачи проекта. В его задачи входит (руководитель про- управление сроками, стоимостью, качеством работ с целью удовлеекта) творения ожиданий заказчика и достижения бизнес-целей исполнителя.

Команда управления проектом включает координатора проекта, администратора проекта, менеджера по конфигурации. Для крупных проектов к выполнению каждой из этих ролей могут быть привлечено нескольких человек. На небольших проектах менеджер проекта может совмещать несколько ролей.

Масштабные проекты предполагают наличие менеджера по качеству, который ответственен перед бизнес-менеджером исполнителя.

В крупных проектах могут быть организованы комитет по управлению, комитет по контролю за изменениями, комитет по анализу спорных вопросов.

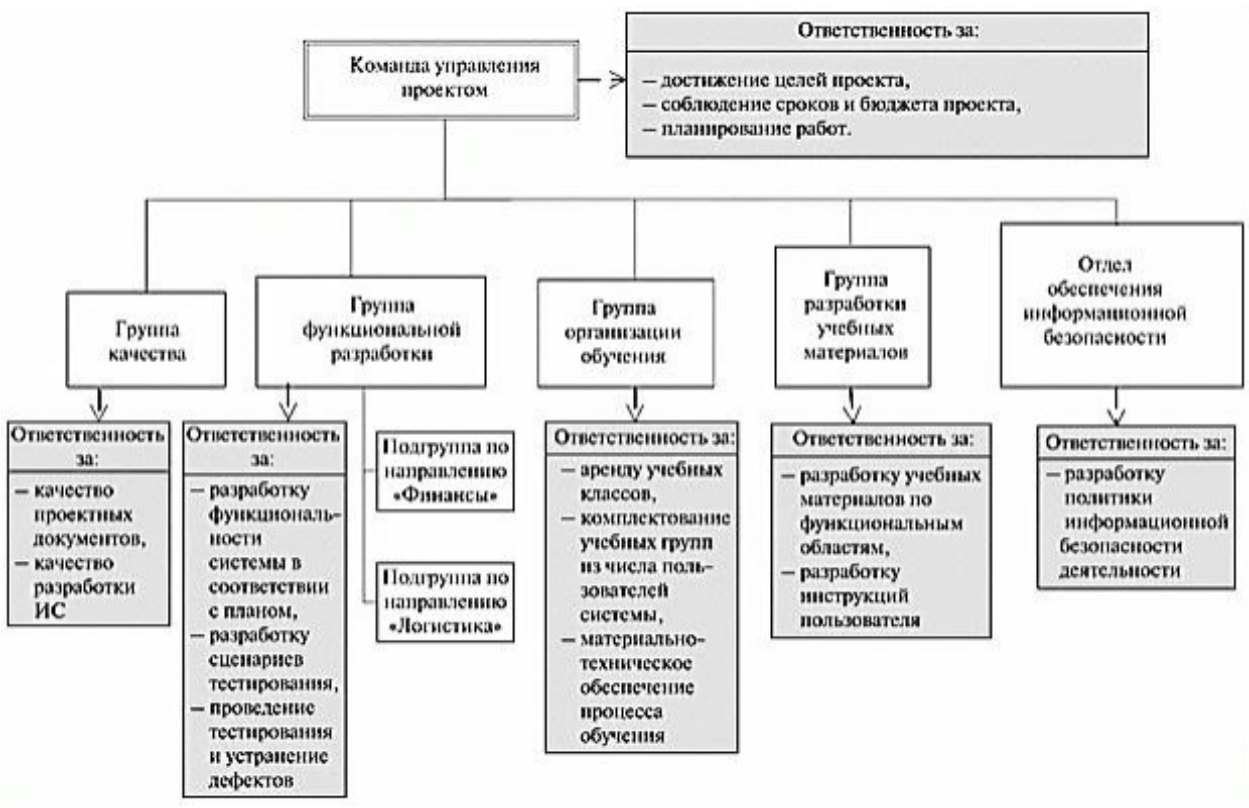

Рис. 4. Пример организационной структуры проекта

На рис. 4 представлен пример организационной структуры проекта, документирования распределения ролей и ответственности членов команды проекта, выполненного в виде организационной структуры.

Организационная структура является иерархической организационной схемой существующих подразделений организации (отделов, групп или команд). Под каждым отделом указывается список операций проекта или пакета работ. Таким образом, можно увидеть закрепление ответственности в проекте для данного функционального отдела (например, отдела информационных технологий или отдела закупок) в одном месте рядом с названием отдела.

#### *Методические указания*

При выполнении практической работы ориентируйтесь на вышеизложенный теоретический материал.

### *Задания*

- 1. В ранее созданных вами группах распределите ключевые роли
- 2. Определите их ответственность
- 3. Создайте организационную структуру проекта.

### *Контрольные вопросы*

- 1. Какие ключевые лица принимают решения по управлению проектом?
- 2. Какую ответственность несет спонсор проекта?
- 3. За что отвечают менеджер проекта со стороны заказчика и менеджер проекта со стороны исполнителя?
- 4. Каковы обязанности бизнес-менеджера?
- 5. Какие ключевые лица входят в команду управления проектом?
- 6. Перед кем несет ответственность менеджер по качеству?
- 7. Какие еще комитеты могут быть организованы в крупных проектах?
- 8. Какие существуют форматы документирования распределения ролей и ответственности членов команды проекта?

#### *Форма отчёта*

Организационная структура проекта. Ответы на вопросы.

# Практическая работа №9

## Варианты внедрения программного обеспечения (по группам)

Цель: научиться выбирать наилучший вариант внедрения ПО.

# Теоретическое обоснование

Разработка и внедрение информационных систем - сложный и кропотливый процесс, который требует перемен в системе управления компанией и больших затрат труда, времени и других ресурсов. Создание информационной системы возможно одним из следуюших способов:

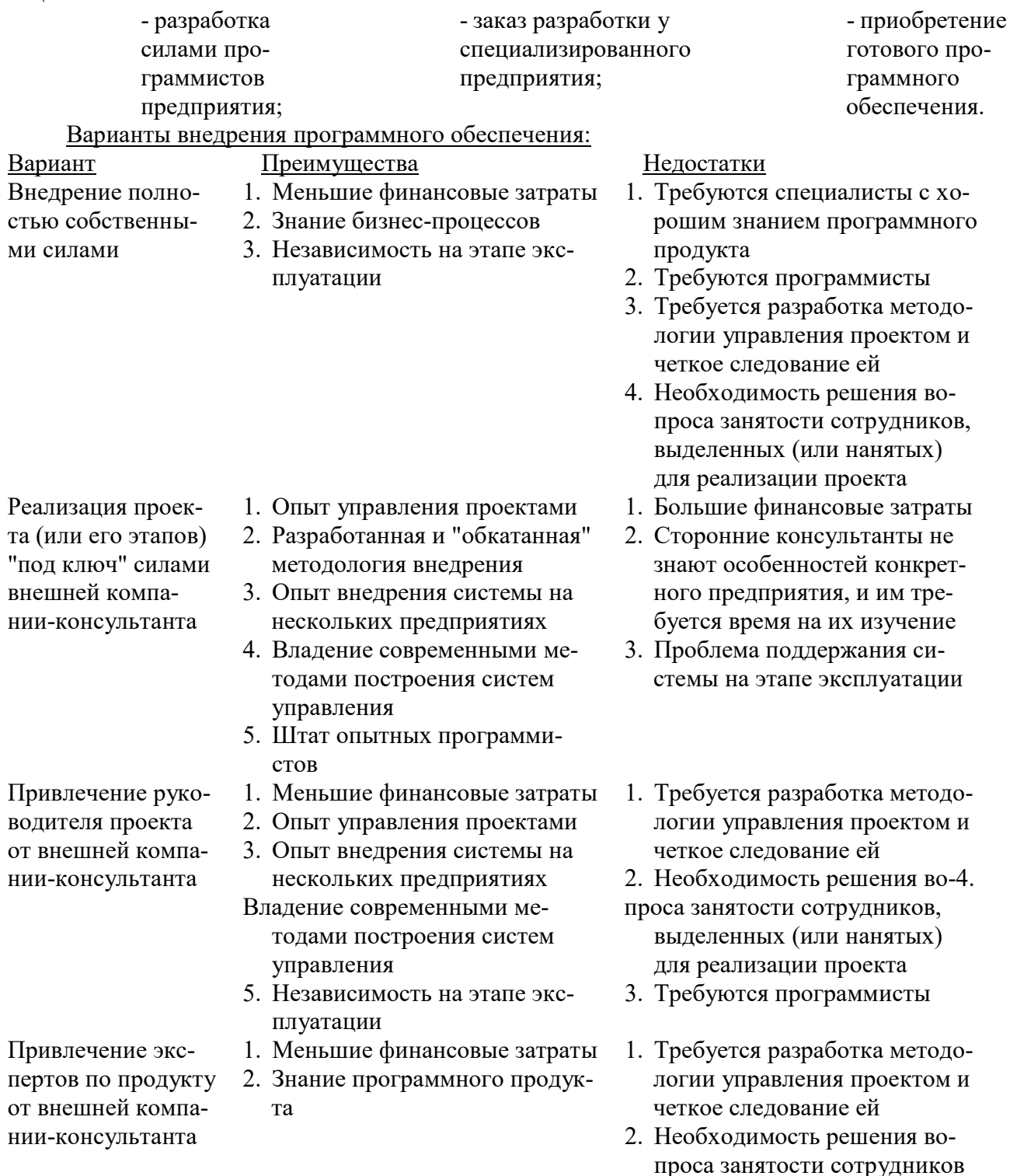

### Методические указания

Для выполнения заданий вам потребуется вспомнить варианты внедрения программного обеспечения.

### $3a$ дания

1. Выберите для вашей группы одну из нижеприведенных организаций

а. Арбитражный суд Российской Федерации. Программа для делопроизводства

б. ООО «REHAU». Программа для повышения эффективности работоспособности сотрудников компании и увеличения масштабов бизнеса.

в. Нефтегазовая компания. Внедрение информационной системы

- г. Образовательная организация. Внедрение Системы электронного документооборота
- д. Предприятие ЗАО «Глобус». Внедрение интегрированной системы контроллинга.

е. ООО "ПетромаксСпедиитори Петербург". Внедрение корпоративных информационных ERP-систем.

ж. ОАО «Авиаагрегат». Внедрение продуктов Siemens PLM Software

- з. Собственный вариант
	- 2. Исходя из предположения, что вашей фирме необходим некий оптимизирующий работу программный продукт (см. предыдущие практические работы), выберите один из вариантов внедрения программного обеспечения
	- 3. Свой выбор обоснуйте по таблице из теоретического обоснования.

# Контрольные вопросы

- 1. Какие варианты внедрения программного обеспечения вы знаете?
- 2. Перечислите преимущества и недостатки каждого варианта

# Форма отчёта

Обоснованный выбор одного из вариантов внедрения. Ответы на вопросы.

# Практическая работа № 10

# Работа с программами установки программного обеспечения компьютерных систем в различных операционных системах. Семейство Windows.

Цель: научиться работать с программами установки ПО в семействе операционных систем Windows

## Теоретическое обоснование

Установка программного обеспечения, инсталляция — процесс установки программного обеспечения на компьютер конечного пользователя. Выполняется особой программой (пакетным менеджером), присутствующей в операционной системе (например, RPM, APT или dpkg в Linux, Установщик Windows в MicrosoftWindows), или же входящим в состав самого программного обеспечения средством установки.

Программа установки, установщик или инсталлятор (англ.installer) — это программа, которая устанавливает программное обеспечение на компьютер. Некоторые установщики специально сделаны для установки содержащихся в них файлов, другие же являются универсальными и работают, считывая содержимое комплекта программного обеспечения, которое необходимо установить.

Распространенные программы установки семейства Windows

Наиболее популярным форматом для семейства Windows NT является установочный пакет MSI, который устанавливается посредством Установщика Windows. Компании, производящие средствадля создания инсталляторов: Install Shield (Install Shield Wizard). Macrovision (InstallAnywhere), Wise Solutions, Inc., SetupBuilder, InstallBuilders (Smart Install Maker). Большинство из этих средств могут создавать как пакеты MSI, так и свои собственные пакеты.

Бесплатными альтернативами NSIS. ActualInstallerFree. являются ClickteamInstallCreator, InnoSetup, InstallSimple, а также инструментальные средства от Microsoft (WiX).

## Методические указания

Для выполнения заданий вам потребуется лекционный материал, а также доступ к интернету. В данной практической работе рассматривается создание пакета установщика программного обеспечения Майкрософт (MSI) для установки программ сторонних произ-

водителей. Чтобы устанавливать программы сторонних производителей с помощью данного способа, необходимо установить копию консоли VeritasSoftwareConsole от SeagateSoftware в местоположение, доступное для контрольного компьютера.

# Задания

1. Изучите и выполните (по возможности) следующие инструкции: Создание пользовательского пакета MSI

Чтобы во время этого процесса не возникало проблем, следует начинать работу с «чистым» компьютером.

- 1) Запустите «чистый» компьютер или компьютер, представляющий компьютеры в вашей сети.
- 2) Запустите программу Discover, чтобы зафиксировать конфигурацию программного обеспечения этого компьютера (снимок состояния «до установки»).
- 3) Установите программу на компьютере, для которого была создана копия состояния «до установки».
- 4) Перезагрузите компьютер.
- 5) Запустите новую программу, чтобы убелиться в ее работоспособности.
- 6) Закройте программу.
- 7) Запустите программу Discover и создайте копию состояния «после установки» для новой конфигурации компьютера. Программа Discover сравнивает две копии состояния и фиксирует изменения. После этого она создает пакет установщика Майкрософт с инструкциями по установке данной программы на подобном компьютере.
- 8) (Не обязательно) С помощью консоли VeritasSoftwareConsole измените настройки пакета установщика Майкрософт.
- 9) Очистите контрольный компьютер, чтобы подготовиться к новому запуску программы Discover.
- 10) (Не обязательно) Выполните пробную установку программы на рабочих станциях, не задействованных в рабочем процессе.

Лля получения поллержки консоли VeritasSoftwareConsole обратитесь в компанию Veritas.

- 2. Посетите предложенные сайты
- a. Using VeritasWinINSTALL LE -

http://www.microsoft.com/technet/prodtechnol/windows2000serv/howto/winstall.mspx 6. Software Installation and Maintenance -

- http://www.microsoft.com/technet/prodtechnol/windows2000serv/maintain/featusability/in mnwp.mspx
- B. Download resources for developers http://msdn.microsoft.com/downloads/
- r. Install Site. Software and Support for Setup Developers http://www.installsite.org/
- д. Установка программного обеспечения средствами групповой политики https://dimanb.wordpress.com/2011/09/11/gpsi-02/
	- 3. Сравните вышеизложенные инструкции с инструкциями, изложенными на сайте  $A$ дминистрирование  $\rightarrow$  Создание msi-пакетов и установка любого ПО средствами групповых политик Windows https://habrahabr.ru/post/141719/

# Контрольные вопросы

- 1. Что такое инсталляция программного обеспечения?
- 2. Какие варианты установки программного обеспечения вы знаете?
- 3. Перечислите известные вам программы установки ПО используемые в семействе Windows
- 4. Расскажите о пакете MSI

# Форма отчёта

Конспект. Ответы на вопросы.

# Практическая работа № 11

# Работа с программами установки программного обеспечения компьютерных систем в различных операционных системах. Семейство UNIX.

Цель: научиться работать с программами установки ПО в семействе операционных систем семейства UNIX при помощи RPM-пакетов.

Теоретическое обоснование

Различия межлу системой управления пакетами и инсталлятором:

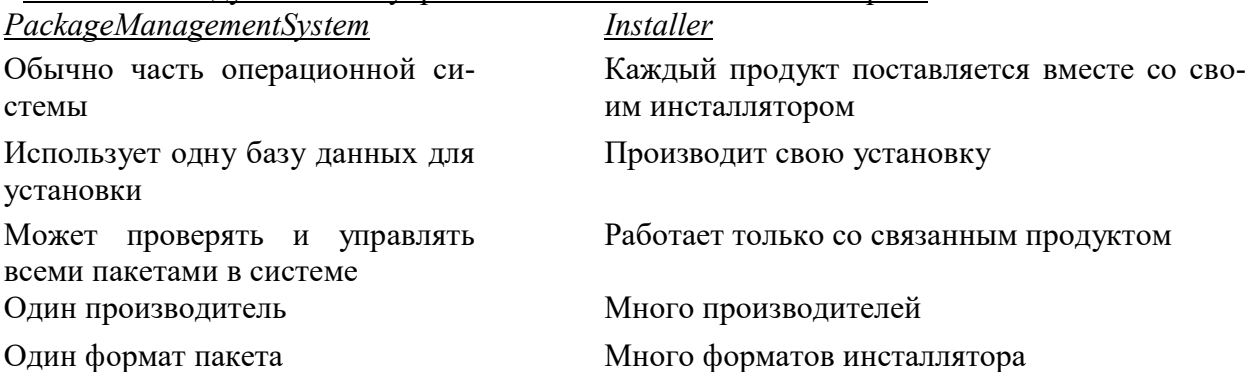

Распространенные программы установки семейства UNIX

Большинство дистрибутивов операционных систем на базе GNU, Linux и BSD имеет встроенные системы управления пакетами, с помощью которых можно устанавливать как необхолимые компоненты операционной системы, так и стороннее программное обеспечение, зачастую, даже если оно использует собственный установщик, которым это не предусмотрено.

Наиболее известные системы управления пакетами: RPM, dpkg, Pacman, Portage, Entropy, PiSi.

Существует две основных формы распространения ПО для LINUX: в исходных текстах и в виде исполняемых модулей. И в том и в другом случае пакет ПО может поставляться либо в виде tar-gz архива, либо в виде rpm-пакета.

Проще всего установить ПО, представленное в виде грт-пакета, содержащего исполняемые файлы, этот способ и рассмотрим первым.

грт-пакеты - это специальным образом подготовленные архивы, предназначенные для обработки программой грт. В Интернет грт-пакеты можно найти на различных серверах. Самые удобные сайты для поиска программ - это http://rpm.pbone.net/ и http://rufus.w3.org/. Очень богатые архивы хранят также два ftp-сервера в России: ftp://ftp.chg.ru/pub/Linux и ftp://ftp.nc.orc.ru/ (другие ссылки можно найти здесь http://linux-ve.net/archives.htm).

### Методические указания

Для выполнения заданий вам потребуется вспомнить навыки работы в unix системах, а также доступ в интернет и (по возможности) работоспособный компьютер с Linux, на котором можно будет выполнять все встречающиеся команды.

Задания

- 1. Изучите опции и назначение команды грт
- 2. Составьте таблицу команд работы с пакетами грт

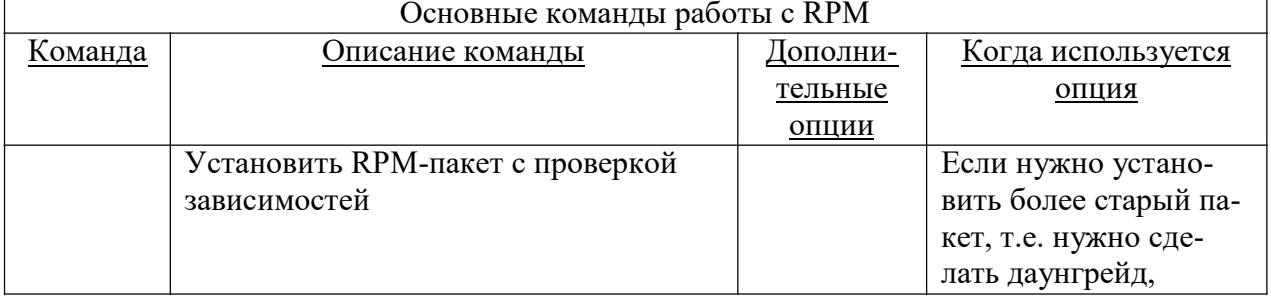

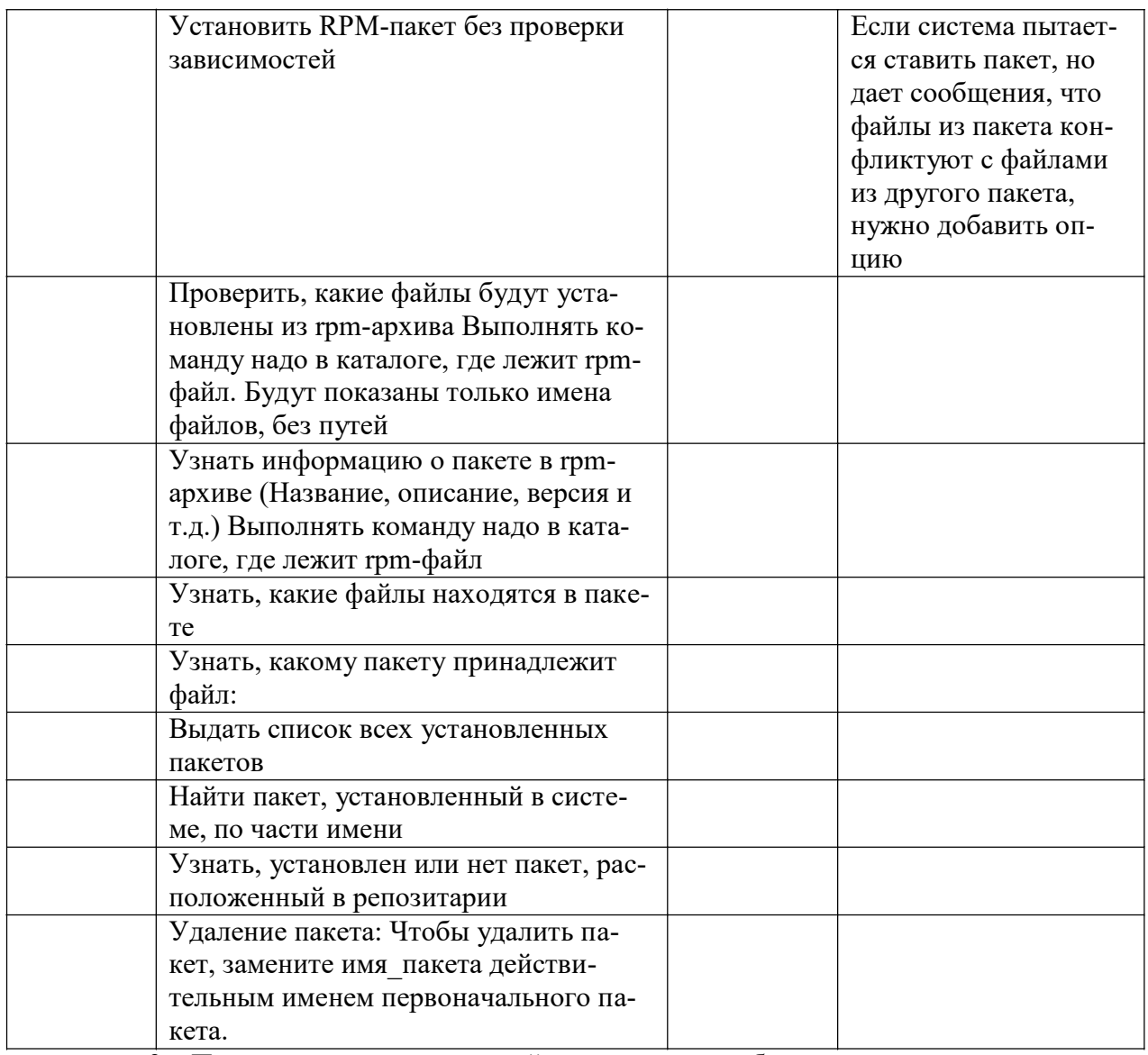

3. Посетите предложенные сайты, дополните таблицу

а) Портал>База знаний>Администрирование>Полезные команды Linux http://whmcs.ahost.eu/knowledgebase.php?action=displayarticle&id=3

б) Изучаем Linux, 101: Управление пакетами с помощью RPM и YUM http://www.ibm.com/developerworks/ru/library/l-lpic1-v3-102-5/index.html

в) Работа с пакетами и программа RPM. http://www.electrosad.ru/OS/RPM.htm

Контрольные вопросы

- 1. Что такое инсталляция программного обеспечения?
- 2. Какие варианты установки программного обеспечения вы знаете?
- 3. Перечислите известные вам программы установки ПО используемые в семействе Windows
- 4. Расскажите о программе RPM

Форма отчёта

Конспект. Таблица. Ответы на вопросы.

# Практическая работа № 12

Настройка и конфигурирование установленного программного обеспечения компьютерных систем.

# Цель: научиться производить настройку и конфигурирование ПО КС Теоретическое обоснование

Конфигурация программного обеспечения - совокупность настроек программы, задаваемая пользователем.

В программных проектах необходима специальная деятельность по поддержанию файловых активов проекта в порядке. Она и называется конфигурационным управлением.

Выделим две основные задачи в конфигурационном управлении - управление версиями и управление сборками.

Первое отвечает за управление версиями файлов и выполняется в проекте на основе специальных программных пакетов - средств версионного контроля. Существует большое количество таких средств - MicrosoftVisualSourceSafe, IBM ClearCase, subversion и др.

Управление сборками – это автоматизированный процесс трансформации исходных текстов ПО в пакет исполняемых модулей, учитывающий многочисленные настройки проекта, настройки компиляции, и интегрируемый с процессом автоматического тестирования. Эта процедура является мощным средством интеграции проекта, основой итеративной разработки.

Процесс управления конфигурацией, (стандарт ISO 12207 п.6.2), является процессом применения административных и технических процедур на всем протяжении ЖЦ программных средств для:

- обозначения, определения и установления состояния базовой версии программных продуктов в системе;
- обеспечения полноты, совместимости и правильности объектов;

Этот процесс включает:

- 1. подготовку процесса;
- 2. определение конфигурации;
- 3. контроль конфигурации;
- 4. учет состояний конфигурации;
- управления изменениями и выпуском объектов; описания и сообщения о состояниях объектов и заявок на внесение изменений в них:
- управления хранением, обращением и поставкой объектов
	- 5. оценку конфигурации;
	- 6. УПравление выпуском
	- 7. и поставку программного продукта.

Управление конфигурацией включает действия и средства, позволяющие устанавливать категории, статус и личности руководителей, которые правомочны определять целесообразность и эффективность изменений, а также техническую реализуемость корректируемых версий с учетом ограничений бюджетов и сроков

Срелства управления конфигурацией  $\Pi$ O **PVCS** (Merant), ClearCase  $\equiv$ (RationalSoftware) и др.;

Продукты КУ по их возможностям можно поделить на четыре группы:

1. Обеспечивающиеконтрольверсий (Rational ClearCase, Merant PVCS, Microsoft Visual SourceSafe).

3. Обеспечивающиепараллельную разработку, контрольверсий, измененийирабочихпроцессов (Rational Clear-

2. Обеспечивающие контрольверсий и изменений (Rational ClearCase/ClearOuest, PVCS Professional).

Case/ClearQuest, PVCS Dimensions, CCC: Нагvestфирмы Computer Assotiates). 4. Обеспечивающие все вышеуказанные возможности при взаимодействии нескольких географически удаленных команд (RationalMultiSite, PVCS Replicator).

Методические указания

Для выполнения заданий вам доступ в интернет

Задания

- 1. Посетите сайт Разработка плана управления конфигурацией http://www.ibm.com/developerworks/ru/library/plan-uk/index.html и ознакомьтесь с предложенным планом управления конфигурацией
- 2. На основе п.1 разработайте собственный план управления конфигурацией собственного  $\Pi$ O
- 3. Найдите и законспектируйте (можно таблично) информацию о средствах управления конфигурацией  $\Pi$ O – PVCS (Merant), ClearCase (RationalSoftware) и др. (например на сайтах

PVCS Мегапссылка - http://flylib.com/books/en/4.230.1.73/1/,

Конфигурационное управление. Автор: Дмитрий Лапыгин. ОБЗОРЫ ссылка http://www.pcweek.ru/infrastructure/article/detail.php?ID=56131,)

Контрольные вопросы

- 1. Что такое конфигурация ПО?
- 2. Что такое конфигурационное управление?
- 3. Какое оно бывает?
- 4. Для чего нужен процесс управления конфигурацией?
- 5. Из каких этапов он состоит?
- 6. Назовите средства управление конфигурацией

## Форма отчёта

Конспект. План. Информация о средствах управления конфигурацией. Ответы на вопросы.

# Практическая работа № 13

### Гарантийное и сервисное обслуживание программного обеспечения компьютерных систем.

Цель: научиться выполнять гарантийное и сервисное обслуживание

# Теоретическое обоснование

Гарантийные обязательства. В соответствии с действующим законодательством РФ, изготовитель (исполнитель) вправе устанавливать гарантийный срок на программное обеспечение — период, в течение которого он обязуется удовлетворить требования потребителя в отношении некачественного товара (работы, услуги). Гарантия — обязательство устранить возникшие по вине производителя неполадки в работе или конструкции. Когда речь идет о программном комплексе, гарантия распространяется на него целиком, вклю-

чая серверное оборудование и другие компоненты системы. Другими словами, в течение гарантийного срока на программное обеспечение разработчик обязан в оговоренный срок предоставить исправно работающую версию ПО, но при соблюдении следующих требований:

- документально подтвержденное свидетельство наличия сбоя:
- подтверждение того, что сбой произошел по вине разработчика;
- корректная эксплуатация программного обеспечения в соответствии с инструкцией;
- отсутствие самостоятельного вмешательства заказчика в устройство программного обеспечения:
- соответствие претензии заказчика требованиям технического задания.

Согласно законодательству, разработчик должен в рамках гарантийного обязательства устранять лишь те недоработки, которые были допущены по его вине. Экспертиза может длиться некоторое время, и все это время ПО работать не будет. Если же выяснится, что в неполадках виноват пользователь, разработчик не обязан устранять ошибки либо предоставлять новую версию программы.

Договор сервисного обслуживания - договор, по которому одна сторона (исполнитель) принимает на себя за вознаграждение обязанности по обслуживанию, ремонту и профилактике проданных другой стороной (производителем) машин, оборудования и устройств в течение гарантийного или другого установленного соглашением периода.

Техническое обслуживание программного обеспечения компьютеров и оргтехники разновидность IT-услуг, без которых невозможна стабильная работа всей системы. Благодаря своевременному сервису, направленному на оптимизацию работы компьютеров, серверов и оргтехники, можно достичь не только беспрерывности рабочего процесса, но и вывести бизнес на новый уровень.

В основной пакет входит:

- проверка работы серверов;
- обновление программ;
- удаление и установка новых ПП:
- анализ работоспособности компьютеров и орг-
- техники для выявления актуальности драйверов;
- замена программ на более оптимизированные, усовершенствованные версии

Установка и обслуживание программного обеспечения должны выполняться исключительно профессионалами. Лилетантский полхол не только не выполнит все необходимые задачи, но и может привести к сбою всю систему.

Техническая поддержка программного обеспечения (ПО) включает в себя осуществление:

> - Регламентных работ с ПО (бэкапы, обновление ПО).

> - Мониторинг работоспособности

программного обеспечения.

- Консультации и решение проблем пользователей.

- Веление базы знаний инпилентов и передача информации разработчикам  $\Pi$ O. - Другие работы, определенные соглашением с Клиен-**TOM** 

## Методические указания

Для выполнения заданий пользуйтесь лекциями и теоретическим обоснованием Задания

1. Найдите в интернете образцы договоров на гарантийное и сервисное и техническое обслуживание программного обеспечения, либо воспользуйтесь нижеприведённым

Образец договора технической поддержки программного обеспечения. Комментарии и рекомендации по составлению

1. Термины договора на сопровождение программ

1.1. Продукты – предоставленное по Лицензионному договору №  $om$ 201 г. программное обеспечение.  $\left\langle \left\langle \quad \right\rangle \right\rangle$ 

1.2. Техническая поддержка - оказываемые услуги по настройке, обслуживанию, адаптации и модификации Продуктов или устранению имеющихся в них ошибок, а также предоставлению обновлений и дополнительных программных модулей, иные действия предусмотренные в разделе 2 настоящего Договора.

1.3. Ошибка - дефект в коде Продукта, в результате которого данный Продукт не способен работать в соответствии функциональными возможностями, указанными в предоставленной на него технической документации, за исключением случаев: (1) нарушения Заказчиком правил эксплуатации Продуктов в соответствии с требованиями предоставленной на них технической документаиии; (2) использования Продуктов на оборудовании или совместно с программным обеспечением, которые не были рекомендованы Исполнителем.

2. Предмет договора техподдержки ПО

2.1. Исполнитель обязуется оказывать по заявкам Заказчика услуги по Технической поддержке, а Заказчик принимать и оплачивать оказываемые Исполнителем услуги.

2.3. Стороны согласовали возможность оказания услуг по Технической поддержке в следующем объеме и составе:

установка Продуктов на оборудование Заказчика;

настройка Продуктов на оборудовании Заказчика, включая их адаптацию;

модификация Продуктов по отдельному заказу;

предоставление выпускаемых обновлений Продуктов;

устранение ошибок в Продуктах;

консультирование по порядку использования Продуктов.

2.3. Услуги по Договору оказываются в соответствии с Соглашением об уровне услуг (SLA), являющимся неотъемлемой частью настояшего Договора.

2. На основе образца составьте собственные договора для вашего ПО

#### Контрольные вопросы

- 1. Что такое гарантийные обязательства?
- 2. Что такое сервисное обслуживание?
- 3. Чем сервисное обслуживание отличается от гарантийного?
- 4. Что включает в себя техническая поддержка?
- 5. Перечислите обязательные пункты договора на обслуживание

Форма отчёта

Конспект. Составленные договоры. Ответы на вопросы.

## Практическая работа № 14

### Администрирование программного обеспечения компьютерных систем.

Цель: научиться работать с программами администрирования ПО

## Теоретическое обоснование

Администрирование программного обеспечения- это приведение программного обеспечения в соответствие с целями и задачами, для которых оно предназначено. Достигается путём управления, позволяющего минимизировать затраты времени и ресурсов, направляемых на управление системой, и в тоже время максимизировать доступность, производительность и продуктивность системы.

К работам по администрированию программного обеспечения (ПО) относятся:

- установка и перенастройка операционной си-- определение и настройка политики стемы (Windows/Linux) и служебных программ безопасности; на рабочих станциях:
- установка, конфигурирование и сопровождение серверных служб (терминальные, почтовые,
- поиск и удаление вирусов, установка антивирусного обеспечения;

прокси, веб, VPN серверы, контроллеры доменов, шлюзы и пр.);

- наладка и поддержка систем резервного копирования;
- настройка прикладного ПО под решение конкретных бизнес задач (если предусмотрено договором);
- мониторинг и оптимизация работы ПО и оборудования;
- поддержка обновлений прикладного и системного ПО:
- организация виртуальных соединений (VPN).

Возможность удаленного выполнения указанных функций позволяет заменить штатного системного администратора на систему удаленного администрирования и существенно сократить расходы.

Программы удалённого администрирования — программы или функции операционных систем, позволяющие получить удалённый доступ к компьютеру через Интернет или ЛВС и производить управление и администрирование удалённого компьютера в реальном времени. Программы удалённого администрирования предоставляют почти полный контроль над удалённым компьютером: они дают возможность удалённо управлять рабочим столом компьютера, возможность копирования или удаления файлов, запуска приложений и т. д.

Существует множество реализаций программ удалённого администрирования. Все реализации отличаются по интерфейсу и используемым протоколам. Интерфейс может быть визуальный или консольный. Одними из самых популярных и распространённых программ являются, например, компонент WindowsRemoteDesktopServices с клиентом RemoteDesktopConnection, DameWare, VNC. Radmin. PuTTy, UltraVNC. AppleRemoteDesktop, Hamachi,TeamViewer, RemoteManipulatorSystem, AmmyyAdmin и др.

## Методические указания

Для выполнения заданий вам потребуется теоретический материал и доступ в интернет.

#### Задания

- 1. Изучите возможные варианты алминистрирования программного обеспечения на примерах программ:
- а) Администрирование программного обеспечения «ЭЛАР Саперион» http://erm.ru/obrazovatelnye-uslugi/profilnye-programmy-po-oborudovaniyu-ipo/administrirovanie-programmnogo-obespecheniya-saperion/
- б) Лекция 8. Основы администрирования Hadoop -http://ppt-online.org/7674
- в) Администрирование и конфигурирование в системе "1С: Предприятие" Учимся вместе. http://buhgalteria2006.narod.ru/files/
- г) Введение в системное администрирование http://itmu.vsuet.ru/Subjects/Administrir/%D0%9B%D0%B5%D0%BA%D1%86%D0%B8 %D1%8F%20%2001.htm
- д) Лекции по дисциплине "Администрирование баз данных и приложений". ORACLE https://www.opennet.ru/docs/RUS/db admin/
	- 2. Разработайте собственный вариант администрирования вашего ПО
	- 3. Посетите сайты, описывающие программы удалённого администрирования, например 3DNews Программы для удаленного администрирования http://www.3dnews.ru/186191
	- 4. По возможности установите какую-либо из них на своём компьютере, изучите её функционал и опишите его.

Контрольные вопросы

- 1. Что такое администрирование ПО?
- 2. Какие работы относятся к администрированию?
- 3. Что такое удалённое администрирование?
- 4. Какие программы для этого используются?

Форма отчёта

Конспект. Концепция. Описание программы. Ответы на вопросы.

### Практическая работа № 15

## Обновление программного обеспечения компьютерных систем

Цель: научиться работать с программами обновления ПО

Теоретическое обоснование

Обновления - это дополнения к программному обеспечению, предотвращающие или устраняющие неполадки, повышающие безопасность либо улучшающие производительность компьютера.

Пакет обновления (от английского servicepack, сокращенно SP) - набор обновлений, исправлений и/или улучшений компьютерной программы, поставляемый в виде единого установочного пакета.

Пакеты обновления обычно нумеруются, и кратко указываются как SP1, SP2, SP3 и т.д. Это указывает на то, что они могут содержать помимо исправлений ошибок новые возможности для программ, как например, в случае с SP2 для Windows XP.

Автоматический поиск наличия обновлений, новых версий программ.

Программы для мониторинга, контроля за актуальностью версий программ, установленных на компьютере, выполняют функции:

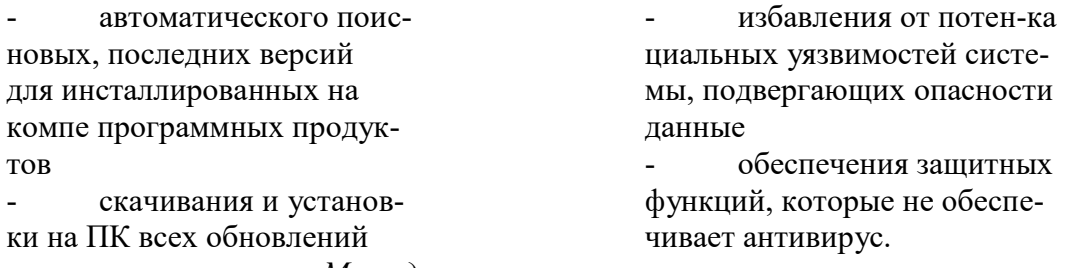

# Методические указания

Для выполнения заданий вам потребуется теоретический материал и доступ в интернет.

### Задания

- 1. Изучите принцип работы утилит автоматического обновления, посетив предложенные сайты или найденные самостоятельно, например:
- а. автоматический поиск наличия обновлений https://support.office.com/ruru/article/Автоматическая-проверка-обновлений-программного-обеспечения-bfd1e497c24d-4754-92ab-910a4074d7c1
- б. утилита, позволяющая автоматически проверять обновления http://www.rtt.com/ru/update\_software/Download.shtml
- в. как произвести обновление программного обеспечения компьютера http://techno.bigmir.net/help/1572575-Kak-proizvesti-obnovlenie-programmnogoobespechenija-komp-jutera
	- 2. Продумайте возможности использования таких утилит для своего ПО и запишите, как это может быть реализовано

### Контрольные вопросы

- 1. Что такое обновление ПО?
- 2. Что такое пакет обновлений?
- 3. Как осуществляется автоматический поиск обновлений?
- 4. Какие программы автоматического поиска обновлений вы знаете?

# Форма отчёта

Конспект. Описание возможностей обновления ПО. Ответы на вопросы.

# **Практическая работа № 16**

### **Удаление программного обеспечения компьютерных систем**

# *Цель:* научиться удалять программы самостоятельно и работать с деинсталляторами.

# *Теоретическое обоснование*

Удаление программного обеспечения (Uninstall, деинсталляция) - это процедура удаления файлов и папок программы с жесткого диска и соответствующих данных из системного реестра

Деинсталляторы - программное обеспечение для удаления программ и их компонентов, предназначены для полного удаления всех этих файлов и папок программы, а также записей (ключей) в реестре компьютера.

# *Методические указания*

Для выполнения заданий вам потребуется теоретический материал и доступ в интернет.

### *Задания*

- 1. Найдите в Интернете информацию о деинсталляторах
- 2. Ознакомьтесь с их функциональными возможностями
- 3. Создайте в тетради таблицу, описывающую основные возможности деинсталляторов
- 4. Продумайте и запишите все возможные способы деинсталляции вашего ПО.
	- *Контрольные вопросы*
	- 1. Что такое деинсталляция?
	- 2. Какие варианты деинсталляции вы знаете?
	- 3. Какие программы для этого вы знаете?

#### *Форма отчёта*

Конспект. Таблица. Ответы на вопросы.

## **Практическая работа № 17**

### **Выявление факторов определяющих потребность в сопровождении программного обеспечения.**

*Цель:* научиться выявлять факторы, определяющие потребность в сопровождении ПО

#### *Теоретическое обоснование*

Область знаний "Сопровождение программного обеспечения" связана с другими аспектами программной инженерии. По сути, описание этой области знаний непосредственно пересекается со всеми другими дисциплинами (рис.5).

Сопровождение необходимо для обеспечения того, чтобы программный продукт на протяжении всего периода эксплуатации удовлетворяет требованиям пользователей. Деятельность по сопровождению применима для программного обеспечения, созданного с использованием любой модели жизненного цикла и методологии разработки. Изменения программной системы могут быть обусловлены как действиями по корректировке ее поведения или несвязанные с необходимостью корректировки.

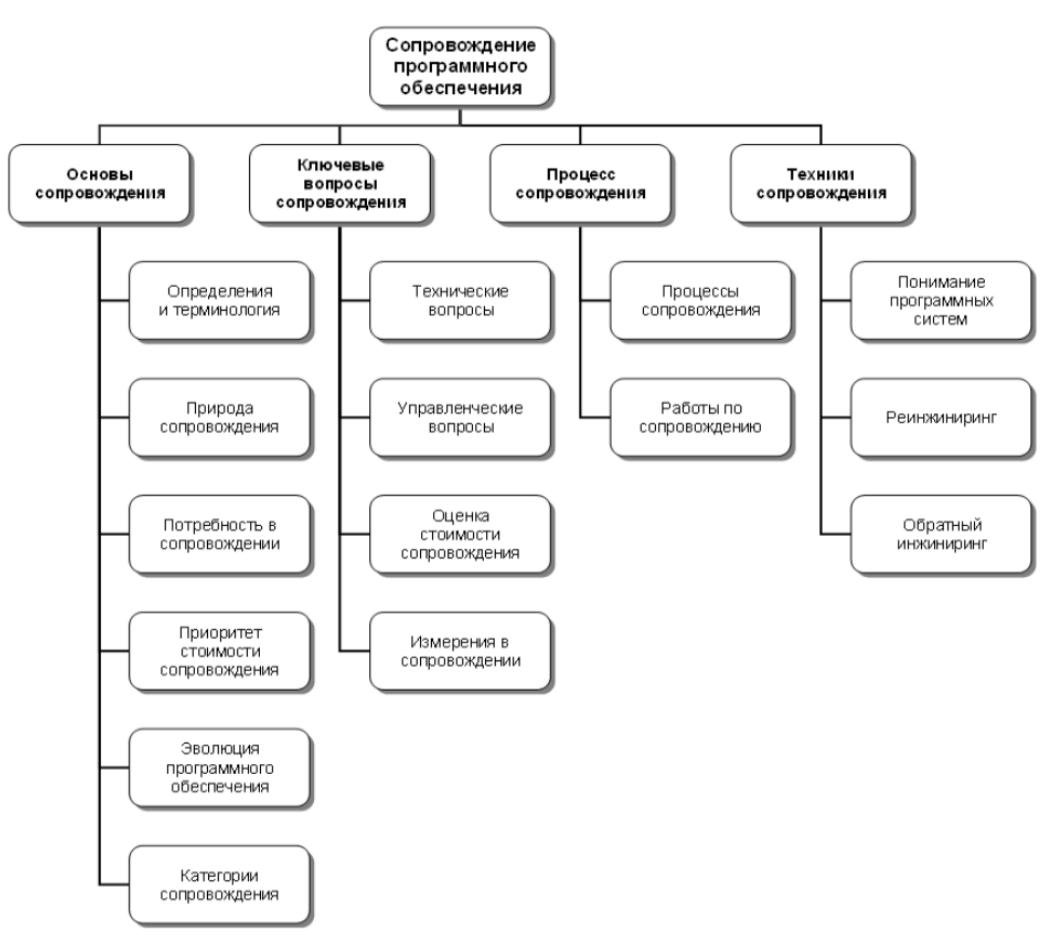

Рис. 5. Область знаний "Сопровождение программного обеспечения" В общем случае, работы по сопровождению должны проводиться для решения слелующих залач:

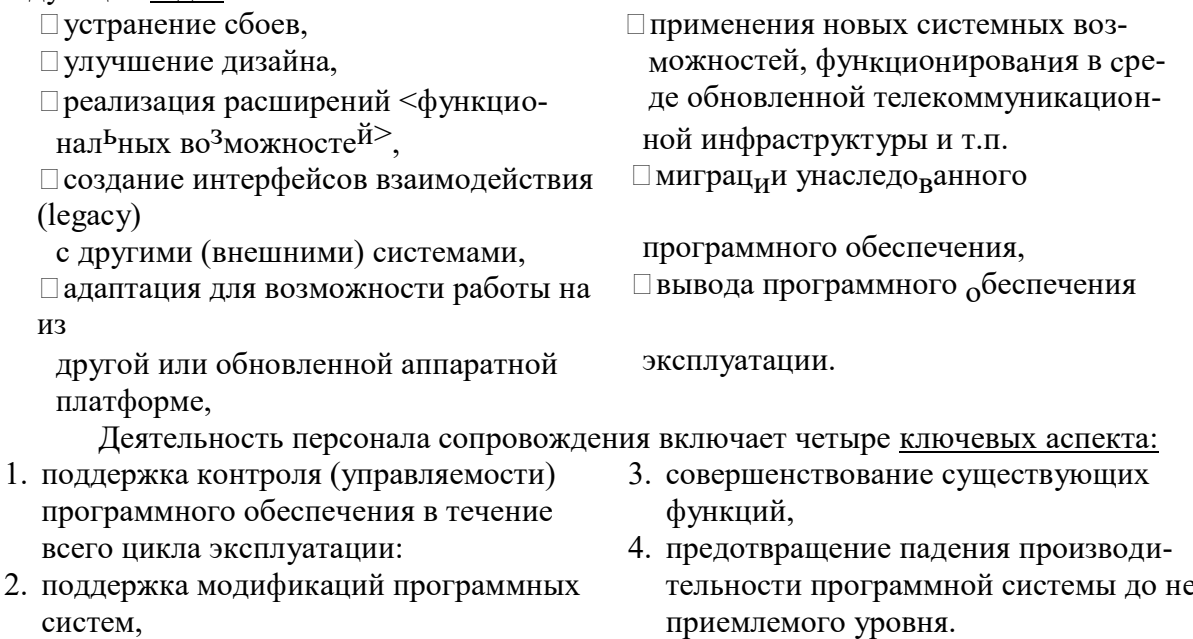

На основе анализа и оценивания рассчитанных характеристик ресурсов для сопровождения следует выполнять заключительное технико-экономическое обоснование необходимости сопровождения конкретного программного продукта и определять:

целесообразно ли продолжать работы по сопровожде- $\Box$ нию и управлению конфигурацией конкретного программного продукта;

 $\Box$ следует ли провести маркетинговые исследования;

лостаточно ли полно и корректно формализованы кон- $\Box$ цепция и требования к модификациям версий программного продукта;

есть ли возможность применить готовые повторно ис-П пользуемые компоненты ПС.

# Методические указания

Для выполнения заданий вам потребуется теоретический материал, при анализе факторов, определяющих потребность в сопровождении ПО, систематизируйте данные в виде таблины

### Задания

- 1. Изучите теоретический материал, частично законспектируйте
- 2. Зарисуйте схему в тетрадь
- 3. Для своего программного продукта разработайте технико-экономическое обоснованное заключение о необходимости его сопровождения. Для этого ответьте на вопросы:
- а. Целесообразно ли продолжать работы по сопровождению и управлению конфигурацией конкретного программного продукта или следует его прекратить, вследствие недостаточных ресурсов специалистов, времени или большой трудоемкости разработки модификаций?
- b. При наличии достаточных ресурсов, следует ли провести маркетинговые исследования для определения рентабельности создания очередной версии программного пролукта и поставки её на рынок?
- с. Достаточно ли полно и корректно формализованы концепция и требования к модификациям версий программного продукта, на основе которых проводились экспертные оценки и расчеты затрат, или их следует откорректировать и выполнить повторный анализ с уточненными исходными данными?
- d. Есть ли возможность применить готовые повторно используемые компоненты ПС, в каком объеме относительно размера комплекса программ и рентабельно ли их применять в конкретной версии программного продукта или весь проект целесообразно разрабатывать как полностью новый?

## Контрольные вопросы

- 1. Что такое сопровождение ПО? Для чего оно нужно?
- 2. Для решения каких задач проводятся работы по сопровождению?
- 3. В чем заключается деятельность персонала сопровождения?
- 4. Что определятся при составлении технико-экономического обоснования необходимости сопровождения ПО?

### Форма отчёта

Конспект, схема, разработанное технико-экономическое обоснование ответы на вопросы.

# Практическая работа № 18

#### Выявление категорий программного обеспечения нуждающегося в сопровождении. Цель: научиться работать с категориями сопровождения

Теоретическое обоснование

Существуют четыре категории сопровождения:

- 1. Корректирующее сопровождение (correctivemaintenance): "реактивная" модификация программного продукта, выполняемая уже после передачи в эксплуатацию для устранения сбоев:
- 2. Адаптирующее сопровождение (adaptivemaintenance): модификация программного продукта на этапе эксплуатации для обеспечения продолжения его использования с заданной эффективностью (с точки зрения удовлетворения потребностей пользователей) в изменившемся или находящемся в процессе изменения окружении. В первую очередь,

подразумевается изменение бизнес-окружения, порождающее новые требования к системе;

- 3. Совершенствующее сопровождение (perfectivemaintenance): модификация программного продукта на этапе эксплуатации для повышения характеристик производительности и удобства сопровождения;
- 4. Профилактическое сопровождение (preventivemaintenance): модификация программного продукта на этапе эксплуатации для идентификации и предотвращения скрытых дефектов до того, когда они приведут к реальным сбоям.

Таблица 1.

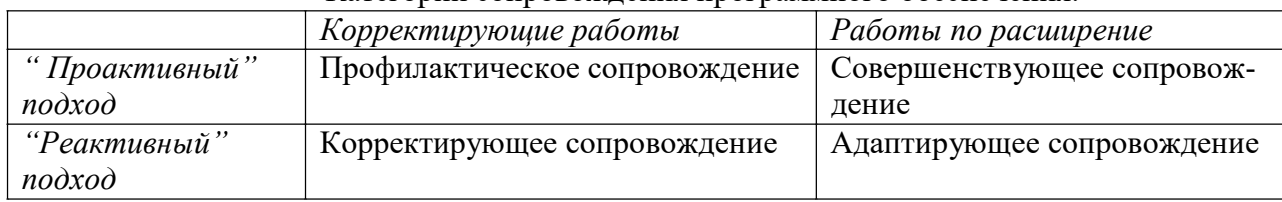

# Категории сопровождения программного обеспечения.

### *Методические указания*

Для выполнения заданий вам потребуется изучить теоретический материал

# *Задания*

- 1. Изучите теоретический материал
- 2. Определите те категории сопровождения, которые вы будете использовать для своего программного продукта.
- 3. Запишите обоснование своего выбора.

## *Контрольные вопросы*

- 1. Какие категории работ по сопровождению программного обеспечения вы знаете?
- 2. Опишите каждую категорию
- 3. Что такое проактивный и реактивный подходы?

## *Форма отчёта*

Конспект, выбранные категории сопровождения с обоснованием, ответы на вопросы.

# **Практическая работа № 19**

# **Сопровождение и удовлетворенность пользователей. Составление заявок предложений о модификации и поиски возможности их удовлетворения (по группам)**

*Цель:* научиться работать с заявками предложений о модификации ПО

*Теоретическое обоснование* 

Процесс сопровождения позволяет улучшить удовлетворенность пользователей внедренным ПО.

Процесс сопровождения состоит из обработки заявок пользователей. Эти заявки целесообразно классифицировать по типам (см. рис. 7).

Так, тип сопровождения — корректирующее — это реактивное изменение программного продукта для коррекции обнаруженных проблем (после обнаружения). Проблемы могут относиться к функциональности системы, ее интерфейсам, надежности и производительности работы.

Адаптивное сопровождение — изменение программного продукта после поставки для обеспечения его использования в условиях изменения его (программного продукта) или окружающей среды.

Полное (совершенствующее) сопровождение — изменение программного продукта после поставки для улучшения производительности или удобства эксплуатации.

Профилактическое сопровождение — это изменение программного продукта после поставки для выявления и исправления скрытых дефектов в ПО до того, как они станут явными ошибками.

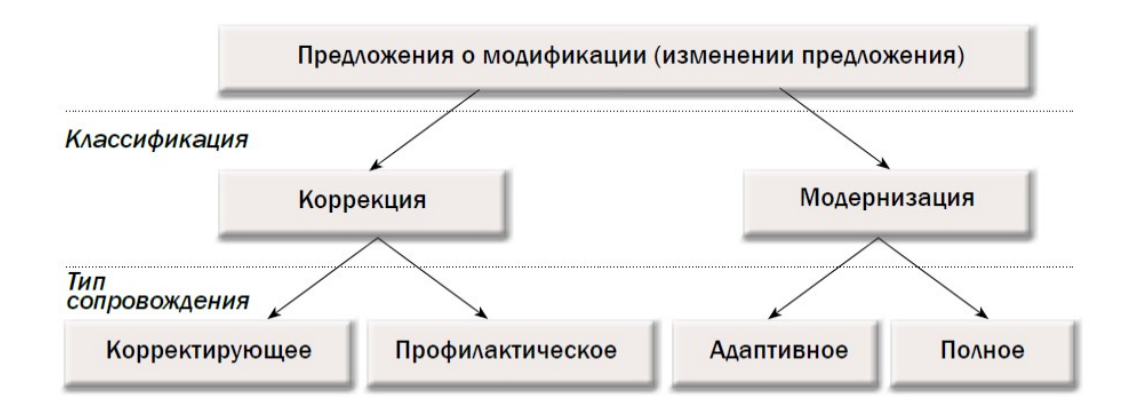

Рис. 7. Иерархия типов предложения по модификации ПО (по стандарту ГОСТ Р ИСО/МЭК 14764-2002)

Профилактическое и полное (совершенствующее) сопровождение относятся к проактивному подходу к сопровождению, при котором инициатива исходит от обслуживающего персонала, а корректирующее и адаптивное — к реактивному подходу, инициатива которого находится у пользователей.

## Методические указания

Для выполнения заданий вам потребуется повторить теоретический материал Задания

- 1. Повторите теоретический материал
- 2. Разбейтесь на группы «Пользователи» и «Группа сопровождения»
- 3. Определите какое ПО вы будете обсуждать, например АРМ для турфирмы, магазина или преподавателя
- 4. Группа «Пользователи» составляет ряд заявок на модификацию ПО, не афишируя их типы, и, постепенно, передает их другой группе.
- 5. Группа «Группа сопровождения» принимает заявки, определяет их тип, выдвигает возможные варианты их удовлетворения.
- 6. Когда все заявки рассмотрены, группы меняются местами

Контрольные вопросы

- 1. Что позволяет улучшить процесс сопровождения?
- 2. Чего ждут пользователи от обновлённого ПО?
- 3. Какие типы заявок о модификации вы знаете?
- 4. На какие группы они делятся?
- 5. Какие из них относятся к проакивному подходу?

#### Форма отчёта

Конспект, работа в группах, ответы на вопросы.

# Практическая работа № 20

# Организация работ по сопровождению информационных систем.

Цель: научиться организовывать работы по сопровождению

Теоретическое обоснование

Целями сопровождения являются:

- выявление и устранение обнаруженных дефектов и ошибок в программах и данных,
- введение новых функций и компонентов в ПC.
- тиражирование и контроль распространения версий ПС,
- 
- актуализация и обеспечение сохранности документации и физических носителей
- анализ состояния и корректировка документании.

Основная задача сопровождения - изменить и улучшить существующий про-

граммный продукт, сохраняя его целостность и функциональную пригодность. Разработчик должен подготовить план обеспечения сопровождения, в котором отражены конкретные методы, соответствующие ресурсы и последовательности работ. Следует определить необходимые усилия по обеспечению мониторинга и оценки аспектов сопровождаемости в процессе разработки

Вначале необходимо определить концепцию сопровождения. Такой документ, например, по стандарту ISO/IEC 14764 (StandardforSoftwareEngineering -SoftwareMaintenance) должен касаться следующих вопросов:

- □ Содержания деятельности по сопровождению
- □Идентификации организации, которая будет заниматься сопровождением
- □ Адаптации процесса сопровождения
- □ Оценки стоимости сопровождения

После разработки концепции деятельности по сопровождению должен быть сформирован соответствующий план сопровождения. Этот план должен подготавливаться одновременно с разработкой программной системы. План должен определять как пользователи будут размещать свои запросы на модификацию (изменения) или сообщать об ошибках, сбоях и проблемах.

# Работы по планированию сопровождения (Maintenanceplanningactivity)

Планирование является более чем необходимым для адекватного проведения работ по сопровождению и должно касаться связанных с этим вопросов с нескольких точек зрения:

- Бизнес-планирование (организационный уровень)
- Планирование непосредственных работ по сопровождению (уровень передачи программного обеспечения)
- Планирование релизов/версий (уровень программного обеспечения)
- Планирование обработки конкретных запросов на изменение (уровень запроса)

Общий план сопровождения должен определять:

причины необходи-

мости сопровождения:

состав исполнителей работ по сопровожлению:

роли и обязанности каждого субъекта, вовлеченного в сопровождение:

как лолжны быть выполнены основные процессы и работы;

какие имеются и необходимы ресурсы для сопровождения;

методы и средства организации работ по управлению, выпуску продукта и синхронизации работ;

- перечень всех проектных результатов и продуктов, подлежащих поставке заказчику;

- критерии завершения соответствующей деятельности, работ и задач;

- состав отчетных материалов по этапам, затратам и графикам проведения работ;

- периодичность и способы выдачи отчетных материалов;

- состав отчетных материалов по проблемам и устраненным дефектам;
- место проведения сопровождения;
- время начала и длительность сопровождения.

Заказчик может заключить соглашение с разработчиком базовой версии ПС об организации сопровождения или выбрать в качестве сопроводителя третью сторону (помимо разработчика). Сопровождение может также быть проведено по соглашению между двумя сторонами внутри одного предприятия.

Сопроводители должны документально описать программный продукт в соответствии с приведенными рекомендациями. Должны быть обновлены или разработаны (при

необходимости) следующие документы:

- □ технические требования (спецификации),
- □ руководства специалиста по сопровождению,
- руководства пользователя,  $\Box$
- □ руководства по вводу в действие и инсталляции.

Имеется ряд факторов, влияющих на создание или обновление документов, некоторыми из них являются доступ к исходным программам, наличие инструментальных средств анализа программ и наличие среды тестирования программного средства.

Сопроводитель и заказчик должны заключить договор на сопровождение и указать в нем возможные процедуры внесения изменений в сопровождаемые программные продукты. Процедуры могут быть использованы как разработчиком оригинала, базовой версии ПС, так и независимым сопроводителем и охватывать:

> основные требования и правила, используемые для определения того, когда ПС может быть локально откорректировано, а когда необходима новая базовая версия программного продукта с использованием для ее подготовки и инсталляции процесса разработки;

> описания типов редакций версий, в зависимости от частоты их появления или влияния на эксплуатацию программного продукта (например, экстренные редакции, периодические редакции);

способы информирования заказчика о состояниях текущих или намечаемых изменений;

методы, подтверждающие невозможность появления лополнительных проблем и дефектов в связи с внесением конкретных изменений в ланное программное средство;

классификацию типа изменения, его очередности (приоритетности) и взаимосвязи с другими предложенными изменени- $M$ 

Персонал сопровождения должен проводить проверку внесенного изменения совместно с заказчиком, утвердившим модификацию в целях подтверждения функциональной пригодности и работоспособности откорректированного программного продукта и получить подтверждение того, что внесенное изменение удовлетворяет требованиям, установленным в договоре.

### Методические указания

Для выполнения заданий вам потребуется повторить теоретический материал. При выполнении пункта 2, можно пользоваться образцами из интернет источников, например: Организация работы по сопровождению пользователей в соответствии со Стандартом сопровождения  $1C -$  ссылка http://lektsii.org/2-88037.html

# Задания

- 1. Изучите теоретический материал, частично законспектируйте
- 2. Согласно теоретическому обоснованию разработайте комплекс документов, организовывающий сопровождение вашего программного продукта. В комплекс включите:

□Цели сопровождения вашего ПО

□ Пакет документов по сопровождению

□ Задачи сопровождения

□ Договор на сопровождение с указанием процедур внесения изменений

□ Концепцию сопровождения

□ План сопровождения (по пунктам) □ Порядок отчетности о проведённых работах Контрольные вопросы

# 1. Назовите цели и задачи сопровождения

- 2. Какова концепция сопровождения?
- 3. С каких точек зрения нужно рассматривать планирование?
- 4. Каков общий план сопровождения?
- 5. Какие документы должны описывать сопровождение?

## Форма отчёта

Конспект, разработанный комплекс документов, ответы на вопросы.

# Практическая работа № 22

# Технические вопросы сопровождения программного обеспечения

Цель: научиться решать технические вопросы сопровождения ПО

## Теоретическое обоснование

Для обеспечения эффективного сопровождения программных систем необходимо решать целый комплекс вопросов и проблем, связанных с соответствующими работами.

К техническим вопросам сопровождения программного обеспечения компьютерных систем относятся:

1. Ограниченное понимание (Limitedunderstanding) подразумевает как быстро инженер по сопровождению может понять где необходимо внести исправления или изменения в код системы, которую он не разрабатывал. От 40 до 60 процентов усилий по сопровождению тратится на анализ и понимание сопровождаемого программного обеспечения. Формирование целостного взгляда о системе представляет большое значение для инженеров. Этот процесс более сложен в случае анализа текстового представления системы - ее исходного кода, особенно, когда процесс эволюции системы от сборки к сборки, от релиза к релизу, в нем никак не отмечен, не документирован и когда разработчики не могут объяснить историю и структуру изменений, что, к сожалению, случается достаточно часто.

2. Тестирование (Testing). Стоимость повторения полного набора тестов для основных модулей системы может быть существенным как по времени, так и по стоимости. Для сопровождения системы особо значимым является выборочное регрессионное тестирование системы или его компонент для проверки того, что внесенные изменения для привели к непреднамеренному изменению поведения программного обеспечения.

3. Анализ влияния (Impactanalysis) описывает как проводить (в частности, с точки зрения эффективности затрат) полный анализ возможных последствий и влияний изменений, вносимых в существующую систему.

Персонал сопровождения должен обладать необходимыми знаниями о специфике системы – ее содержании и структуре. Цели анализа влияния могут быть сформулированы следующим образом:

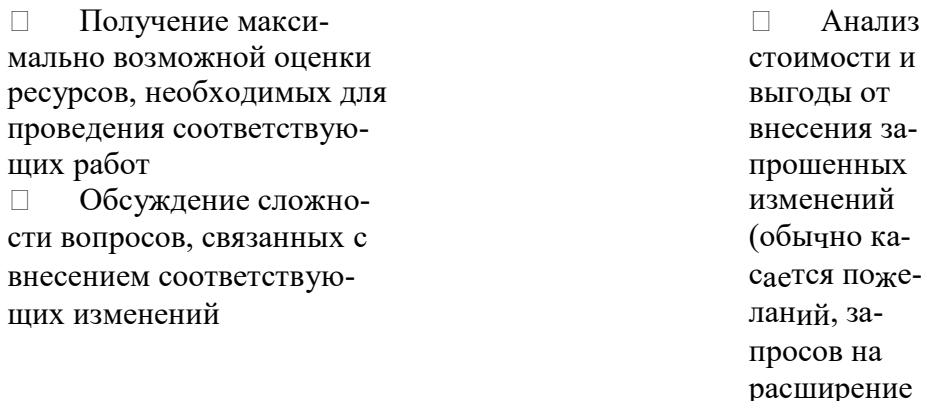

4. Возможность сопровождения (Maintainability) или сопровождаемость программной системы определяется, например, глоссарием IEEE (стандарт 610.12-90 StandardGlossaryforSoftwareEngineeringTerminology, обновление 2002 года) как легкость сопровождения, расширения, адаптации и корректировки для удовлетворения заданных требований. Стандарт ISO/IEC 9126-01 (SoftwareEngineering - ProductQuality - Part 1: QualityModel, 2001 г.) определяет возможность сопровождения как одну из характеристик качества.

#### Методические указания

Для выполнения заданий вам потребуется вспомнить теоретический материал

#### Задания

- 1. Повторите теоретический материал, подробно изучите технические вопросы сопровождения ПО
- 2. Заполните таблицу относительно вашего ПО

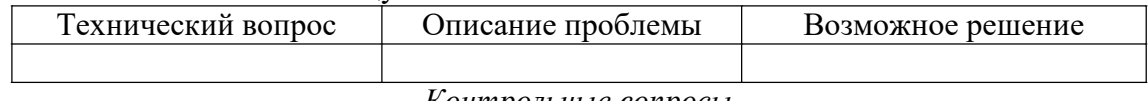

### Контрольные вопросы

- 1. Какие технические вопросы сопровождения вы знаете?
- 2. В чем проблема ограниченного понимания?
- 3. Какие проблемы возникают пари тестировании?
- 4. Для чего нужен анализ влияния и в чём он заключается?
- 5. Что такое сопровождаемость ПО?

Форма отчёта

Конспект, таблица, ответы на вопросы.

### Практическая работа № 23

### Сравнительный анализ средств защиты от компьютерных вирусов

Цель: проведение сравнительного анализа антивирусных программ

### Теоретическое обоснование

Антивирусная программа (антивирус) — специализированная программа для обнаружения компьютерных вирусов, а также нежелательных (считающихся вредоносными) программ вообще и восстановления заражённых (модифицированных) такими программами файлов, а также для профилактики — предотвращения заражения (модификации) файлов или операционной системы вредоносным кодом.

### Методические указания

Для выполнения практической работы воспользуйтесь ссылкой:

- a) Антивирусная программа https://ru.wikipedia.org/wiki
- б) Тестируем бесплатные антивирусы https://xakep.ru/2016/12/23/best-av-test-6/
- в) Обнародован сравнительный анализ популярных антивирусов от HackingTeam -

поже-

системы)

http://www.securitylab.ru/news/473611.php

г) Сравнение сервисов Антивирус Касперского и Dr. Web -

https://startpack.ru/compare/kaspersky-antivirus/drweb

д) Рейтинг лучших бесплатных антивирусов 2016 -

http://www.tehnoslon.com.ua/2015/12/best-free-antiviruses-comparison-2016/

### Задания

- 1. Повторите теоретический материал
- 2. Проведите исследование средств защиты от вирусов
- 3. Выполните сравнительный анализ и оформите его в виде таблицы
- 4. Таблицу занесите в тетрадь

### Контрольные вопросы

- 1. Что такое антивирусная программа?
- 2. Какие виды антивирусных программ вы знаете?
- 3. Каковы их функции?
- 4. Назовите пять известных вам антивирусных программ
- 5. Дайте характеристику каждой из них

### Форма отчёта

Конспект, проверка письменной работы, ответы на вопросы

# Практическая работа № 24

## Организация локальной программной защиты

Цель: изучение и анализ опыта организации защиты информации с помощью программных средств

### Теоретическое обоснование

Средства защиты информации - это вся линейка инженерно-технических, электрических, электронных, оптических и других устройств и приспособлений, приборов и технических систем, а также иных изделий, применяемых для решения различных задач по защите информации, в том числе предупреждения утечки и обеспечения безопасности защищаемой информации.

Программные средства защиты информации - это система специальных программ, реализующая функции защиты информации, сохранение ее целостности и конфиденциальности.

Программные средства защиты информации делятся на такие группы как:

- средства собственной защиты;
- средства защиты в составе вычислительной системы;
- средства защиты с запросом информации;
- средства активной защиты;
- средства пассивной защиты.

Средства собственной защиты - это элементы защиты, присущие самому программному обеспечению или сопровождающие его продажу и препятствующие незаконным действиям.

Средства защиты в составе вычислительной системы - это средства защиты аппаратуры, дисков и штатных устройств. При использовании таких средств операционная среда в отличие от штатного режима постоянно изменяется, поскольку выполнение программ зависит от определенных действий, специальных мер предосторожности и условий, гарантирующих защиту.

Средства защиты с запросом информации- это средства, которые требуют для своей работы ввода дополнительной информации с целью идентификации полномочий пользователей.

Средства активной защиты- это средства, которые инициируются при возникновении особых обстоятельств:

- при вводе неправильного пароля;

- при указании неправильной даты или времени при запуске программ;

- при попытках доступа к информации без разрешения и т.п.

Средства пассивной защиты- это средства, которые направлены на предостережение, контроль, поиск улик и доказательств с целью создания обстановки неотвратимого раскрытия преступления.

Локальная программная зашита

Требование ввода серийного номера (ключа) при установке/запуске. История этого метода началась тогда, когда приложения распространялись только на физических носителях (к примеру, компакт-дисках). На коробке с диском был напечатан серийный номер, подходящий только к данной копии программы.

С распространением сетей очевидным недостатком стала проблема распространения образов дисков и серийных номеров по сети. Поэтому в настоящий момент метод используется только в совокупности одним или более других методов (к примеру, организационных).

## Методические указания

Для выполнения практической работы воспользуйтесь ссылками:

Программная аппаратная информации  $\left( \frac{1}{2} \right)$ защита  $\mathbf{M}$ http://detektor.ru/prod/common/protect/

Программные средства защиты - $(2)$ 

http://www.slideshare.net/natalia19782010/ss-5841541

 $3)$ **HASP**  $SL:$ программная http://www.aladdinзащита  $\overline{a}$ rd.ru/catalog/archive/hasp/software protection

Задания

- $1.$ Повторите теоретический материал
- Проведите исследование организации локальной программной защиты  $2.$

Выполните исследование методов локальной программной защиты и оформи- $\mathbf{3}$ .

те его в виде таблицы

4. Таблицу занесите в тетрадь

Контрольные вопросы

- $1.$ Что такое средства защиты информации?
- 2. Что такое программная защита?
- 3. Какие методы она использует?
- 4. Что такое локальная программная защита?

#### Форма отчёта

Конспект, проверка письменной работы, ответы на вопросы

### Практическая работа № 25 Организация сетевой программной защиты

Цель: изучение и анализ опыта организации защиты информации с помощью программных средств

Теоретическое обоснование

Сетевая программная защита

1. локальная

Сканирование сети исключает одновременный запуск двух программ с одним регистрационным ключом на двух компьютерах в пределах одной локальной сети.

Недостаток в том, что брандмауэр можно настроить так, чтобы он не пропускал пакеты, принадлежащие защищённой программе. Правда, настройка брандмауэра требует некоторых пользовательских навыков. Кроме того, приложения могут взаимодействовать по сети (к примеру, при организации сетевой игры). В этом случае брандмауэр должен пропускать такой трафик.

2. глобальная

Если программа работает с каким-то централизованным сервером и без него бесполезна (например, сервера онлайн-игр, серверы обновлений антивирусов). Она может передавать серверу свой серийный номер; если номер неправильный, сервер отказывает

в услуге. Недостаток в том, что, существует возможность создать сервер, который не делает такой проверки. Например, существовал сервер battle.da, который по функциям был аналогичен Battle.net, но пускал пользователей неавторизованных копий игр. Сейчас этот сервер закрыт, но существует немалое количество PvPGN-серверов, которые также не проверяют регистрационные номера.

### Методические указания

Для выполнения практической работы воспользуйтесь ссылками:

 $1)$ Программная аппаратная защита информации  $\overline{M}$ 

http://detektor.ru/prod/common/protect/

Программные средства защиты -2)

http://www.slideshare.net/natalia19782010/ss-5841541

http://www.aladdin- $3)$ **HASP**  $SL:$ программная зашита rd.ru/catalog/archive/hasp/software protection

Задания

- 1. Повторите теоретический материал
- 2. Проведите исследование организации локальной программной защиты
- 3. Выполните исследование методов локальной программной защиты и оформите его в виде таблицы
- 4. Таблицу занесите в тетрадь

Контрольные вопросы

- 1. Что такое средства защиты информации?
	- 2. Что такое программная защита?
	- 3. Какие методы она использует?
	- 4. Что такое сетевая программная защита?

Форма отчёта

Конспект, проверка письменной работы, ответы на вопросы

# Практическая работа № 26

## Организация защиты при помощи компакт-дисков и электронных ключей

Цель: изучение опыта организации защиты информации с помощью компактдисков и электронных ключей

#### Теоретическое обоснование

## Защита при помощи компакт-дисков

Программа может требовать оригинальный компакт-диск. В частности, такой способ применяется в играх. Стойкость таких защит невелика, ввиду широкого набора инструментов снятия образов компакт-дисков.

Как правило, этот способ защиты применяется для защиты программ, записанных на этом же компакт-диске, являющимся одновременно ключевым.

Для защиты от копирования используется:

- $\Box$ запись информации в неиспользуемых секторах;
- □ проверка расположения и содержимого «сбойных» секторов;
- $\Box$ проверка скорости чтения отдельных секторов.

Первые два метода практически бесполезны из-за возможности снятия полного образа с диска с использованием соответствующего прикладного ПО. Третий метод считается более надежным (используется, в частности, в защите StarForce). Но существуют программы, которые могут эмулировать диски с учётом геометрии расположения данных, тем самым обходя и эту защиту. В StarForce, в числе прочих проверок, также выполняется проверка возможности записи на вставленный диск. Если она возможна, то диск считается не лицензионным. Однако, если образ будет записан на диск CD-R, то указанная проверка пройдет. Существует возможность скрыть тип диска, чтобы CD-R или CD-RW был виден как обычный CD-ROM. Однако, в драйвер защиты может быть встроена проверка на наличие эмуляции.

В настоящее время наибольшую известность в мире имеют системы защиты от

копирования SecuROM, StarForce, SafeDisc, CD-RX и Tages.

Для многих программ указанный метод защиты недоступен ввиду отличного способа распространения (например, shareware-программы).

### Зашита при помоши электронных ключей

Электронный ключ предотвращает незаконное использование (эксплуатацию) программы. Часто говорят, что ключ защищает от копирования, но это не совсем верно. Защищенную программу можно скопировать, только копия без ключа работать не будет. Т. о. копирование просто не имеет смысла.

Собственно электронный ключ - это устройство размером, как принято говорить, «со спичечный коробок», которое подсоединяется к одному из портов компьютера. Ключ состоит из платы с микросхемами (вспомогательные элементы, микроконтроллер и память), заключенной в пластиковый корпус. Микроконтроллер содержит так называемую «математику» — набор команд, реализующих некую функцию или функции, которые служат для генерации информационных блоков обмена ключа и защищенной программы. Иначе эти блоки называются «вопросы и ответы». Память электронного ключа содержит информацию о его характеристиках, а также данные пользователя. Ключ имеет два разъема. С помощью одного он подсоединяется к LPT-порту (параллельному порту) компьютера, другой служит для подключения периферийного устройства. При правильной эксплуатации современный электронный ключ обычно не вносит помех в работу принтеров, сканеров и прочей периферии, которая подключена через него к параллельному порту.

### Методические указания

Для выполнения практической работы посетите сайты:

- 1) КЛЮЧ 1С USB ИЛИ ПРОГРАММНАЯ ЗАЩИТА http://market-1c.ru/kluch\_1c/
- 2) Электронный ключ средство предохранения софта https://www.guardant.ru/presscenter/publication/2001-08-01.html
- 3) Токены Vs Пароли https://habrahabr.ru/post/126828/
- 4) Руководство по обеспечению безопасности при работе с ключами электронной подпи- $\overline{\text{CH}}$  -

#### http://vlscdn.blob.core.windows.net/uploadedfiles/Security guide.pdf

5) Безопасность электронного банкинга для организаций http://www.securitylab.ru/blog/personal/shaurojen/22846.php

# Задания

- 1. Повторите теоретический материал
- 2. Проведите исследование организации локальной программной защиты
- 3. Выполните исследование методов локальной программной защиты и оформите его в виде таблицы
- 4. Таблицу занесите в тетрадь

#### Контрольные вопросы

- 1. Как организована защита информации при помощи компакт-дисков?
- 2. Как организована защита информации при помощи электронных ключей?
- 3. Что такое токен?
- 4. Какие организации используют данные средства защиты информации?

#### Форма отчёта

Конспект, проверка письменной работы, ответы на вопросы

# 3. Результаты освоения профессионального модуля, подлежащие проверке

В результате аттестации по профессиональному модулю комплексная проверка общих и профессиональных компетенций профессионального модуля осуществляется в форме оценки качества выполнения заданий на экзамене по модулю:

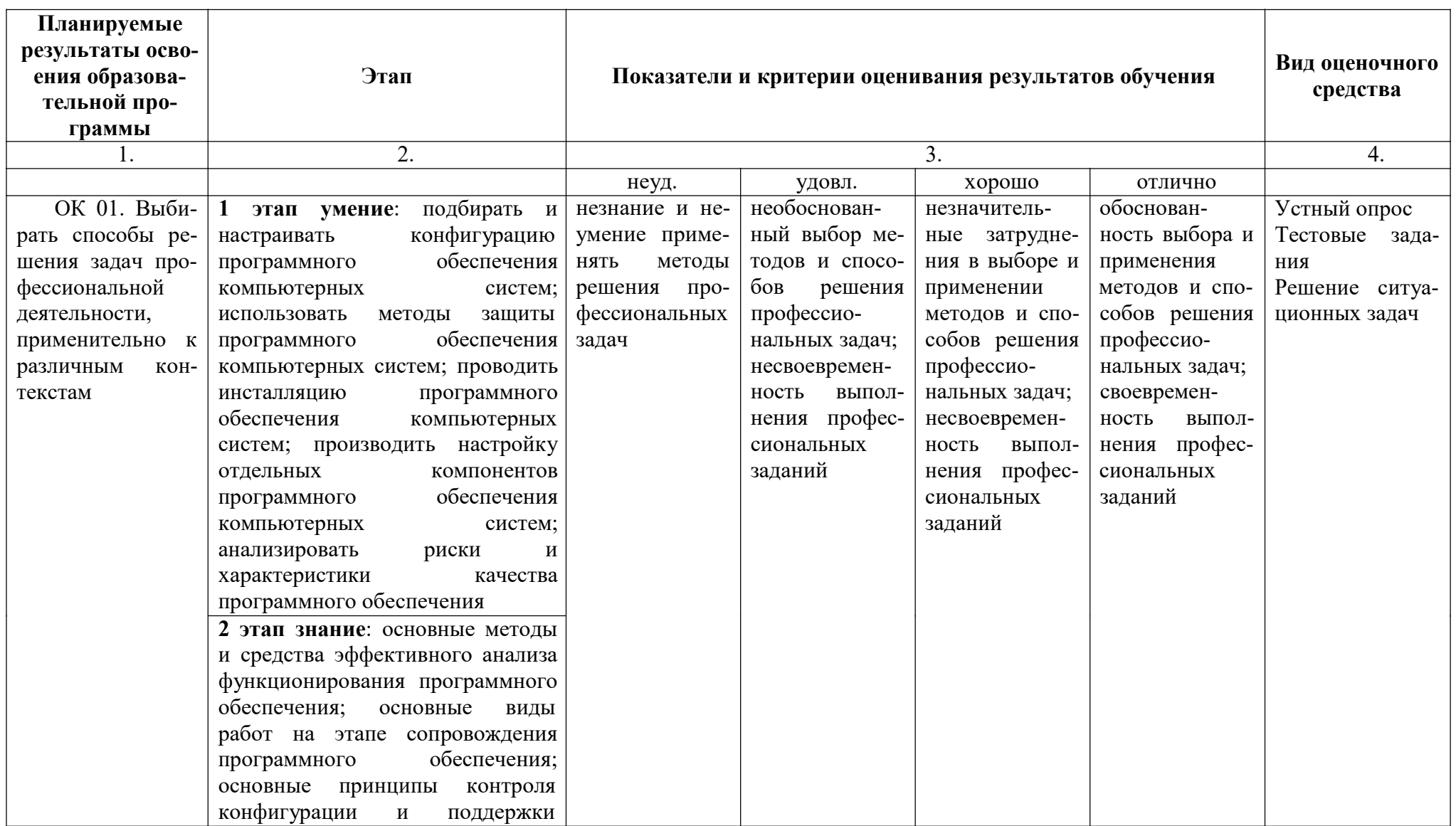

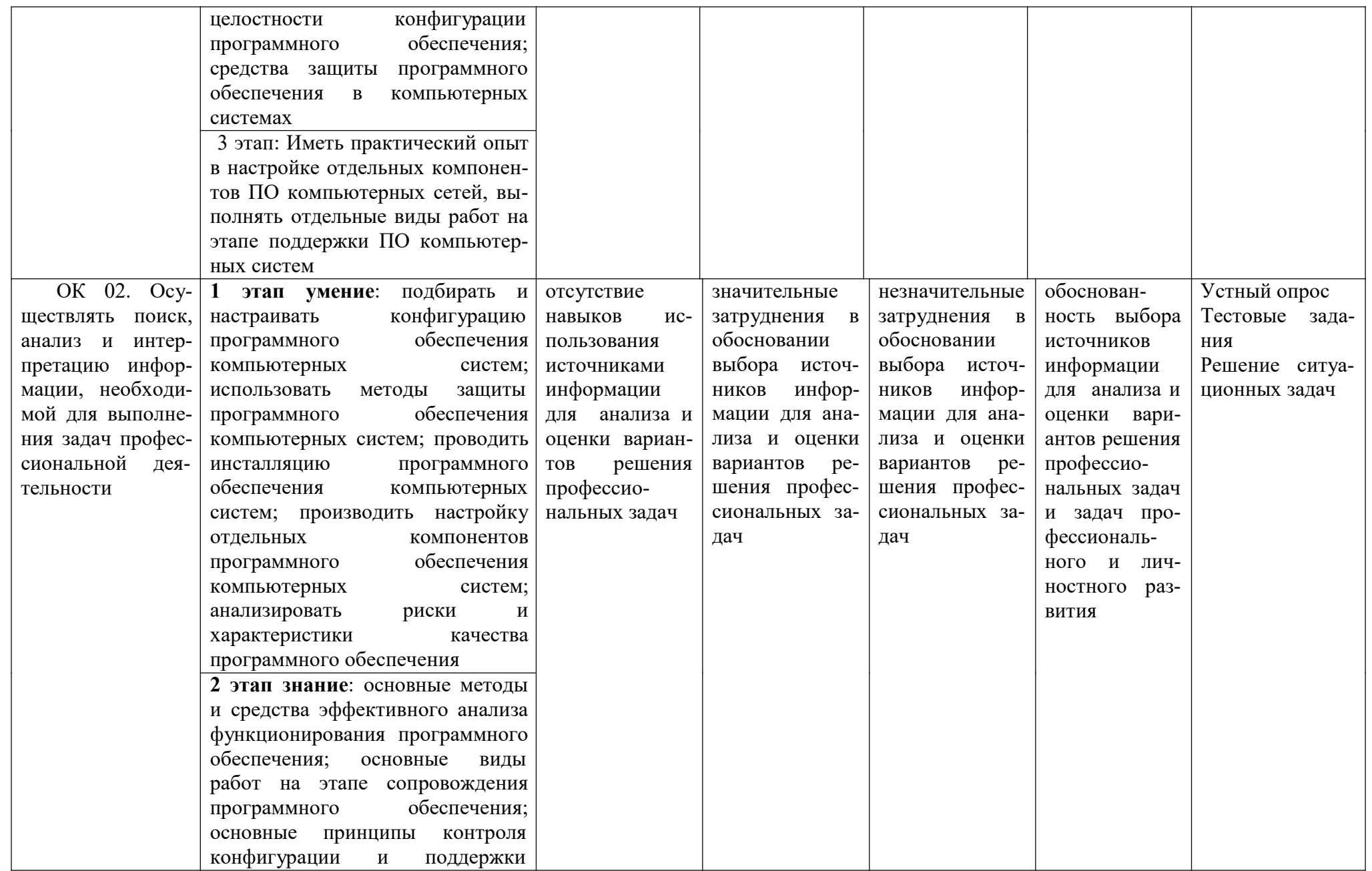

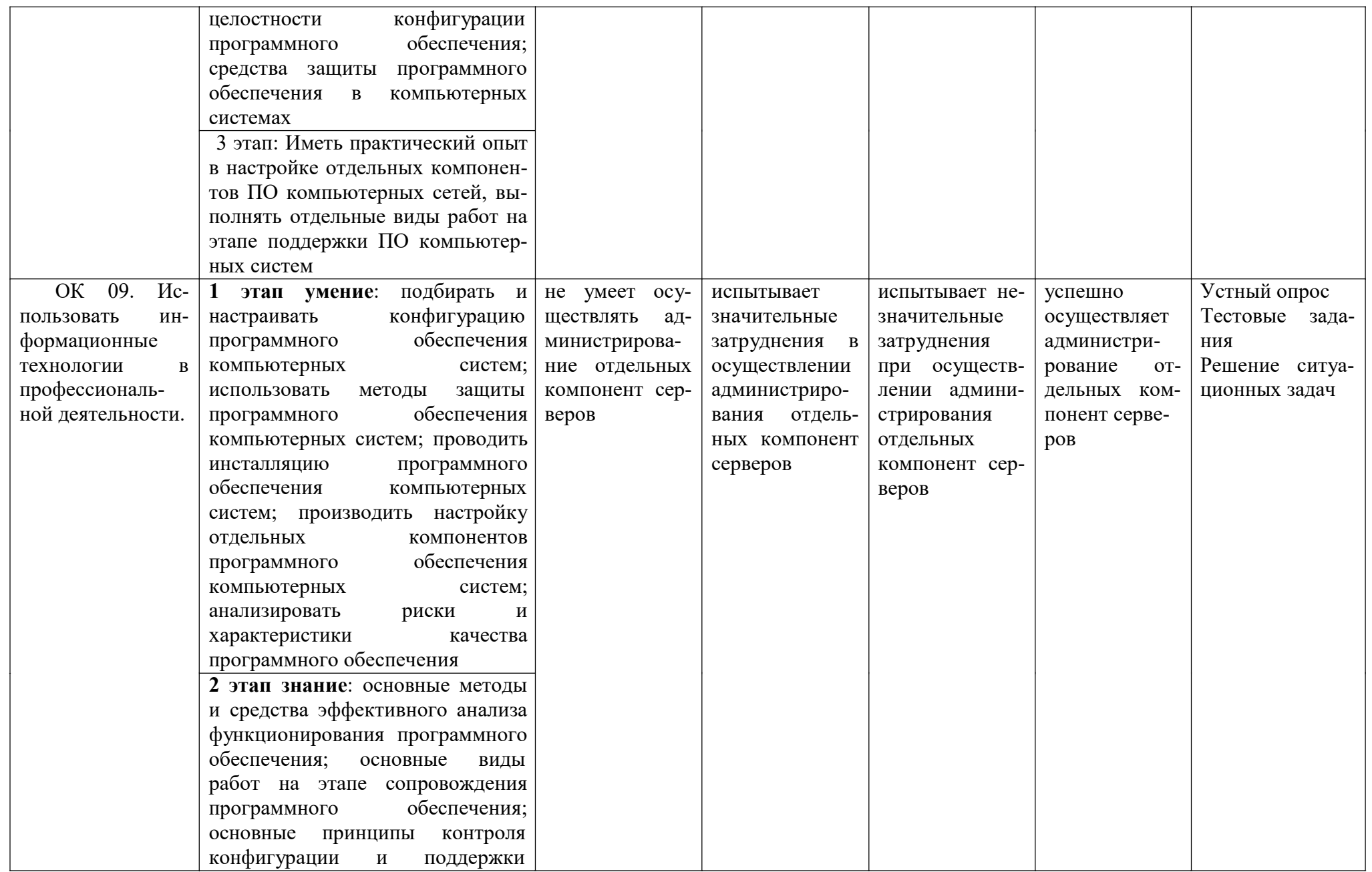
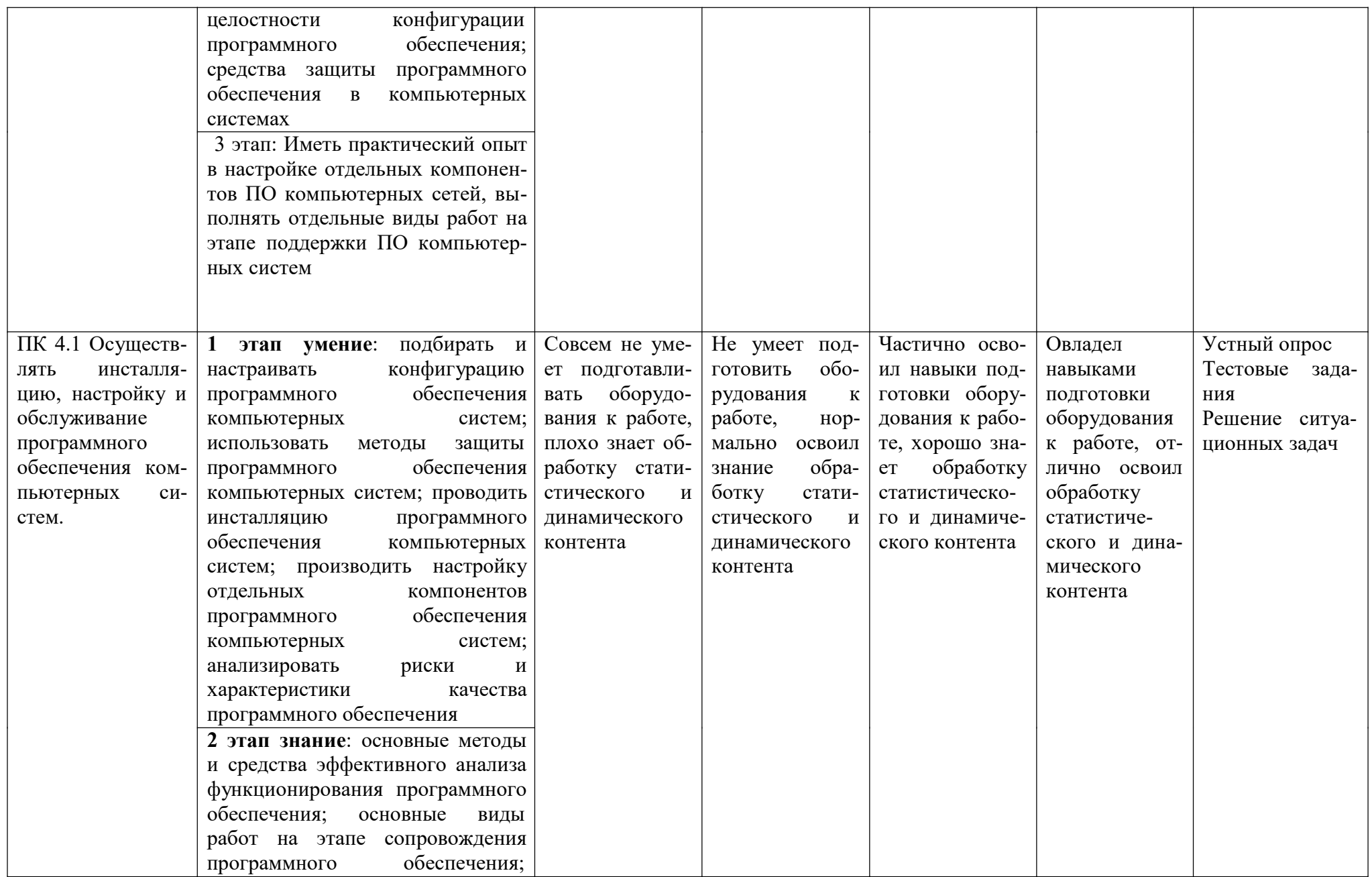

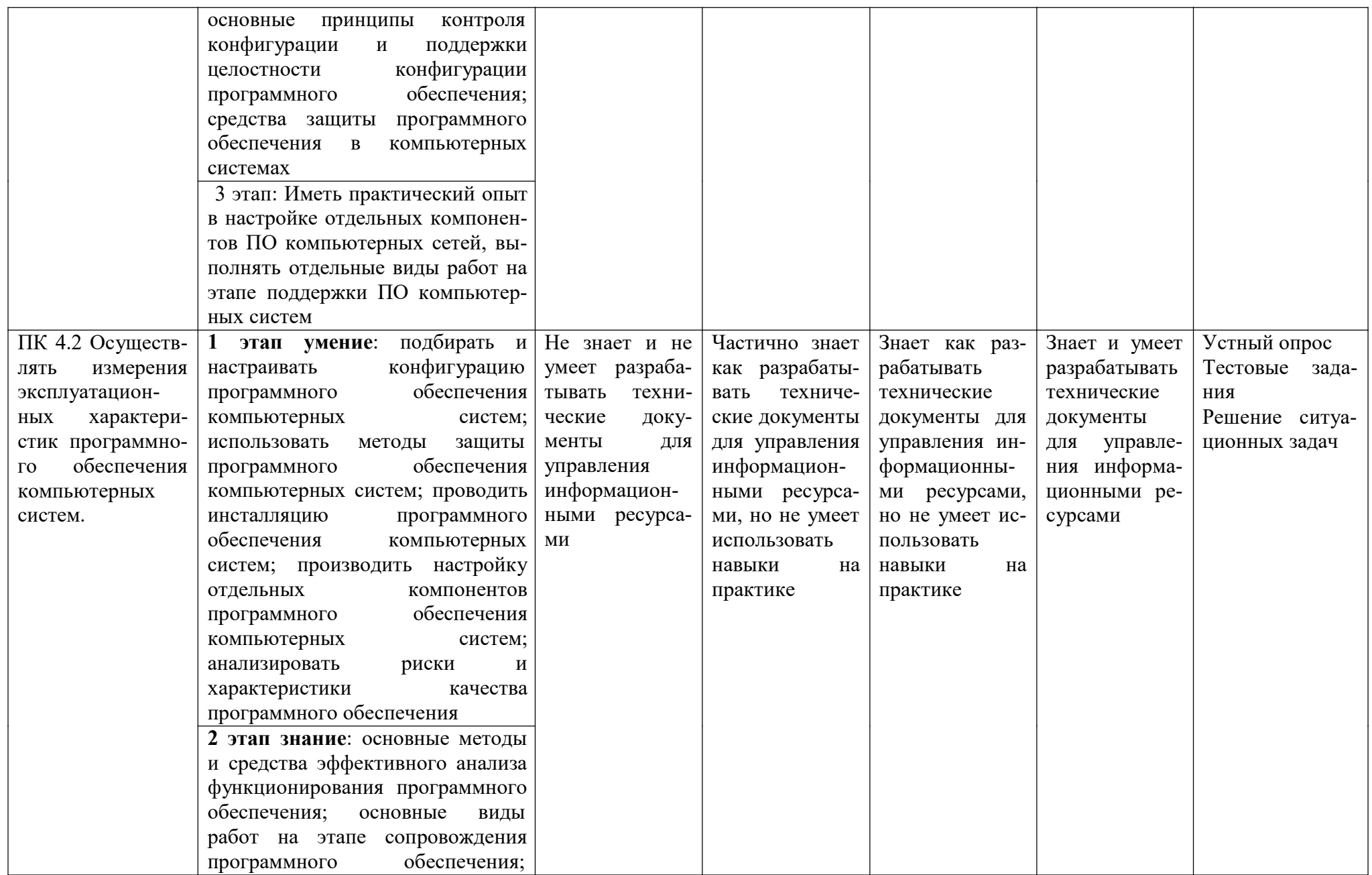

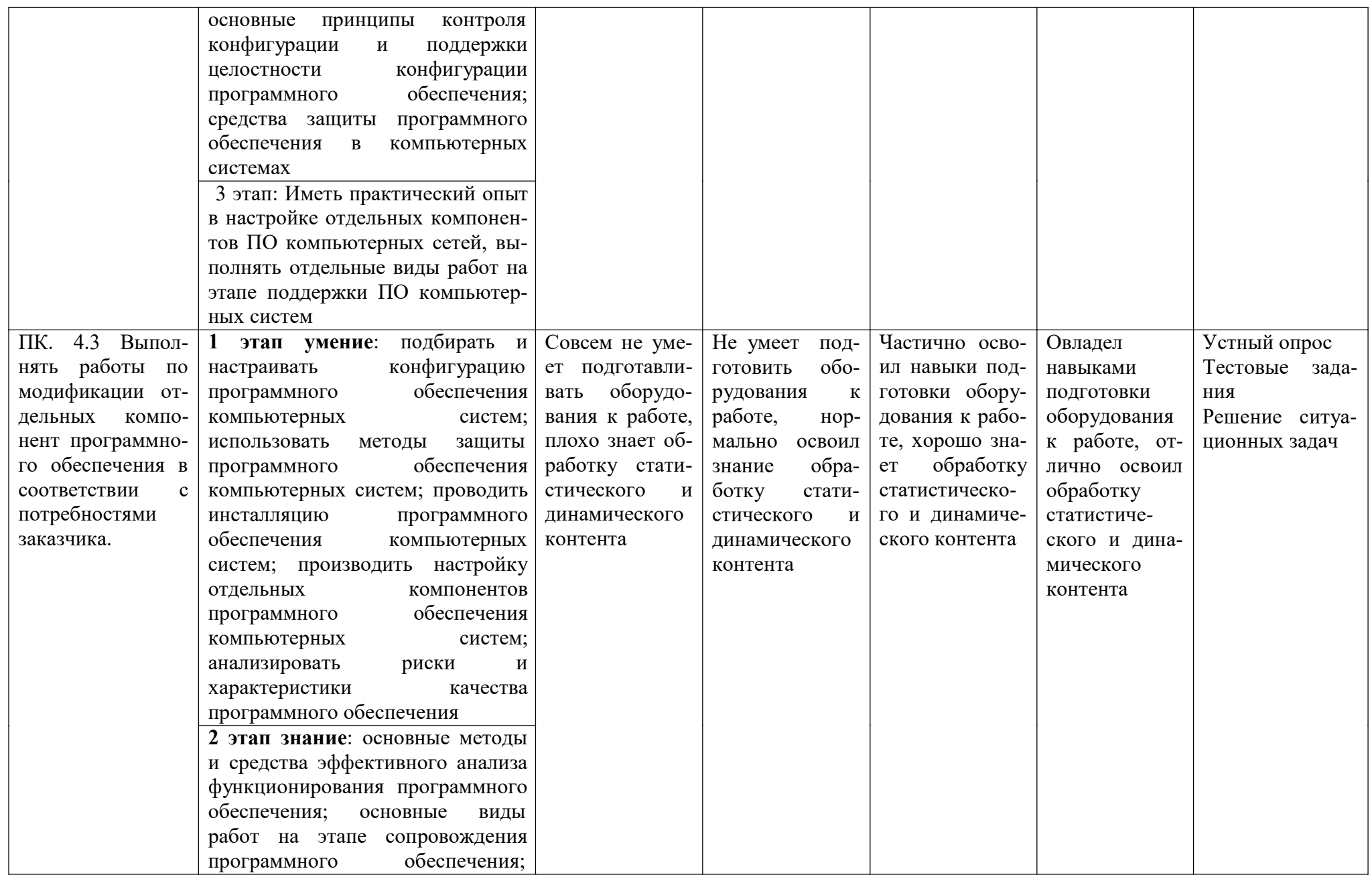

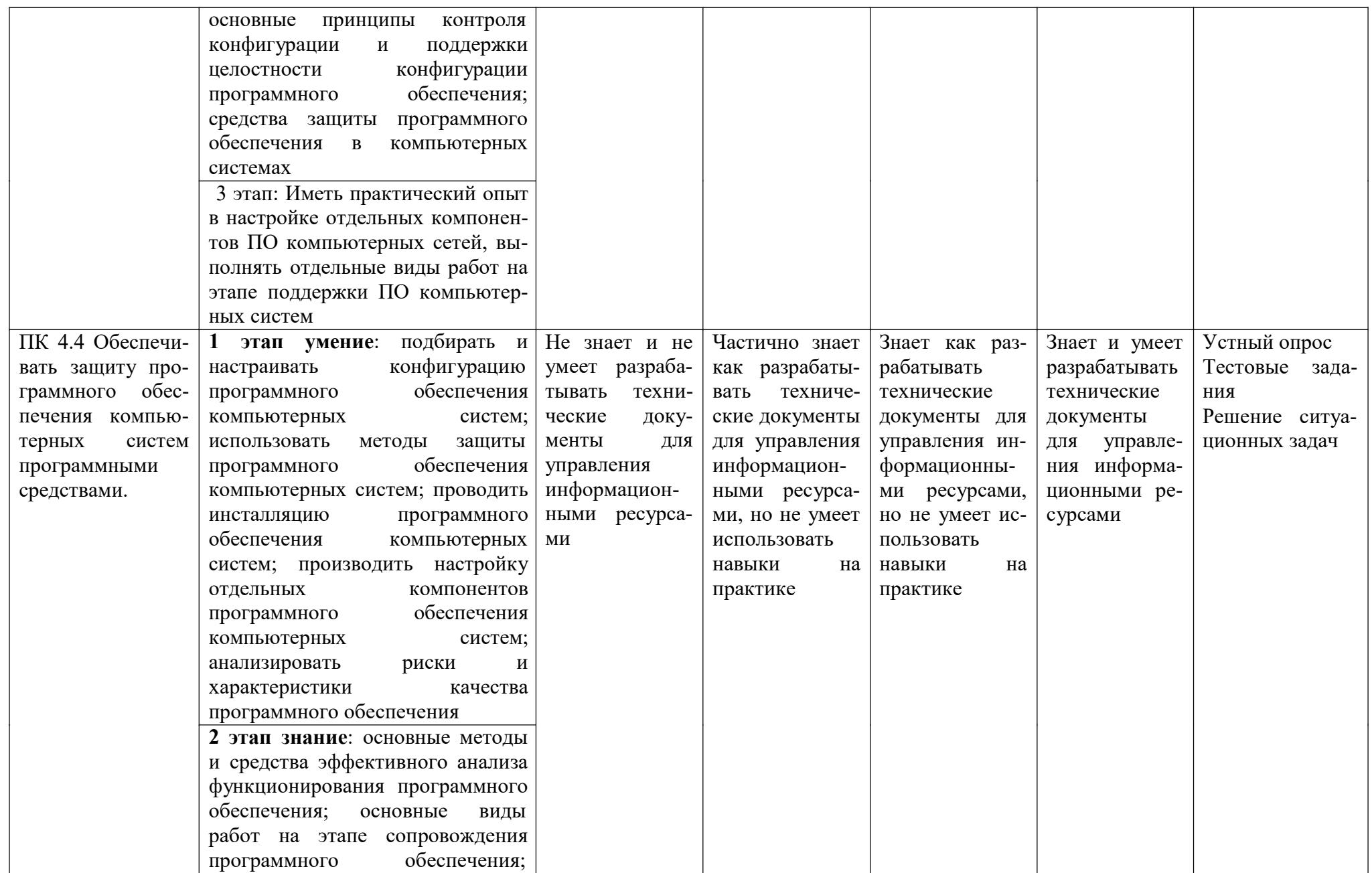

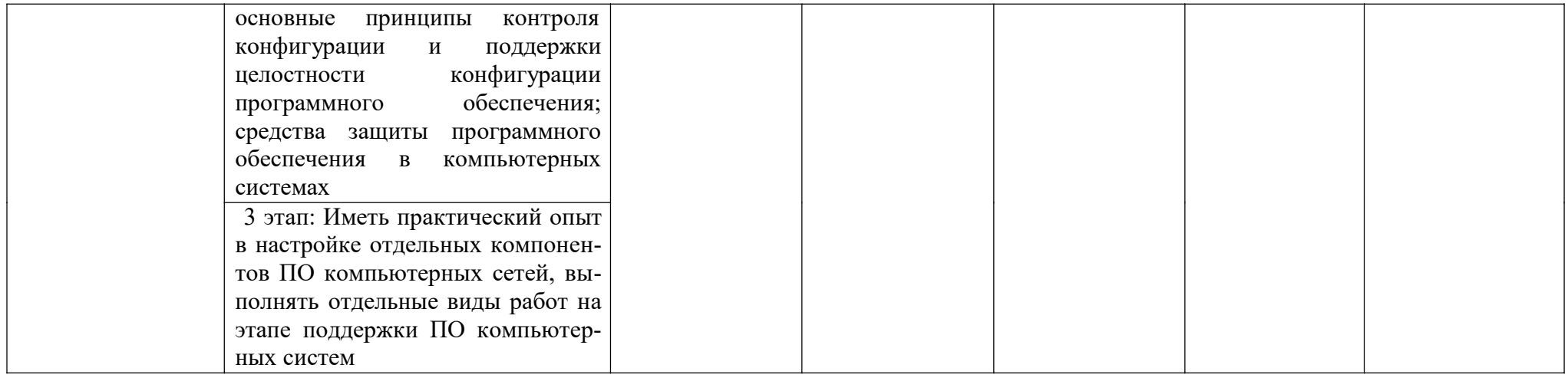

## 4. Структура контрольно-оценочных средств для экзамена по модулю

# 1. Перечень вопросов для дифференцированного зачета по МДК.03.01 (2 се- $<sub>Me</sub>$ cmp $)$ </sub>

 $1<sup>1</sup>$ Классификация программ резервного копирования

 $2.$ Опишите наиболее популярные программы резервного копирования. проведите сравнение программ.

ГОСТ Р ИСО/МЭК 12207.  $3.$ 

 $\overline{4}$ . Основные процессы и взаимосвязь между документами в информационной системе согласно стандартам

- 5. Виды внедрения, план внедрения.
- 6. Стратегии, цели и сценарии внедрения.
- 7. Функции менеджера сопровождения и менеджера развертывания

8. Типовые функции инструментария для автоматизации процесса внедрения информационной системы

- 9. Оценка качества функционирования информационной системы.
- $10.$ CALS-технологии
- 11. Организация процесса обновления в информационной системе.
- 12. Регламенты обновления
- $13.$ Тестирование программного обеспечения в процессе внедрения и эксплуатации.
- 14. Эксплуатационная документация
- 15. Понятие совместимости программного обеспечения.
- 16. Аппаратная и программная совместимость.
- 17. Совместимость драйверов.
- 18. Причины возникновения проблем совместимости.
- 19. Методы выявления проблем совместимости ПО.
- 20. Выполнение чистой загрузки.
- 21. Выявление причин возникновения проблем совместимости ПО.
- 22. Выбор методов выявления совместимости.
- 23. Проблемы перехода на новые версии программ.
- 24. Мастер совместимости программ.
- 25. Инструментарий учета аппаратных компонентов.
- 26. Анализ приложений с проблемами совместимости.
- 27. Использование динамически загружаемых библиотек.
- 28. Механизм решения проблем совместимости на основе «системных заплаток».
- 29. Разработка модулей обеспечения совместимости
- 30. Создание в системе виртуальной машины для исполнения приложений.
- 31. Изменение настроек по умолчанию в образе.
- 32. Подключение к сетевому ресурсу.
- 33. Настройка обновлений программ.
- 34. Обновление драйверов.
- 35. Решение проблем конфигурации с помощью групповых политик.
- 36. Тестирование на совместимость в безопасном режиме.
- 37. Восстановление системы.
- 38. Производительность ПК.
- 39. Проблемы производительности.
- 40. Анализ журналов событий.
- 41. Настройка управления питанием.
- 42. Оптимизация использования процессора.
- 43. Оптимизация использования памяти.
- 44. Оптимизация использования жесткого лиска.
- 45. Оптимизация использования сети.
- 46. Инструменты повышения производительности программного обеспечения.
- 47. Средства диагностики оборудования.
- 48. Разрешение проблем аппаратного сбоя
- 49. Аппаратно-программные платформы серверов и рабочих станций.
- 50. Установка серверной части.
- 51. Виды серверного программного обеспечения.
- 52. Особенности эксплуатации различных видов серверного программного обеспечения.
- 53. Виды клиентского программного обеспечения.
- 54. Установка, адаптация и сопровождение клиентского программного обеспечения.
- 55. Многоуровневая модель качества программного обеспечения

## *2. Перечень вопросов для* **дифференцированного зачета** *по МДК.03.02 (2 семестр)*

- 1. Какие виды угроз для ПК в сети вы знаете?
- 2. Какие меры для защиты ПК вы знаете?
- 3. Что такое вирус?
- 4. Что такое и какие виды хакерских атак вы знаете?
- 5. Основные понятия защиты информации.
- 6. Способы обеспечения ИБ сетей
- 7. Аппаратные и программные средства резервного копирования данных.
- 8. Классификация программ резервного копирования.
- 9. Краткий обзор наиболее популярных программ резервного копирования.
- 10. Сравнение программ резервного копирования.
- 11. Стратегия предотвращения несанкционированного доступа в информационную систему (ИС).
- 12. Модели безопасности по разграничению доступа в систему.
- 13. Модели контроля целостности информации в системе.
- 14. Модели защиты при отказе в обслуживании.
- 15. Модели анализа безопасности ПО.
- 16. Модель безопасности объектов ВС.
- 17. Понятия политики безопасности.
- 18. Обеспечение ИБ в нормальных ситуациях.
- 19. Обеспечение ИБ в чрезвычайных ситуациях.
- 20. Классификация компьютерных вирусов.
- 21. Жизненный цикл вирусов.
- 22. Объекты уязвимости
- 23. Дестабилизирующие факторы и угрозы надежности
- 24. Методы предотвращения угроз надежности
- 25. Оперативные методы повышения надежности: временная, информационная, программная избыточность
- 26. Первичные ошибки, вторичные ошибки и их проявления
- 27. Математические модели описания статистических характеристик ошибок в программах
- 28. Анализ рисков и характеристик качества программного обеспечения при внедрении.
- 29. Классические способы распространения Электронная почта.
- 30. Троянские Web-сайты
- 31. Методы обнаружения вирусов.
- 32. Антивирусные программы.
- 33. Антивирусные комплексы.
- 34. Встраивание антивирусов в BIOS компьютеров.
- 35. Виды антивирусных программ.Профилактические меры защиты.
- 36. Построение системы антивирусной защиты корпоративной сети.
- 37. Состав мероприятий по защите персональных данных.
- 38. Основные мероприятия обеспечения безопасности персональных данных.
- 39. Мероприятия по техническому обеспечению безопасности персональных данных
- 40. Приведите примеры и опишите аппаратные средства резервного копирования данных.
- 41. Классификация программ резервного копирования.
- 42. Опишите наиболее популярные программы резервного копирования.
- 43. Приведите примеры и опишите программные средства резервного копирования данных.
- 44. Целесообразность разработки модулей адаптации
- 45. Вредоносные программы: классификация, методы обнаружения
- 46. Антивирусные программы: классификация, сравнительный анализ
- 47. Файрвол: задачи, сравнительный анализ, настройка
- 48. Групповые политики. Аутентификация. Учетные записи
- 49. Тестирование защиты программного обеспечения
- 50. Средства и протоколы шифрования сообщений

## **4.1. Перечень вопросов, выносимых на экзамен по модулю:**

- 1. Аппаратные и программные средства резервного копирования данных.
- 2. Классификация программ резервного копирования.
- 3. Краткий обзор наиболее популярных программ резервного копирования.
- 4. Сравнение программ резервного копирования.
- 5. Стратегия предотвращения несанкционированного доступа в информационную систему (ИС).
- 6. Модели безопасности по разграничению доступа в систему.
- 7. Модели контроля целостности информации в системе.
- 8. Модели защиты при отказе в обслуживании.
- 9. Модели анализа безопасности ПО.
- 10. Модель безопасности объектов ВС.
- 11. Понятия политики безопасности.
- 12. Обеспечение ИБ в нормальных ситуациях.
- 13. Обеспечение ИБ в чрезвычайных ситуациях.
- 14. Классификация компьютерных вирусов.
- 15. Жизненный цикл вирусов.
- 16. Троянские Web-сайты. Методы обнаружения вирусов.
- 17. Мероприятия по техническому обеспечению безопасности персональных данных
- 18. Приведите примеры и опишите аппаратные средства резервного копирования данных.
- 19. Классификация программ резервного копирования.
- 20. Опишите наиболее популярные программы резервного копирования.
- 21. проведите сравнение программ.
- 22. Приведите примеры и опишите программные средства резервного копирования данных.
- 23. Классификация программ резервного копирования
- 24. Опишите наиболее популярные программы резервного копирования, провелите сравнение программ.
- 25. Основные процессы и взаимосвязь между документами в информационной системе согласно стандартам
- 26. Функции менеджера сопровождения и менеджера развертывания
- 27. Типовые функции инструментария для автоматизации процесса внедрения информанионной системы
- 28. Оценка качества функционирования информационной системы.
- 29. CALS-технологии
- 30. Организация процесса обновления в информационной системе.
- 31. Регламенты обновления
- 32. Тестирование программного обеспечения в процессе внедрения и эксплуатации.
- 33. Эксплуатационная документация
- 34. Понятие совместимости программного обеспечения.
- 35. Аппаратная и программная совместимость.
- 36. Совместимость драйверов.
- 37. Причины возникновения проблем совместимости.
- 38. Методы выявления проблем совместимости ПО.
- 39. Выполнение чистой загрузки.
- 40. Выявление причин возникновения проблем совместимости ПО.
- 41. Выбор методов выявления совместимости.
- 42. Проблемы перехода на новые версии программ.
- 43. Мастер совместимости программ.
- 44. Инструментарий учета аппаратных компонентов.
- 45. Анализ приложений с проблемами совместимости.
- 46. Использование динамически загружаемых библиотек.
- 47. Механизм решения проблем совместимости на основе «системных заплаток».
- 48. Разработка модулей обеспечения совместимости
- 49. Создание в системе виртуальной машины для исполнения приложений.
- 50. Оптимизация использования процессора. Оптимизация использования памяти.
- 51. Оптимизация использования жесткого диска.
- 52. Оптимизация использования сети.
- 53. Инструменты повышения производительности программного обеспечения.
- 54. Средства диагностики оборудования.
- 55. Разрешение проблем аппаратного сбоя
- 56. Аппаратно-программные платформы серверов и рабочих станций.
- 57. Установка серверной части.
- 58. Виды серверного программного обеспечения.
- 59. Особенности эксплуатации различных видов серверного программного обеспечения.
- 60. Виды клиентского программного обеспечения.
- 61. Установка, адаптация и сопровождение клиентского программного обеспечения.
- 62. Многоуровневая модель качества программного обеспечения
- 63. Объекты уязвимости
- 64. Дестабилизирующие факторы и угрозы надежности
- 65. Методы предотвращения угроз надежности
- 66. Оперативные методы повышения надежности: временная, информационная, программная избыточность
- 67. Первичные ошибки, вторичные ошибки и их проявления
- 68. Математические модели описания статистических характеристик ошибок в программах
- 69. Анализ рисков и характеристик качества программного обеспечения при внедрении.
- 70. Средства и протоколы шифрования сообщений

#### **Критерии оценивания ответов по экзаменационным билетам.**

Ответ по экзаменационному билету оценивается максимально оценкой «5» (отлич-

но).

Первый вопрос максимально оценивается оценкой «5» (отлично). Второй вопрос максимально оценивается оценкой «5» (отлично). По результатам оценивания двух вопросов оценка соответствует средней

## **Критерии оценивания заданий практических работ.**

Практическая работа оценивается максимально оценкой «5» (отлично).

Каждое задание оценивается максимально оценкой «5» (отлично).

По результатам оценивания всех заданий оценка соответствует средней.

Критерии оценивания решений задач.

«5» (отлично) – составлен правильный алгоритм решения задачи, в логическом рассуждении, в выборе нормативных источников и решении нет ошибок, получен верный ответ, задача решена рациональным способом.

«4» (хорошо) – составлен правильный алгоритм решения задачи, в логическом рассуждении и решении нет существенных ошибок; правильно сделан выбор нормативных источников; есть объяснение решения, но задача решена нерациональным способом или допущено не более двух несущественных ошибок, получен верный ответ.

«3» (удовлетворительно) – задание выполнено, в логическом рассуждении нет существенных ошибок, но допущены существенные ошибки в выборе нормативных источников; задача решена не полностью или в общем виде.

«2» (неудовлетворительно) – задача решена неправильно.

## **Критерии оценивания тестовых заданий.**

Тест содержит вопросы по каждому разделу дисциплины. Тест содержит 20 вопросов. Правильный ответ на вопрос теста оценивается в 1 балл.

«5» (отлично) – 18-20 верных ответов

«4» (хорошо) – 15-17 верных ответов.

«3» (удовлетворительно) – 11-14 верных ответов

 $\langle 2 \rangle$  (неудовлетворительно) – менее 10 верных ответов (менее 50%).

#### **Критерии оценивания ответа по устному опросу.**

«5» (отлично) – за глубокое и полное овладение содержанием учебного материала, в котором обучающийся свободно и уверенно ориентируется; за умение практически применять теоретические знания, высказывать и обосновывать свои суждения; за грамотное и логичное изложение ответа.

«4» (хорошо) – если обучающийся полно освоил учебный материал, владеет научно-понятийным аппаратом, ориентируется в изученном материале, осознанно применяет теоретические знания на практике, грамотно излагает ответ, но содержание и форма ответа имеют отдельные неточности.

«3» (удовлетворительно) – если обучающийся обнаруживает знание и понимание основных положений учебного материала, но излагает его неполно, непоследовательно, допускает неточности в применении теоретических знаний при ответе на практикоориентированные вопросы; не умеет доказательно обосновать собственные суждения.

«2» (неудовлетворительно) – если обучающийся имеет разрозненные, бессистемные знания, допускает ошибки в определении базовых понятий, искажает их смысл; не может практически применять теоретические знания.

#### **Критерии оценивания самостоятельных работ**

Каждое задание самостоятельной работы оценивается максимально оценкой «5» (отлично). По результатам оценивания решения всех заданий оценка соответствует средней.